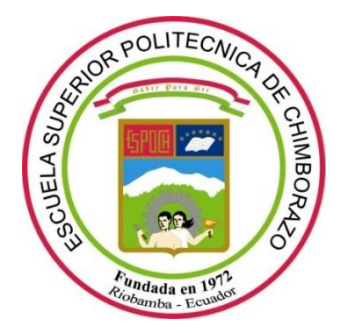

# **ESCUELA SUPERIOR POLITÉCNICA DE CHIMBORAZO**

# **FACULTAD DE INFORMÁTICA Y ELECTRÓNICA**

**CARRERA DE INGENIERÍA ELECTRÓNICA EN CONTROL Y REDES INDUSTRIALES**

# **"DISEÑO E IMPLEMENTACIÓN DE UN PROTOTIPO DE SILLA DE RUEDAS PARA PERSONAS PARAPLÉJICAS, COMANDADA MEDIANTE RECONOCIMIENTO DE GESTOS DINÁMICOS DE LA CABEZA"**

### **TRABAJO DE TITULACIÓN**

TIPO: PROYECTO TÉCNICO

Presentado para optar al Grado Académico de:

### **INGENIERA EN ELECTRÓNICA, CONTROL Y REDES INDUSTRIALES**

# **AUTOR:** DENISE CRISTINA INSUASTI GUAMANTAQUI **DIRECTOR:** Ing. EDWIN ALTAMIRANO SANTILLÁN.

**Riobamba – Ecuador**

**2020**

### **© 2020, Denise Cristina Insuasti Guamantaqui**

Se autoriza la reproducción total o parcial, con fines académicos, por cualquier medio o procedimiento, incluyendo la cita bibliográfica del documento, siempre y cuando se reconozca el Derecho de Autor.

Yo, Denise Cristina Insuasti Guamantaqui, declaro que el presente trabajo de titulación es de mi autoría y los resultados del mismo son auténticos. Los textos en el documento que provienen de otras fuentes están debidamente citados y referenciados.

Como autor asumo la responsabilidad legal y académica de los contenidos de este trabajo de titulación; El patrimonio intelectual pertenece a la Escuela Superior Politécnica de Chimborazo.

Riobamba, 03 de Marzo 2020

mitomourst

**DENISE CRISTINA INSUASTI GUAMANTAQUI 060410611-2**

**\_\_\_\_\_\_\_\_\_\_\_\_\_\_\_\_\_\_\_\_\_\_\_\_\_\_\_\_\_\_\_\_\_\_\_\_\_\_\_\_\_\_**

# **ESCUELA SUPERIOR POLITÉCNICA DE CHIMBORAZO FACULTAD DE INFORMÁTICA Y ELECTRÓNICA CARRERA DE INGENIERÍA EN ELECTRÓNICA, CONTROL Y REDES INDUSTRIALES**

El Tribunal de Trabajos de Titulación certifica que: El trabajo de titulación: Tipo: Proyecto Técnico, **"DISEÑO E IMPLEMENTACIÓN DE UN PROPTOTIPO DE SILLA DE RUEDAS PARA PERSONAS PARAPLÉJICAS, COMANDADA MEDIANTE GESTOS DINÁMICOS DE LA CABEZA",** realizado por la señorita **DENISE CRISTINA INSUASTI GUAMANTAQUI**, ha sido minuciosamente revisado por los Miembros del Tribunal de Trabajo de Titulación, el mismo que cumple con los requisitos científicos, técnicos, legales, en tal virtud el Tribunal Autoriza su presentación..

**FIRMA FECHA**

Ing. Pablo Eduardo Lozada Yánez **PRESIDENTE DEL TRIBUNAL**

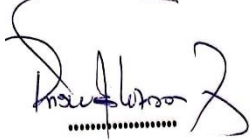

 $20200303$ 

Ing. Edwin Vinicio Altamirano Santillán **DIRECTOR DEL TRABAJO DE TITULACIÓN**

EUNICO E UNICO

...............

 $9020/03/03$ 

Dr. Geovanny Estuardo Vallejo Vallejo **MIEMBRO DEL TRIBUNAL**

### **DEDICATORIA**

Este trabajo lo dedico a toda mi familia, especialmente a mi padre quien ha sido mi inspiración y durante toda mi vida, es quien siempre ha estado dispuesto a ayudarme en lo que haga falta. Él es mi ejemplo para seguir. También quiero dedicar a mi novio, quien con amor y paciencia ha sabido apoyarme en los buenos y malos momentos.

*Denise Cristina Insuasti Guamantaqui*

#### **AGRADECIMIENTO**

Agradezco a Dios Jehová por darme la vida y la fortaleza para culminar mis estudios, sin Él nada fuera posible. A mis padres quienes han sabido guiar mi camino y me han apoyado en cada paso que he dado a lo largo de mi vida. A mi novio Joseph, quien con amor y paciencia ha sabido darme el ánimo para seguir adelante y el apoyo en cada momento. A mi hermano quien me motiva a ser mejor cada día. A mis tíos Galo y Roberto quienes son como padres para mí y han cuidado de mí, desde mi infancia. A mi abuelita, que, aunque ya no se encuentra en este mundo, me dejó muchas enseñanzas que llevo en mi corazón.

*Denise Cristina Insuasti Guamantaqui*

### **TABLA DE CONTENIDO**

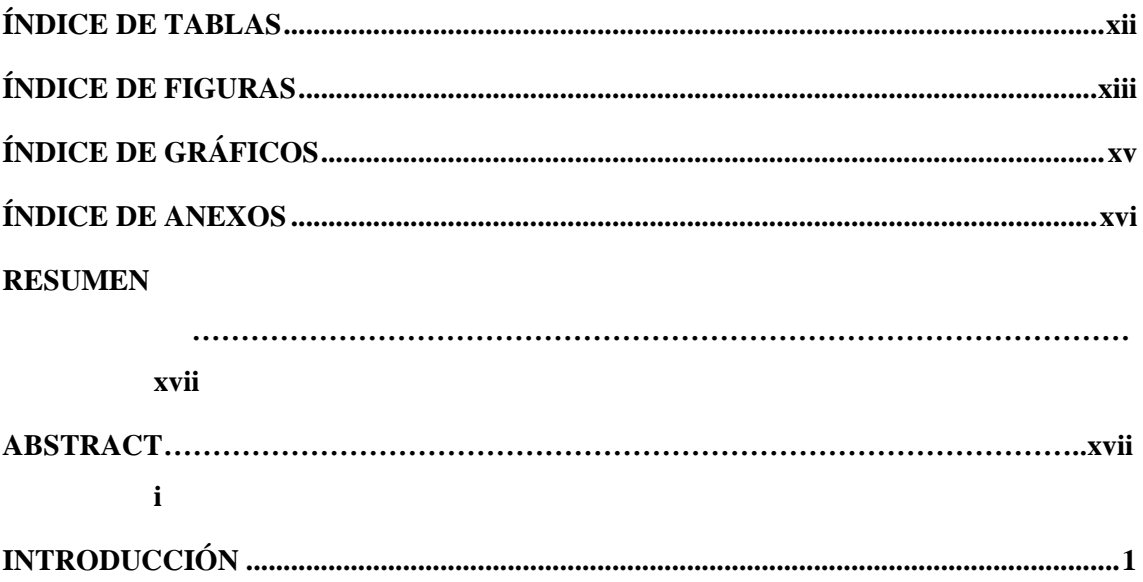

### **CAPITULO I**

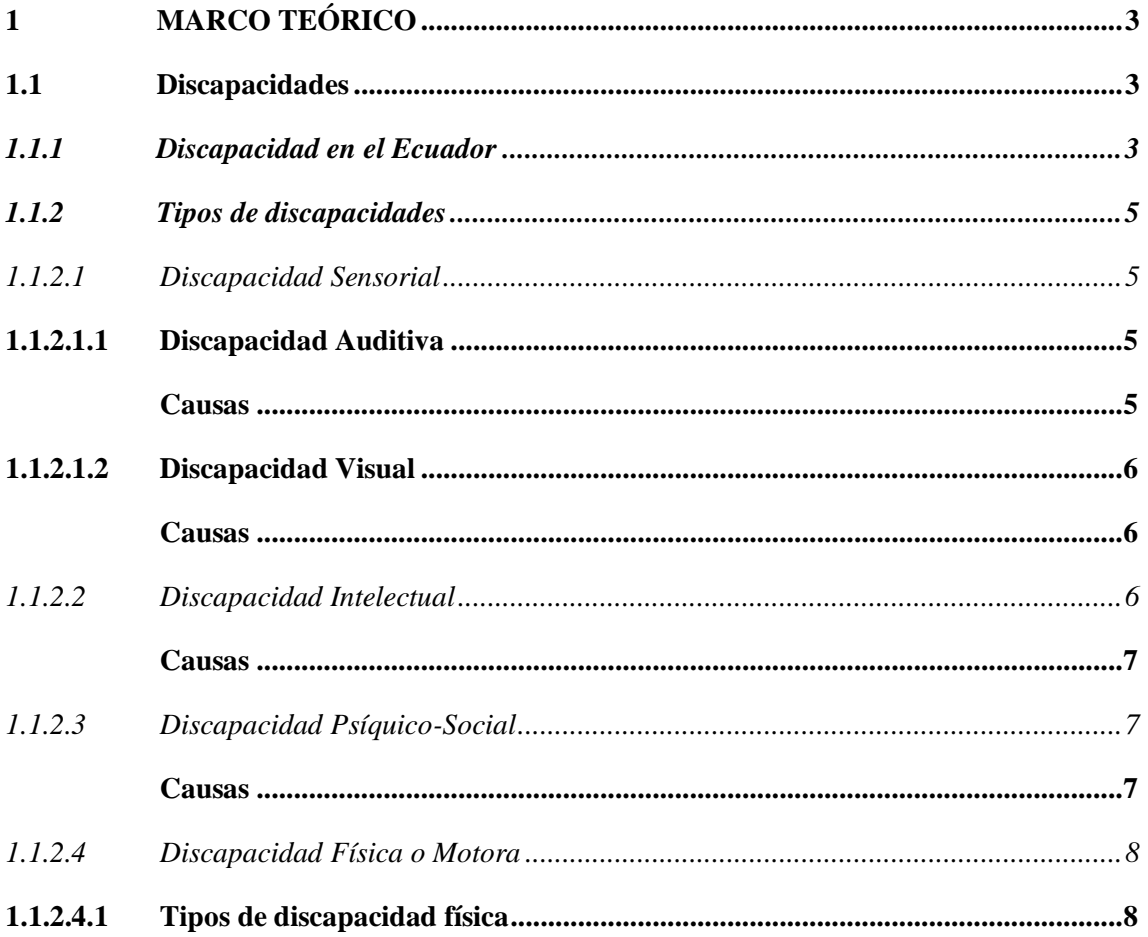

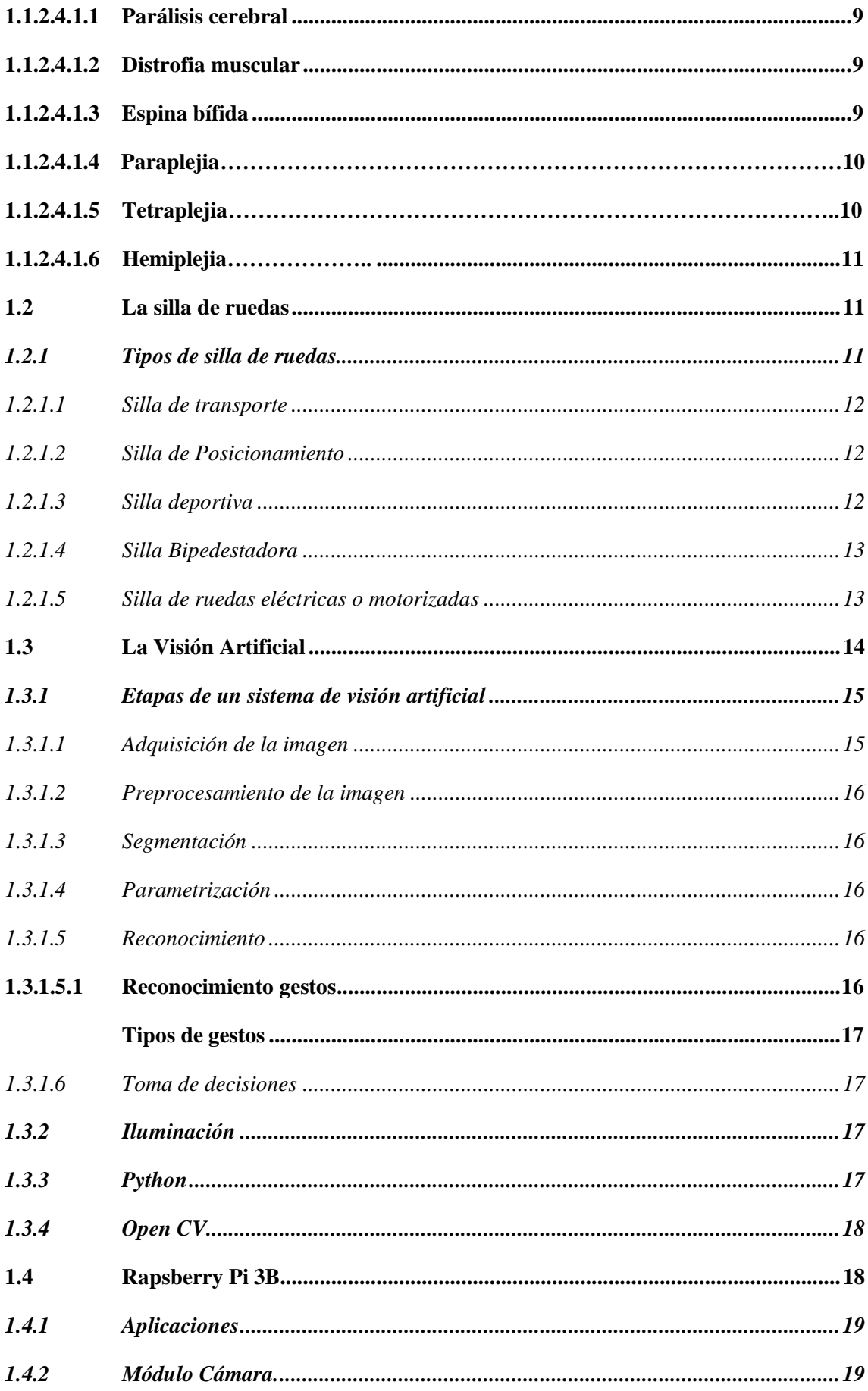

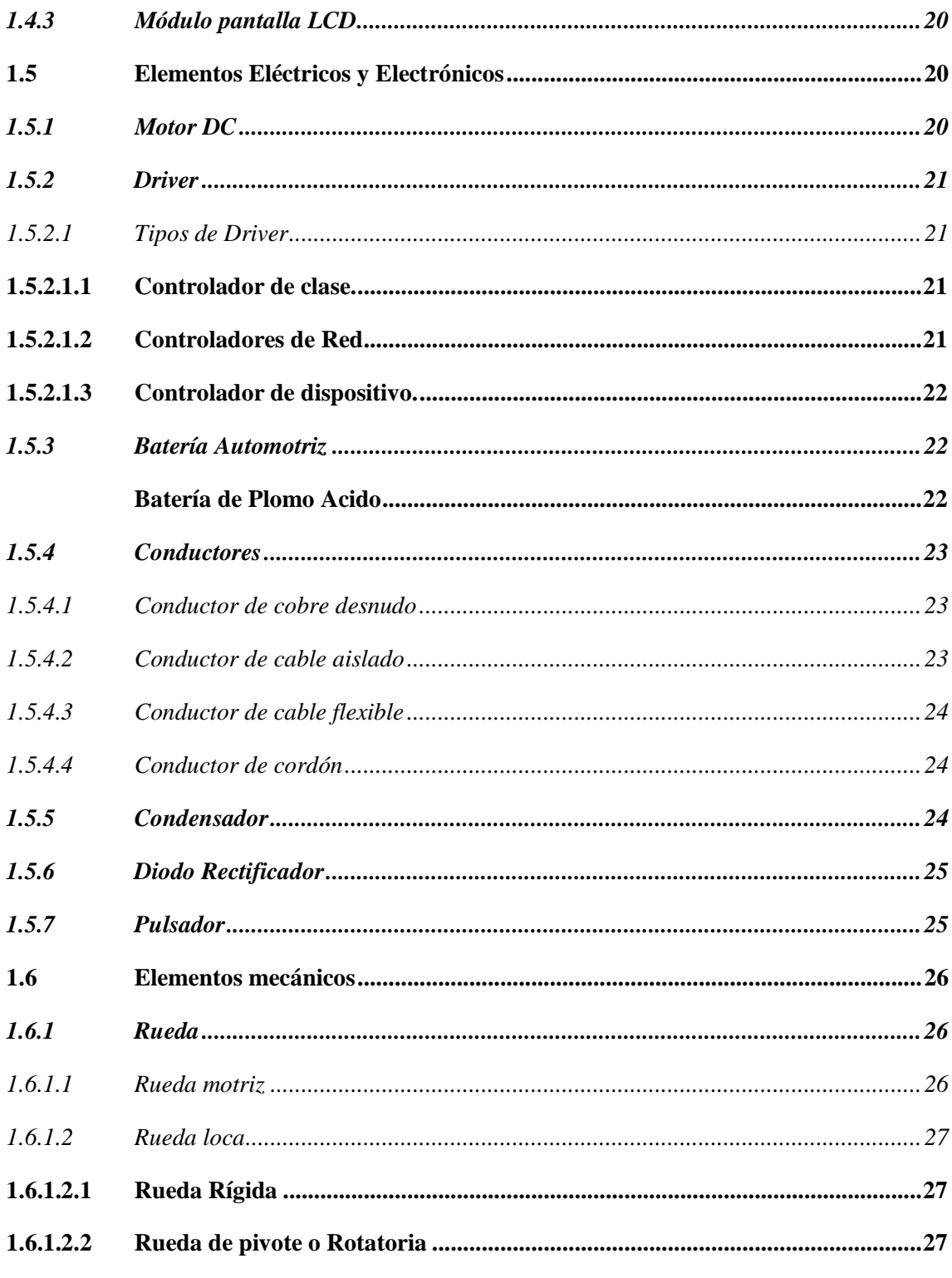

## **CAPITULO II**

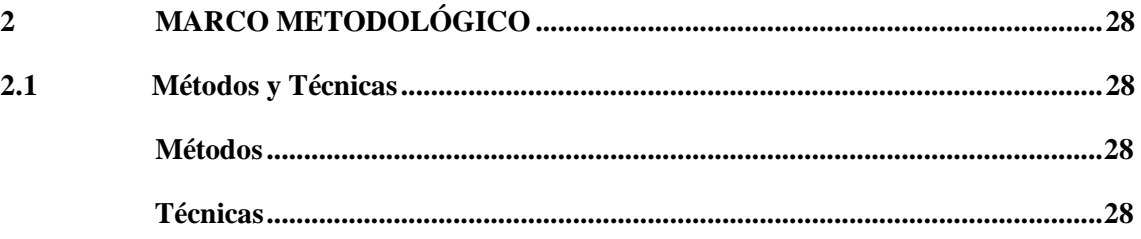

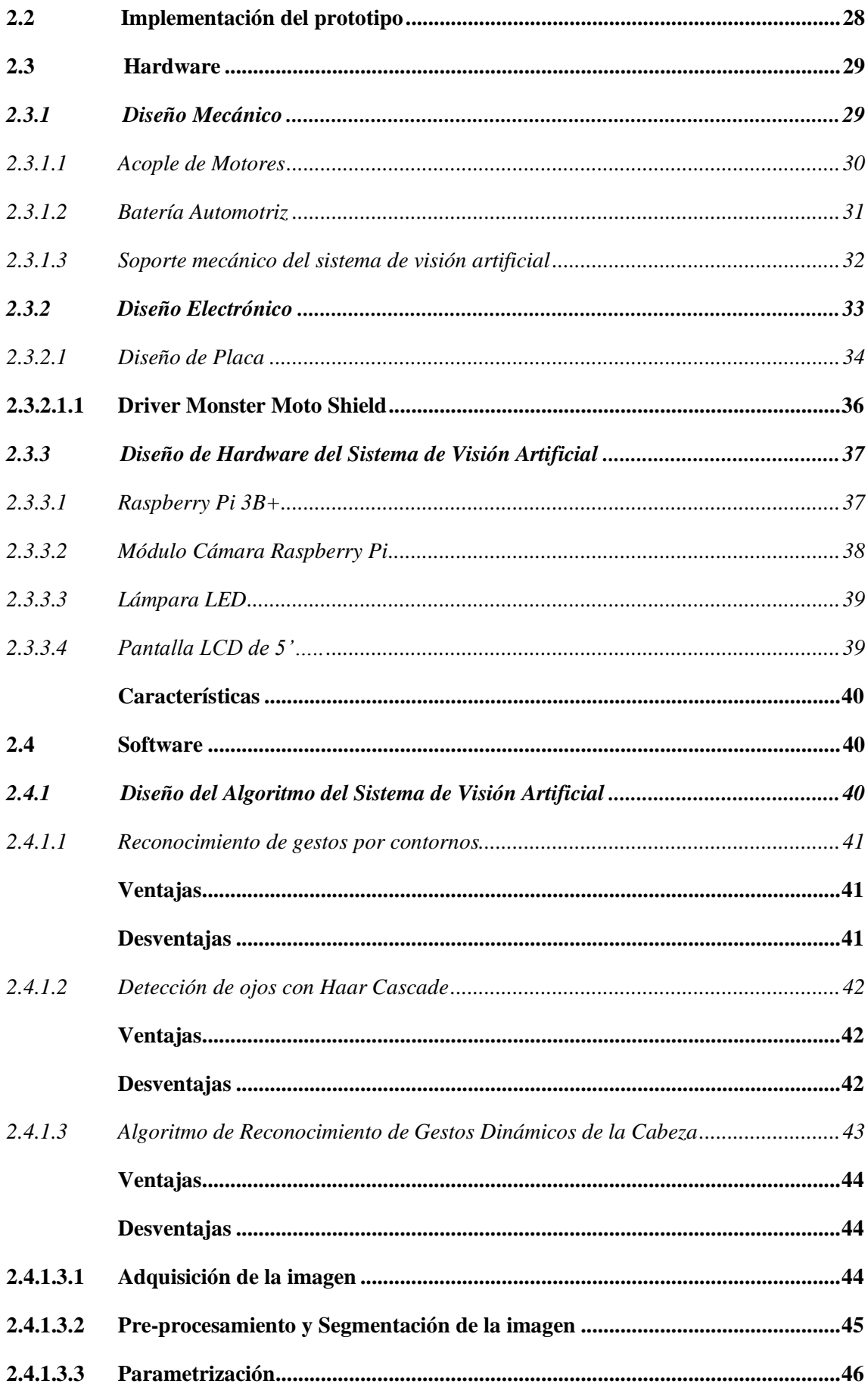

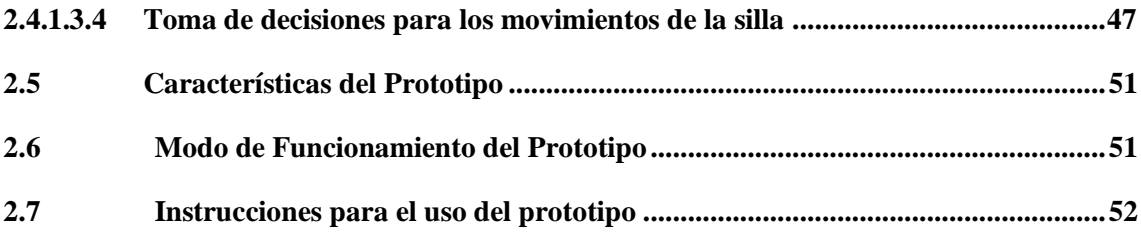

### **CAPITULO III**

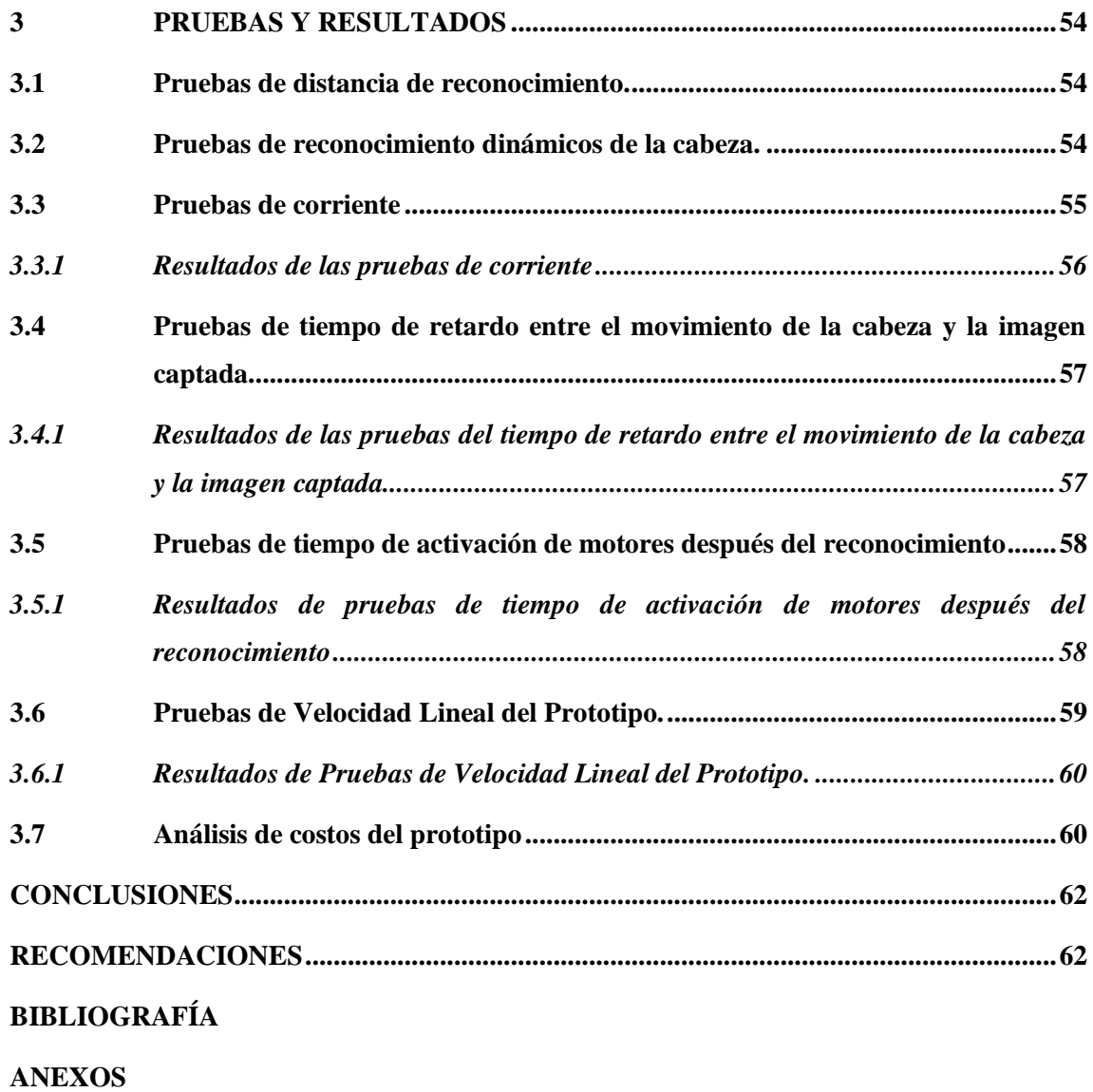

# <span id="page-11-0"></span>**ÍNDICE DE TABLAS**

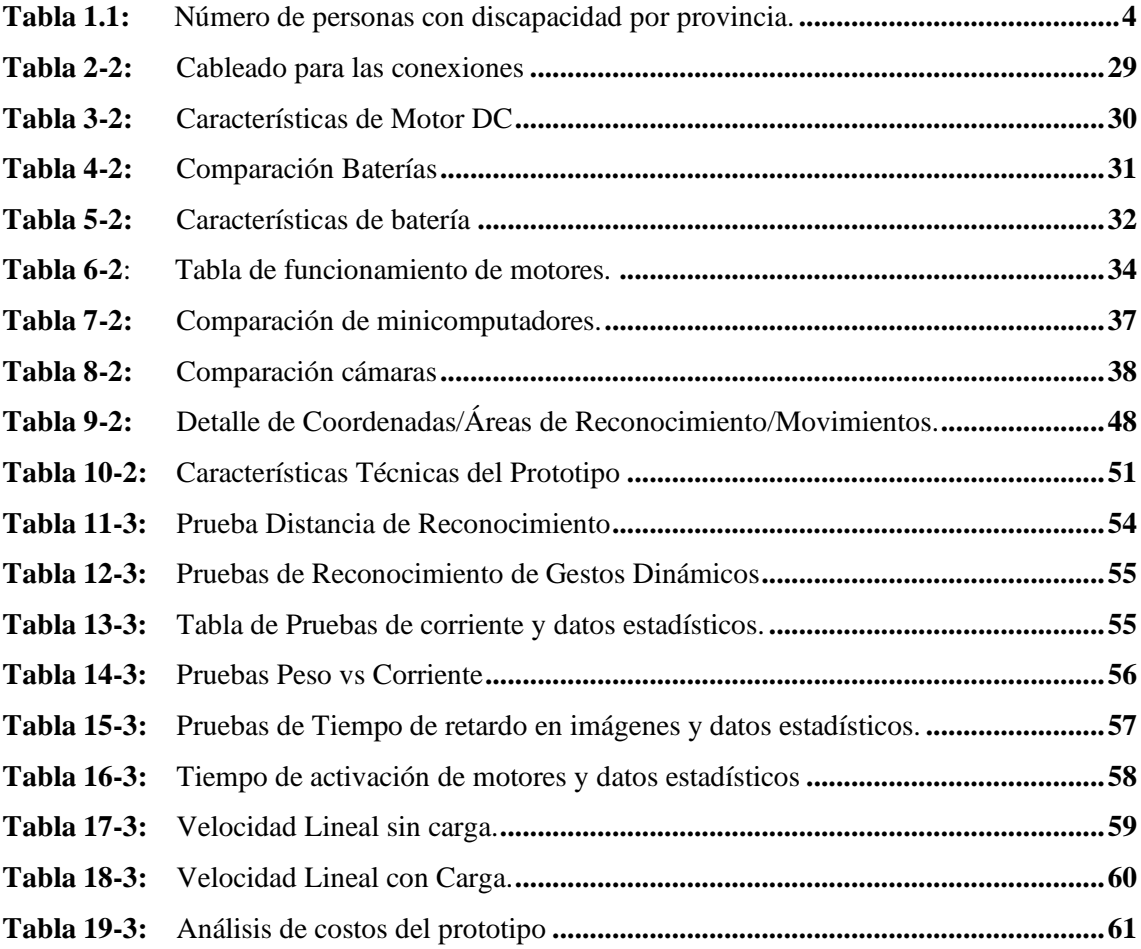

# <span id="page-12-0"></span>ÍNDICE DE FIGURAS

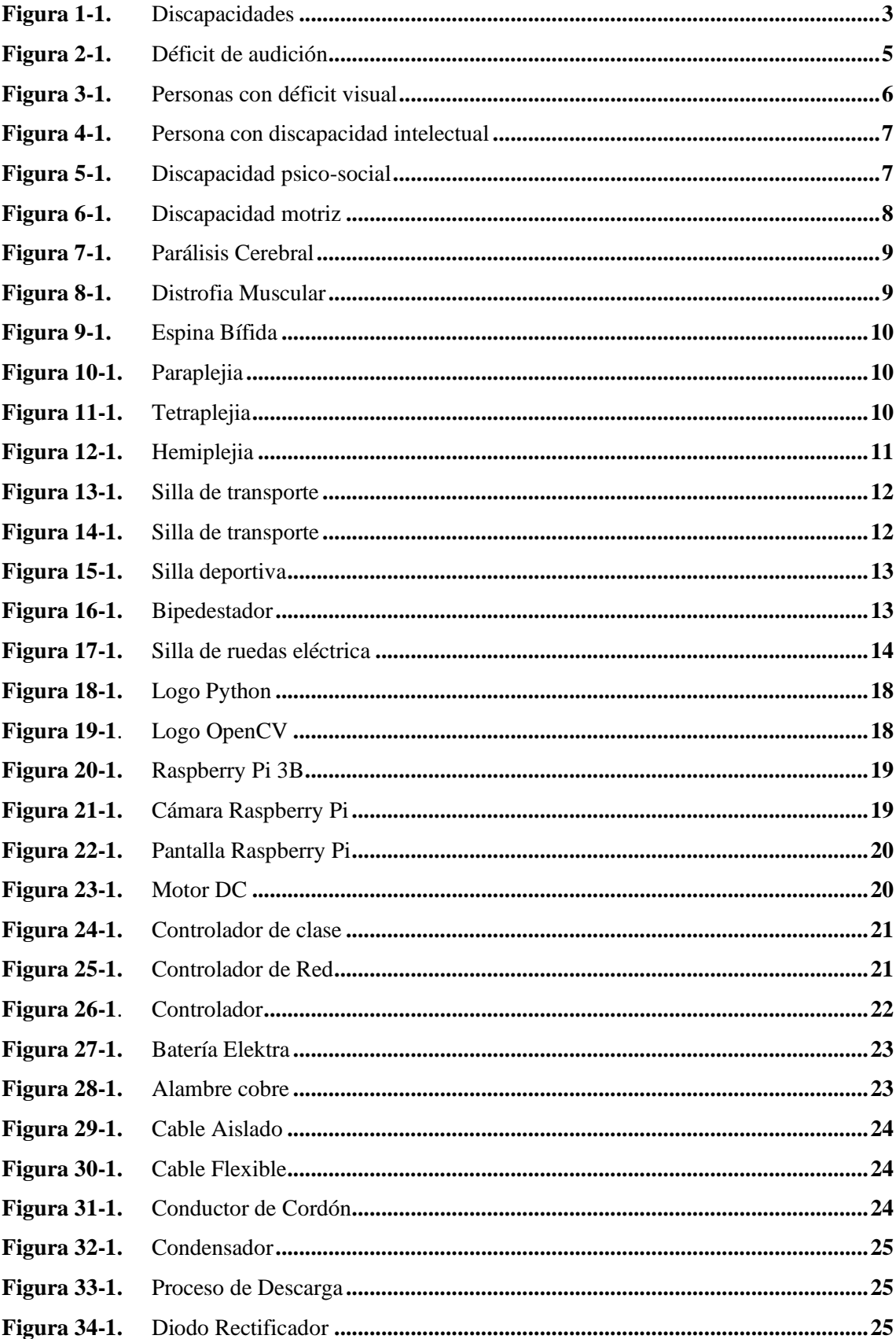

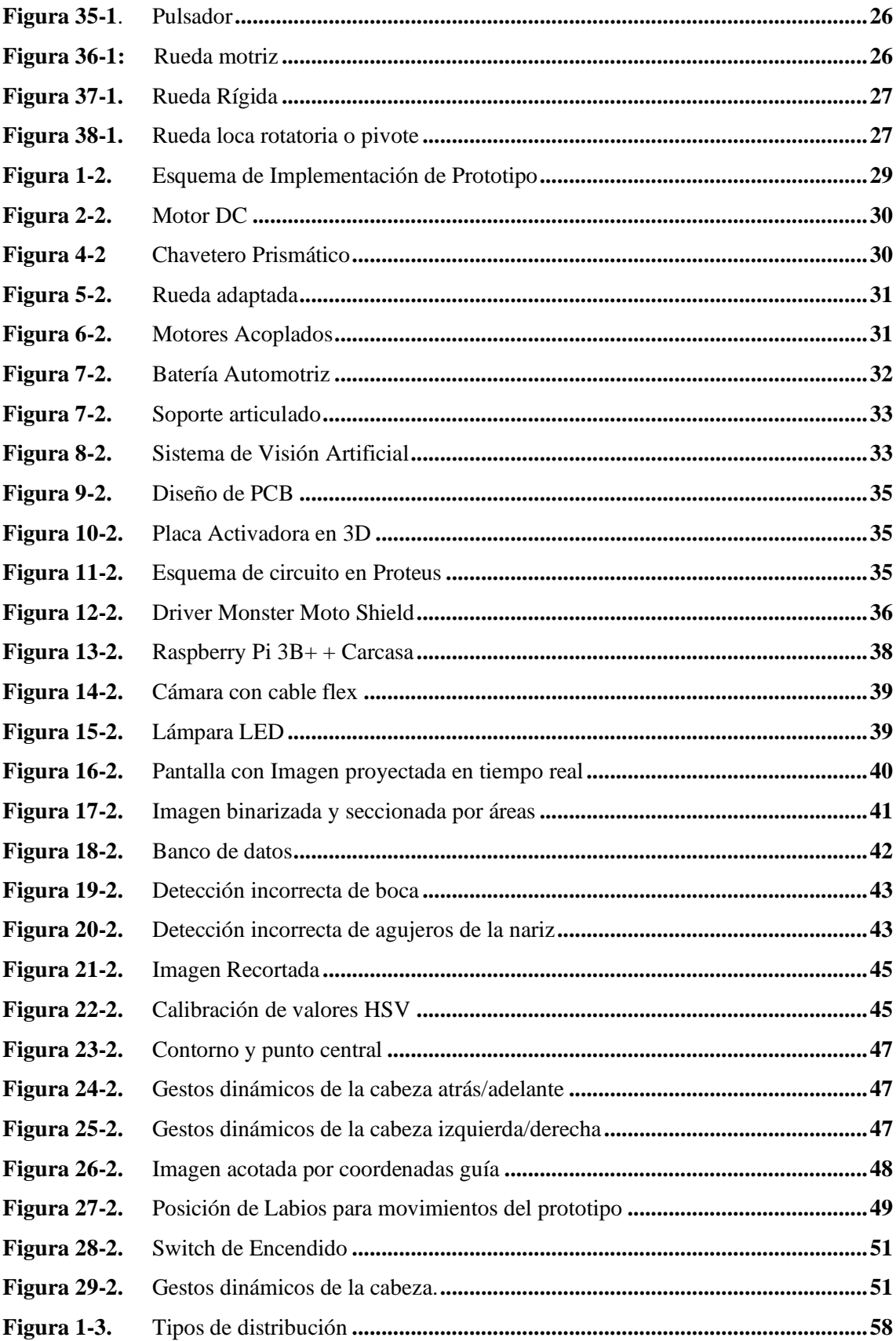

# <span id="page-14-0"></span>**ÍNDICE DE GRÁFICOS**

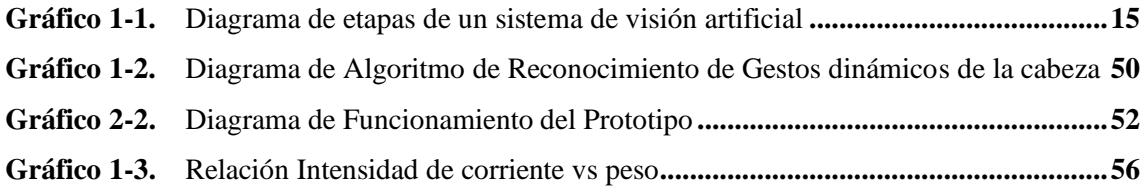

### <span id="page-15-0"></span>**ÍNDICE DE ANEXOS**

- **ANEXO A:** ELEMENTOS PARA IMPLEMENTACIÓN DEL PROTOTIPO.
- **ANEXO B:** ACOPLE DE MOTORES.
- **ANEXO C:** ESTRUCTURA MECÁNICA Y CAJA METÁLICA PARA CIRCUITERÍA.
- **ANEXO D:** IMPLEMENTACIÓN Y AJUSTES.
- **ANEXO E:** CARGA DE BATERÍA.
- **ANEXO F:** PRUEBAS CON 5 PERSONAS.
- **ANEXO G:** DATASHEET DRIVER MONSTER MOTO SHIELD.
- **ANEXO H:** DATASHEET RASPBERRY PI 3B+.
- **ANEXO I:** PRUEBA DE FUNCIONAMIENTO.
- **ANEXO J:** CÓDIGO DEL ALGORITMO DE RECONOCIMIENTO DE GESTOS DINÁMICOS DE LA CABEZA.

#### <span id="page-16-0"></span>**RESUMEN**

El objetivo de este trabajo de titulación es diseñar e implementar un prototipo de silla de ruedas para personas parapléjicas, comandada mediante reconocimiento de gestos dinámicos de la cabeza. Este prototipo consta de 3 partes para su funcionamiento: parte de visión artificial, parte mecánica y parte eléctrica/electrónica. El sistema de visión artificial se constituye por software y hardware. El hardware está conformado por una lámpara LED, una cámara, la tarjeta Rapsberry Pi 3B y una pantalla LCD de 5´. Para el software, se realizó el algoritmo de reconocimiento de gestos dinámicos de la cabeza usando las técnicas de conversión de colores, detección de contornos y detección de un punto medio. En la parte mecánica se realizó el acople de motores a las ruedas motrices y se diseñó un soporte articulado para sujetar el hardware de visión artificial. En la parte eléctrica/electrónica se diseñó una placa integradora que contiene: el driver Monster Moto Shield para controlar los motores DC, bornes para las conexiones de la batería y el sistema de visión artificial. Se realizaron 3 pruebas a 5 personas, 3 hombres y 2 mujeres, de edades entre 10 y 54 años. Los resultados mostraron que el promedio de consumo de corriente es de 8.29A, también que el tiempo promedio de retardo entre la realización de un gesto dinámico de la cabeza y la activación de los motores es 2.32s. Además, se determinó que al 25% de la velocidad total de los motores, la velocidad lineal de la silla es: sin Carga 0.361 m/s y con carga 0.241m/s, ésta es la más a adecuada para el funcionamiento del prototipo, si se incrementa su velocidad, se pierde el reconocimiento. Se recomienda un estudio más profundo para la realización de un sistema de iluminación para la silla de ruedas comandada por visión artificial.

**PALABRAS CLAVE:** <PROTOTIPO>, <SILLA DE RUUEDAS>, <RECONOCIMIENTO>, <GESTOS DINAMICOS DE LA CABEZA>, <RASPBERRY PI 3B>, <MOTORES>, <ALGORITMO>, <VISIÓN ARTIFICIAL>, <DISEÑO>.

# REVISADO

10 FEB 2020 02 Ing. Jhonatan Parreño Uquillas.

#### <span id="page-17-0"></span>**ABSTRACT**

The objective of this research work was to design and implement a prototype wheelchair for paraplegics, commanded by recognition od dynamic gestures of the head. This prototype consists of three parts for its operation: artificial vision part, mechanical part and electronic part. The artificial vision system consists of software and hardware. The hardware consists of a LED lamp, a camera, the Raspberry PI3B card and a 5' LCD screen. For the software, the dynamic head gesture recognition algorithm was performed using the techniques of color conversion, contour detection and midpoint detection. In the mechanical part, the motor coupling was made to the driving wheels and an articulated support was designed to hold the artificial vision hardware. In the electronic part an integrating board was designed that contains: The Monster Moto Shield driver to control the DC motors, terminals for the battery connections and the artificial vision system. Three tests were performed on 5 people, 3 men and 2 women, aged between 10 and 54 years. The results showed that the average current consumption is 8.29A, also that the average delay time between performing dynamic head gesture and activating the motors is 2.32s. In addition, it was determined that at 25% of the total speed of the engines, the linear speed of the chair is: without load 0.361sm/s and with load 0.241m/s, this is the most suitable for the operation of the prototype, if its speed is increased, recognition is lost. A deeper study is recommended for the realization of a wheelchair lighting system commanded by artificial vision.

**KEYWORDS:** <ARTIFICIAL VISION>, <PROTOTYPE>, <WHEELCHAIR>, <HEAD DYNAMIC RECOGNITION>, <RAPSBERRY PI 3B>, <DC MOTORS>, <ALGORITHM DESIGN>, <SOFTWARE>, <HARDWARE>.

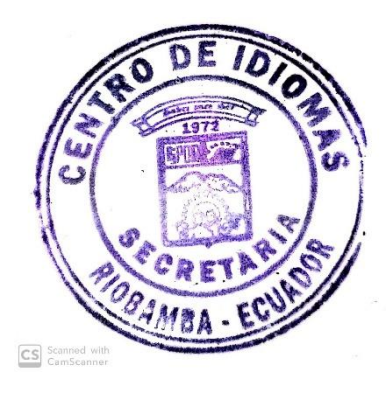

#### <span id="page-18-0"></span>**INTRODUCCIÓN**

De los casi 8000 millones de personas existentes en el planeta tierra hay más de mil millones de personas que padecen de alguna forma de discapacidad; de ellas, casi 200 millones experimentan dificultades bastante notorias en su desempeño diario. En un futuro, la discapacidad se habrá hecho un asunto más preocupante, pues el número de afectados está aumentando. Esto es debido a que la población envejece día a día y por lo tanto su deterioro es más notable dando paso a riesgo de adquirir o desarrollar una discapacidad, este es el caso de los adultos mayores, y también se debe al creciente desarrollo de enfermedades crónicas como, las enfermedades cardiovasculares, la diabetes, el cáncer y los trastornos de la salud mental. (OMS, 2020)

Para las personas que sufren de discapacidad física motora, es un problema trasladarse de un lugar a otro por lo que se han visto en la necesidad de encontrar herramientas para su movilización. Existen personas que incluso necesitan asistencia para moverse, tal es el caso del uso de sillas de ruedas.

Gracias al desarrollo de la tecnología en el aspecto de movilización para este grupo vulnerable se han presentado algunas opciones innovadoras, por ejemplo en la actualidad existen sillas de ruedas eléctricas comerciales disponibles tales como, las de la empresa Sunrise Medical en donde se puede encontrar una variedad de sillas eléctricas comandadas por joystick. (SUNRISE MEDICAL, 2020).

También se han realizado proyectos de investigación científica para encontrar alternativas de mejora en este ámbito y así proporcionar un estilo de vida adecuado a las personas discapacitadas. Tal es el caso de los estudios realizados en México en la Universidad de Colima (UCOL), en donde se ha desarrollado un prototipo de silla de ruedas en el que se utiliza algoritmos para el control de dispositivos mediante visión artificial y comando de voz en tiempo real. (CERÓN, 2017)

En Ecuador, en la ciudad de Latacunga en la Escuela Superior Politécnica del Ejército (ESPE) se ha desarrollado el diseño y construcción de una silla de ruedas autónoma accionada mediante ondas cerebrales, para la Asociación de Limitados Pléjicos en la provincia Tungurahua. (GARCÉS, 2015)

En la ciudad de Riobamba se ha realizado algunos estudios como por ejemplo en la Universidad Nacional de Chimborazo (UNACH) han desarrollado un proyecto de diseño e implementación de un prototipo de silla de ruedas manejadas a través de la pupila del ojo humano para personas parapléjicas.(VALLEJO, 2014) Además en la Escuela Superior Politécnica de Chimborazo se realizó

la implementación de un sistema de control para el manejo automático de una silla de ruedas mediante comandos de voz (CUJANO , 2012).

#### **CAPITULO I**

#### <span id="page-20-0"></span>**1 MARCO TEÓRICO**

En el siguiente capítulo se describe los conceptos necesarios para realizar el proyecto técnico de un prototipo de silla de ruedas que permite la movilización de personas parapléjicas con el uso de la visión artificial mediante la adquisición de imágenes de gestos dinámicos de la cabeza. Se usó el microcontrolador Raspberry Pi 3B con la cual se realizó un algoritmo que permite que las imágenes se pre-procesen para mejorar que servirán para el reconocimiento de los gestos dinámicos de la cabeza. Esto se lo realiza mediante técnicas y metodologías que precisen un mejor funcionamiento según las condiciones requeridas. Una vez realizado el reconocimiento se da paso a la activación de los motores acoplados mecánicamente a la silla de ruedas para las siguientes movilizaciones: adelante, atrás, izquierda, derecha y paro; según corresponda.

#### <span id="page-20-1"></span>**1.1 Discapacidades**

"La Organización Mundial de la Salud emite un concepto de discapacidad, conectando los términos deficiencias, limitaciones y restricciones en ejecutar tareas, realizar actividades y resolver problemas en contextos diarios e importantes". (OMS, 2016)

Una persona con discapacidad se ve afectada en múltiples aspectos como: habilidad de aprender, realización de actividades cotidianas, comunicación, movimiento, independencia, interacción social, conciencia social, cívica y comunitaria como se observa en la Figura1-1. (CONADIS).

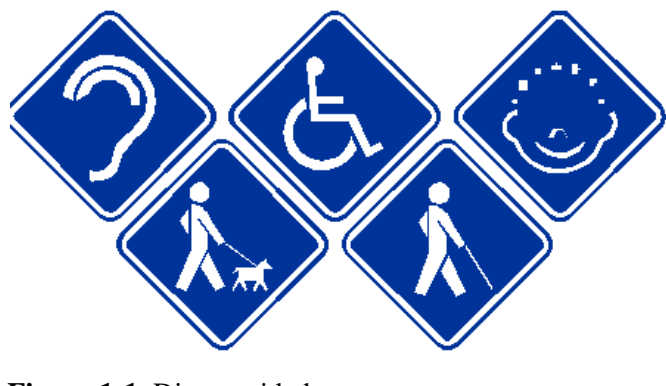

**Figura 1-1.** Discapacidades  **Fuente: (ARTE LOGOPRESS, 2011)**

#### <span id="page-20-2"></span>*1.1.1 Discapacidad en el Ecuador*

Según el Instituto de Estadísticas y Censos (INEC), de acuerdo con el último censo nacional realizado en el año 2010, la población del Ecuador es de 14 483 499 habitantes. Esta cantidad fue proyectada cada año hasta el 2020. Por lo tanto, la población nacional actual del Ecuador es de 17 512 663 de los cuales 479 910 padecen de discapacidades ya sea física, intelectual, auditiva, visual y psicosocial.

En la Tabla 1.1 se observa detalladamente el número de personas discapacitadas según el tipo de discapacidad que posee, en cada provincia del Ecuador.

| <b>PROVINCIA</b>                                          | <b>FISICA</b> | <b>INTELECTUAL</b> | <b>AUDITIVA</b> | <b>VISUAL</b> | <b>PSICOSOCIAL</b> | <b>TOTAL</b> |
|-----------------------------------------------------------|---------------|--------------------|-----------------|---------------|--------------------|--------------|
| <b>AZUAY</b>                                              | 14646         | 6213               | 3926            | 3754          | 1591               | 30129        |
| <b>BOLIVAR</b>                                            | 2939          | 1613               | 1568            | 1257          | 280                | 7657         |
| <b>CARCHI</b>                                             | 2075          | 987                | 1096            | 614           | 207                | 4979         |
| CAÑAR                                                     | 3377          | 2452               | 1288            | 1228          | 573                | 8918         |
| <b>CHIMBORAZO</b>                                         | 5766          | 3726               | 3516            | 1746          | 467                | 15222        |
| <b>COTOPAXI</b>                                           | 4543          | 2767               | 2433            | 1448          | 401                | 11592        |
| EL ORO                                                    | 9469          | 5661               | 2287            | 2158          | 918                | 20496        |
| <b>ESMERALDAS</b>                                         | 7582          | 4216               | 1697            | 2051          | 678                | 16226        |
| <b>GALAPAGOS</b>                                          | 337           | 156                | 87              | 68            | 52                 | 700          |
| <b>GUAYAS</b>                                             | 59268         | 26940              | 14276           | 12592         | 7192               | 120267       |
| <b>IMBABURA</b>                                           | 5351          | 2936               | 3167            | 1349          | 582                | 13387        |
| <b>LOJA</b>                                               | 5865          | 4599               | 2050            | 1770          | 910                | 15194        |
| <b>LOS RIOS</b>                                           | 13589         | 4721               | 2302            | 2333          | 911                | 23857        |
| <b>MANABI</b>                                             | 25716         | 8020               | 4517            | 6368          | 2975               | 47595        |
| <b>MORONA</b><br><b>SANTIAGO</b>                          | 2373          | 1472               | 721             | 1003          | 268                | 5837         |
| <b>NAPO</b>                                               | 1784          | 963                | 644             | 566           | 125                | 4082         |
| <b>ORELLANA</b>                                           | 3468          | 928                | 865             | 1066          | 199                | 6526         |
| <b>PASTAZA</b>                                            | 1475          | 758                | 515             | 372           | 158                | 3278         |
| <b>PICHINCHA</b>                                          | 32637         | 17211              | 12489           | 8918          | 5035               | 76291        |
| <b>SANTA ELENA</b>                                        | 5704          | 2320               | 1515            | 919           | 366                | 10824        |
| <b>SANTO</b><br><b>DOMINGO DE</b><br><b>LOS TSACHILAS</b> | 6321          | 2885               | 1501            | 1648          | 593                | 12947        |
| <b>SUCUMBIOS</b>                                          | 2746          | 1448               | 828             | 849           | 312                | 6183         |
| TUNGURAHUA                                                | 5074          | 3120               | 3485            | 1446          | 607                | 13731        |
| <b>ZAMORA</b><br><b>CHINCHIPE</b>                         | 1635          | 1078               | 568             | 572           | 139                | 3992         |
| <b>TOTAL</b>                                              | 223740        | 107190             | 67341           | 56095         | 25539              | 479910       |

**Tabla 1.1:** Número de personas con discapacidad por provincia.

**Fuente:** CONADIS, 2019 **Realizado por:** Insuasti, Denise, 2019

De la información obtenida se conoce que a nivel nacional el 46.62% padece de discapacidad motriz o física con un total de 223.740 personas. Este es un grupo de personas vulnerables que según los datos estadísticos constituye una minoría que necesita de atención en muchos aspectos para alcanzar un estilo de vida óptimo.

#### <span id="page-22-0"></span>*1.1.2 Tipos de discapacidades*

Debido a distintos factores como alteraciones anatómicas, genéticas, congénitas adquiridas o causadas por accidentes circunstanciales se puede presentar discapacidades de índole física, sensorial, auditiva, visual, etc.

#### <span id="page-22-1"></span>*1.1.2.1 Discapacidad Sensorial*

Las personas que poseen esta discapacidad han perdido parcial o totalmente la audición o la visión. Como consecuencia de esta dificultad se ven afectados en el ámbito de la comunicación. La discapacidad sensorial puede ser auditiva o visual.

#### <span id="page-22-2"></span>*1.1.2.1.1 Discapacidad Auditiva*

La persona con discapacidad auditiva es aquella que ha perdido parcial (hipoacusia) o íntegramente (cofosis) la percepción de cualquier estímulo al oído como se muestra en la Figura 2-1. No existe un método o forma exacta para determinar si la persona posee este déficit, simplemente presenta dificultad del habla después los 3 años. Estas personas aprenden lenguaje de señas para poder comunicarse con los demás.

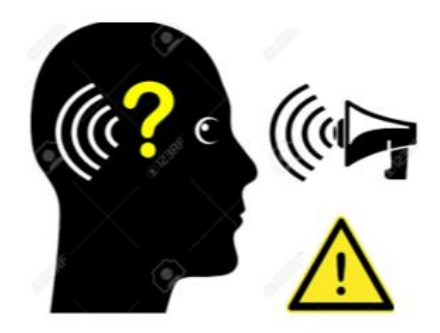

 **Fuente:** Insuasti, D.,2020  **Figura 2-1.** Déficit de audición

#### <span id="page-22-3"></span>**Causas**

- Por herencia (genética).
- Debido a exposición a sonidos muy fuertes y prolongados (adquirido).
- Por complicaciones durante el embarazo (congénito).

#### <span id="page-23-0"></span>*1.1.2.1.2 Discapacidad Visual*

Esta discapacidad se manifiesta por la disminución de las facultades visuales ya sea parcial o total, dificultando el desarrollo normal de la persona.

Algunas patologías visuales son tratables médicamente o manejables mediante con el uso de lentes con el objetivo de corregir gran parte de la problemática, por el contrario, la ceguera es la pérdida total de visión, en donde las personas utilizan canes o bastones como guía para su movilización como se observa en la Figura 3-1. EL sistema Braille es una herramienta fundamental para las personas con esta discapacidad pues permite la comunicación mediante lectura y escritura

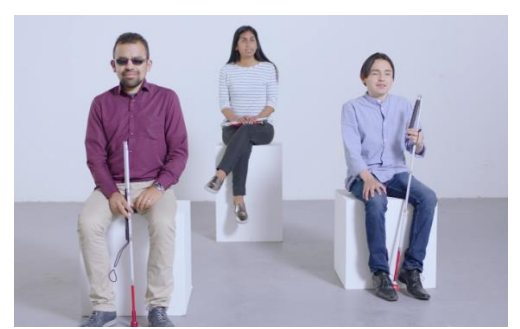

 **Figura 3-1.** Personas con déficit visual  **Fuente:** ADLATINO,2020

#### <span id="page-23-1"></span>**Causas**

- Al heredar enfermedades como miopía, astigmatismo, albinismo, acromatopsia, entre otros.
- Al nacer sin ninguna información de índole visual, no reconocen colores ni luz.
- Por causa de alguna enfermedad, negligencia o accidente contraídos a lo largo de la vida.

#### <span id="page-23-2"></span>*1.1.2.2 Discapacidad Intelectual*

Esta capacidad limita a la persona en las habilidades de aprendizaje, comprensión y de reacción a situaciones en la vida diaria.

Este padecimiento dura toda la vida, no hay cura y no es una enfermedad, sin embargo, pueden lograr su mayor potencial con ayuda de las condiciones adecuadas como se visualiza en la Figura 4-1.

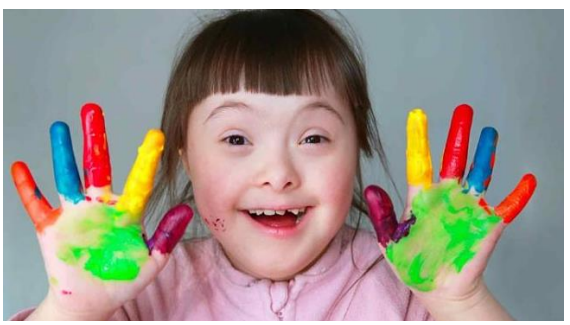

 **Figura 4-1.** Persona con discapacidad intelectual  **Fuente:** Portal Psico,2014.

#### <span id="page-24-0"></span>**Causas**

- Problemas genéticos.
- Problemas en el embarazo o al nacer.
- Contacto con químicos que causó envenenamiento.
- Como consecuencia de enfermedades graves.

#### <span id="page-24-1"></span>*1.1.2.3 Discapacidad Psíquico-Social*

"Se considera que una persona tiene discapacidad psíquica cuando presenta trastornos en el comportamiento adaptativo, previsiblemente permanentes". (CUJANO , 2012 págs. 12-13) La depresión, esquizofrenia, bipolaridad, personalidad múltiple, entre otros conducen a la persona a una discapacidad de este tipo, pues pierde habilidades de socialización racional y cotidiana como se muestra en la Figura 5-1.

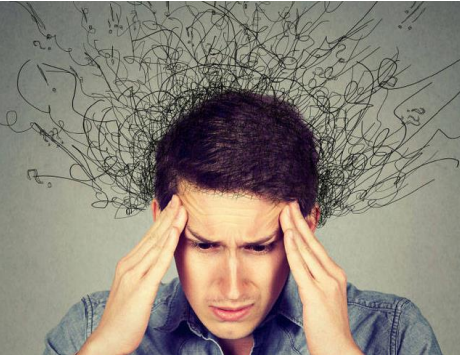

 **Figura 5-1.** Discapacidad psico-social  **Fuente:** Alcazar, 2015.

#### <span id="page-24-2"></span>**Causas**

- Trastornos psicológicos graves no controlados.
- Autismo.
- Síndrome de Asperger.

#### <span id="page-25-0"></span>*1.1.2.4 Discapacidad Física o Motora*

La discapacidad física o motora se produce debido a la falta parcial o total de una parte del cuerpo humano, lo que no permite tener un funcionamiento óptimo del de sus extremidades inferiores y/o superiores como se observa en la Figura 6-1.

En la actualidad, se han abierto alternativas de inclusión en la sociedad para las personas que padecen esta discapacidad con el objetivo de alcanzar un mejor estilo de vida, tal es el caso de la variedad de sillas de ruedas disponibles en el mercado, rampas de acceso en calles, rampas eléctricas en centros comerciales, espacios destinados exclusivamente para suplir las necesidades de personas discapacitadas como baños, estacionamientos, entre otros.

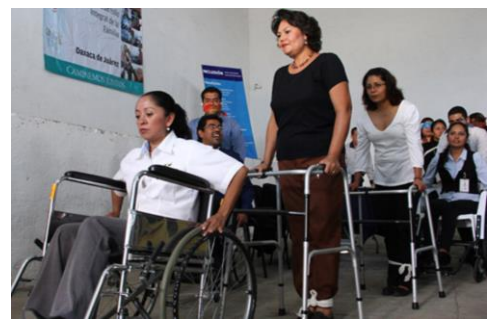

 **Figura 6-1.** Discapacidad motriz  **Fuente:** La Capital, 2020

#### **Causas**

- Alteraciones anatómicas: puede darse a nivel cerebral, de la columna y extremidades.
- Problemas en el sistema nervioso central: Parálisis y trastornos en las extremidades superiores e inferiores o ambas dando lugar a la paraplejia y tetraplejia.
- Disfunciones en los sistemas y aparatos del cuerpo humano: estas pueden ser congénitas o genéticas.
- Fractura permanente o amputación de miembros causados por accidentes.

#### <span id="page-25-1"></span>*1.1.2.4.1 Tipos de discapacidad física*

Existen varias razones por las que una persona puede sufrir de una discapacidad física, estas razones se describen a continuación.

#### <span id="page-26-0"></span>*1.1.2.4.1.1 Parálisis cerebral*

"La parálisis cerebral es una enfermedad que produce graves efectos negativos en la psicomotricidad de las personas para moverse y mantener el equilibrio como se demuestra en la Figura 7-1. Por ejemplo: dificultadores y lentitud a la hora de moverse, rigidez e incluso parálisis completa de la musculatura voluntaria". (Di-Capacitados, 2018)

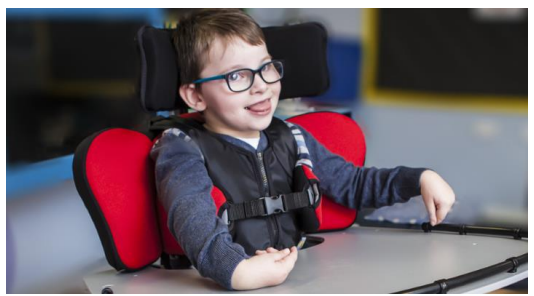

 **Figura 7-1.** Parálisis Cerebral  **Fuente:** Reaghi20NA, 2020

#### <span id="page-26-1"></span>*1.1.2.4.1.2 Distrofia muscular*

"Los trastornos que engloba la distrofia muscular provocan que los músculos estén muy débiles y que vayan perdiendo tejido conforme avanza el tiempo. Es una de las causas más frecuentes que provoca discapacidad y existen más de 30 enfermedades hereditarias que se consideran distrofia muscular se observa en Figura 8-1 ". (Di-Capacitados, 2018)

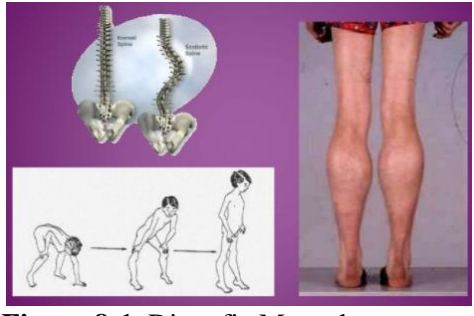

 **Figura 8-1.** Distrofia Muscular  **Fuente:** Salta, 2019

#### <span id="page-26-2"></span>*1.1.2.4.1.3 Espina bífida*

"La espina bífida es un tipo de malformación congénita en la que durante el embarazo la columna vertebral y el tubo neuronal no se cierran por completo como se observa en la Figura 9-1, y provocan daños en los nervios y en la médula que impiden o dificultan el movimiento de las personas". (Di-Capacitados, 2018)

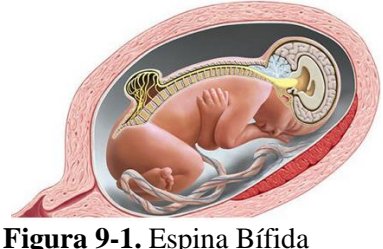

 **Fuente:** Famma, 2020

### <span id="page-27-0"></span>*1.1.2.4.1.4 Paraplejia*

"Las paraplejias se deben a una lesión medular en la zona dorsal que incapacita los movimientos de la mitad inferior del cuerpo: piernas y pies. Raras veces afecta a la sexualidad de la persona como se observa en la Imagen 10-1. Cuando solamente afecta a una extremidad se llama: monoplejia. Las causas pueden ser traumáticas, mielitis transversa, esclerosis múltiple, tumores, tuberculosis etc.". (Di-Capacitados, 2018)

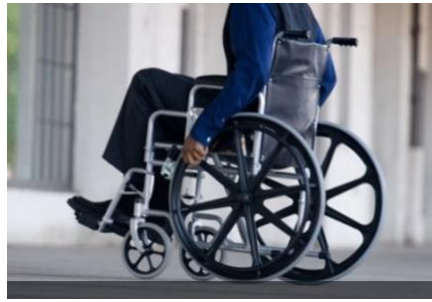

 **Figura 10-1.** Paraplejia  **Fuente:** TIM, 2020

#### <span id="page-27-1"></span>*1.1.2.4.1.5 Tetraplejia*

"Este padecimiento consiste en la paralización total o parcial de las extremidades inferiores y superiores como se demuestra en la Figura 11-1. Es causada por diferentes razones como: el síndrome de la arteria espinal anterior, la luxación de la articulación atloaxoidea, malformaciones de Arnold Chicari, Meillitis transversa, poliomielitis, espina bífida". (Di-Capacitados, 2018)

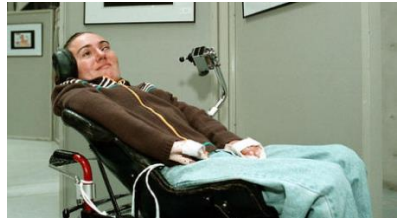

 **Figura 11-1.** Tetraplejia  **Fuente:** Pamplona, B., 2014

#### <span id="page-28-0"></span>*1.1.2.4.1.6 Hemiplejia*

"Es una lesión o alteración del sistema nervioso que produce parálisis en la parte opuesta o contralateral a la dañada. Suele producirse por traumatismos craneoencefálicos, accidentes cerebrovasculares, por algún accidente en la espina dorsal, por tumores cerebrales, EM, encefalitis, meningitis, etc. En la mayoría de los casos se desconoce su causa exacta, pero esto suele pasar cuando el cerebro se queda sin oxígeno y mueren las neuronas se observa en la Figura 12-1". (Di-Capacitados, 2018)

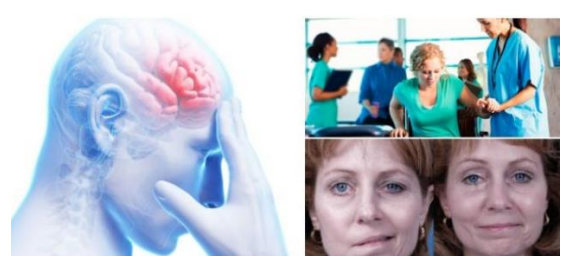

 **Figura 12-1.** Hemiplejia  **Fuente:** Arriba Salud, 2019

#### <span id="page-28-1"></span>**1.2 La silla de ruedas**

La silla de ruedas es un instrumento diseñado para el uso de personas con discapacidad física o enfermedades que no le permitan movilizarse, con el objetivo de recorrer distancias con mayor facilidad en menos tiempo. Es un vehículo diseñado para proporcionar confort que acerque a la persona a llevar un estilo de vida más adecuado al entorno en que habita.

En el mundo globalizado, independientemente del lugar donde vivimos o nacimos, la falta de accesibilidad y de inclusión es la principal dificultad que presentan las personas con discapacidad, restricciones o limitaciones físicas. Pues se convierte en un reto realizar actividades cotidianas en diferentes lugares de uso habitual como por ejemplo el ingreso a lugares públicos y recorrer las calles de una ciudad. Es ahí donde el ser humano se ve en la necesidad de suplir todas las demandas que trae consigo su condición creando innovadoras ideas, en este caso, la silla de ruedas.

#### <span id="page-28-2"></span>*1.2.1 Tipos de silla de ruedas*

Para el estudio realizado acerca de la silla de rueda y dependiendo de su funcionamiento se debe tomar en cuenta siguiente clasificación de acuerdo con las necesidades de cada persona. Para ello se mencionan las más representativas:

#### <span id="page-29-0"></span>*1.2.1.1 Silla de transporte*

Esta silla es la más común y usada en nuestro medio debido a la accesibilidad en costos y a la facilidad de uso. La silla de transporte puede ser utilizada manualmente por una persona con movilidad en las extremidades superiores o en caso contrario mediante un ayudante. Esta silla puede ser plegable lo que facilita su transporte como se observa en la Figura 13-1.

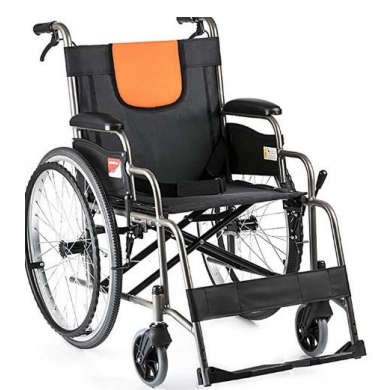

 **Figura 13-1.** Silla de transporte  **Fuente:** Amazon,2019

#### <span id="page-29-1"></span>*1.2.1.2 Silla de Posicionamiento*

Esta silla está diseñada para proporcionar diferentes posturas y ayudar con la movilización del usuario como se indica en la Figura 14-1. Debido a las características que presenta son generalmente utilizadas en hospitales con los pacientes que poseen una movilidad casi nula. Se necesita la ayuda de una segunda persona para poder movilizar la silla de ruedas.

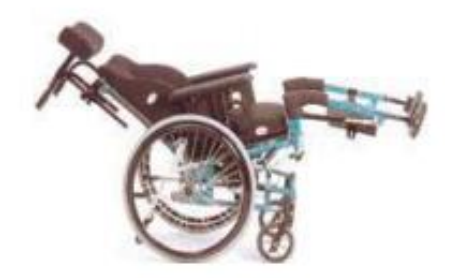

**Figura 14-1.** Silla de transporte  **Fuente:** Insuasti, D.,2020

#### <span id="page-29-2"></span>*1.2.1.3 Silla deportiva*

Esta silla permite al usuario una mejor rigidez, resistencia y tienden a ser más livianos que una silla de ruedas estándar. Debido a sus características especiales esta silla permite un mejor confort y manejo de esta al momento de realizar actividades deportivas como básquet e incluso tenis como se muestra en la Figura 15-1.

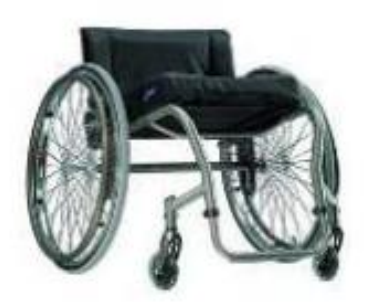

 **Figura 15-1.** Silla deportiva  **Fuente:** Insuasti, D.,2020

#### <span id="page-30-0"></span>*1.2.1.4 Silla Bipedestadora*

Es un tipo de silla de ruedas que permite a una persona mantenerse erguida mientras se moviliza, este tipo de silla de ruedas se creó debido a que en las sillas de ruedas convencionales la postura que mantienen durante un tiempo prolongado causa malestar y problemas de postura, ocasionando una mala circulación sanguínea y dolores de columna se observa en la Figura 16-1.

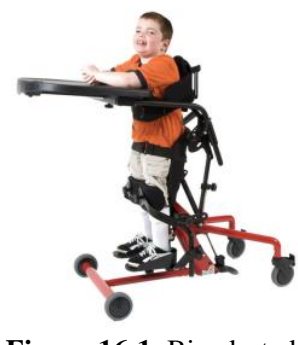

**Figura 16-1.** Bipedestador  **Fuente:** Insuasti, D., 2020.

#### <span id="page-30-1"></span>*1.2.1.5 Silla de ruedas eléctricas o motorizadas*

La silla de ruedas eléctrica es un vehículo motorizado constituido por un joystick que permite comandar manualmente la dirección de desplazamiento como se puede observar en la Figura 17- 1. Se dice que está motorizado pues posee generalmente dos ruedas traseras controladas por motores y dos ruedas delanteras que se mueven libremente. Además, todo el sistema se alimenta mediante baterías recargables.

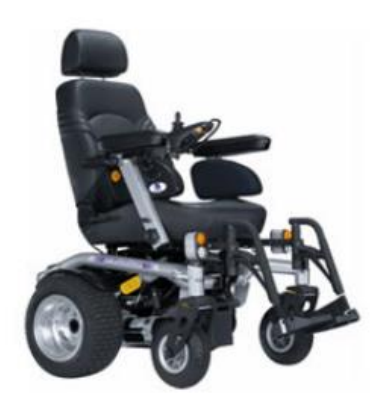

 **Figura 17-1.** Silla de ruedas eléctrica  **Fuente:** Insuasti, D., 2020

#### <span id="page-31-0"></span>**1.3 La Visión Artificial**

"La visión Artificial es una disciplina que engloba todos los procesos y elementos que proporcionan ojos a una máquina y según Nalwa Vishvjit: *la visión artificial o compresión de imágenes describe automática de la estructura y propiedades de un mundo tridimensional, posiblemente dinámico, bien a partir de una o varias imágenes bidimensionales de ese mundo*.

Las estructuras y propiedades de un mundo tridimensional que se quieren deducir en visión artificial incluyen no solo sus propiedades geométricas, sino también sus propiedades materiales." (GONZALEZ, y otros, 2006)

El ser humano en la búsqueda de recrear o mejor los sentidos que posee el ser humano ha permitido que la tecnología avance a niveles impresionantes. Se ha creado dispositivos de gran utilidad en cuanto al sonido tenemos los auriculares, al tacto tenemos sensores y en cuanto a la visión tenemos dispositivos como las cámaras que captan imágenes con distintas resoluciones.

Es importante definir lo que es visión para poder entender claramente el contexto de visión. "Visión es un proceso que produce a partir de las imágenes del mundo exterior una descripción que es útil para el observador y que no tiene información irrelevante" (VARGAS, 2010)

Hay que tomar en cuenta que, en términos de visión, cualquier tipo de descripción o de percepción depende del observador. Además, es conveniente minimizar la información ineficaz que pueda presentarse en la observación. (MENA MENA, y otros, 2017)

#### <span id="page-32-0"></span>*1.3.1 Etapas de un sistema de visión artificial*

En visión artificial intervienen elementos de software, hardware y conocimientos teóricos, pues esta disciplina encierra procesos que llevan a la ejecución de una tarea deseada como se muestra el diagrama en el Gráfico 1-1.

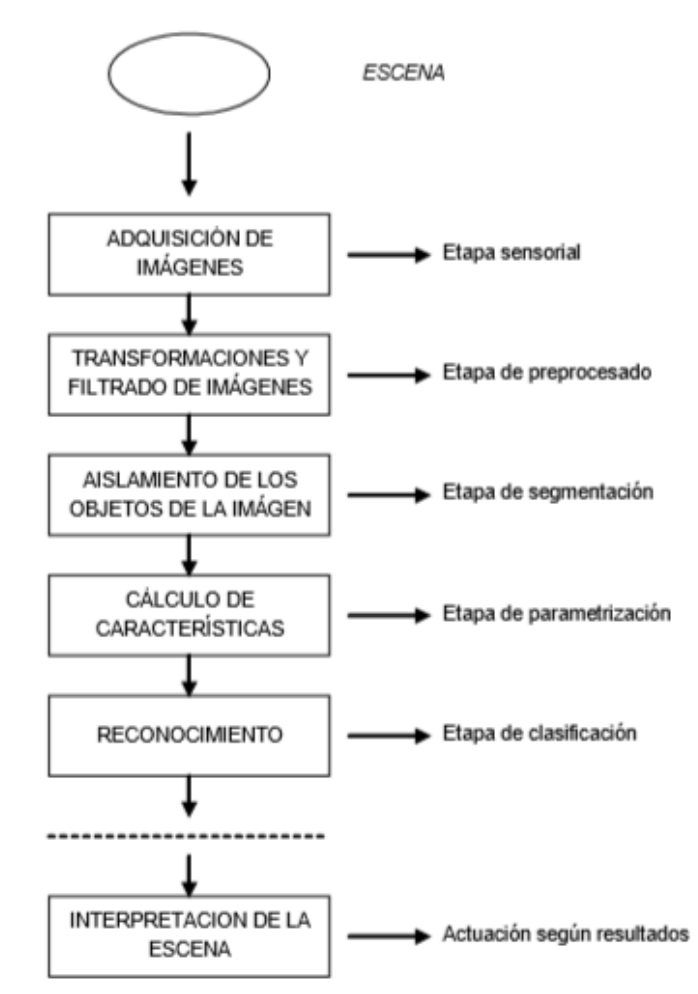

**Gráfico 1-1.** Diagrama de etapas de un sistema de visión artificial  **Fuente:** González, 2016

#### <span id="page-32-1"></span>*1.3.1.1 Adquisición de la imagen*

Se recibe la señal eléctrica producida por los sensores que están compuestos de elementos fotosensibles dando paso a la digitalización. Posteriormente se envía la imagen digitalizada a la tarjeta de adquisición llevando detalles de la misma como la velocidad, el formato, etc.

Las cámaras proporcionan una señal de video en un formato estándar para su digitalización si la imagen es de tipo analógica o la información en formato digital que constituye la imagen captada por la misma en el caso de cámaras digitales (GUTIERREZ, 2016 pág. 133)

#### <span id="page-33-0"></span>*1.3.1.2 Preprocesamiento de la imagen*

Este paso consiste en mejorar la imagen eliminando el ruido lo máximo posible para llegar a obtener el resultado deseado lo más aproximado viable. Este procedimiento es casi indispensable en la mayoría de los casos de visión artificial.

#### <span id="page-33-1"></span>*1.3.1.3 Segmentación*

Es la descomposición en fracciones de una imagen o parte de la misma, comúnmente es representada por una imagen binarizada construida únicamente por 0 y 1. (MENA MENA, y otros, 2017)

Este paso es fundamental en la visión artificial pues si está bien realizado conducirá a la fácil resolución del problema planteado, caso contrario conduce a un resultado alejado a los objetivos.

#### <span id="page-33-2"></span>*1.3.1.4 Parametrización*

En esta etapa se recibe una imagen de datos a partir del proceso de segmentación que contiene la frontera de la zona o los puntos de ella misma. Es aquí donde se decide si se usa la representación por bordes o por la zona completa. Los bordes se utilizan cuando se necesita utilizar esquinas, concavidades o convexidades, y la representación de zona completa se concentra en propiedades como la textura o el esqueleto. (GONZALEZ, y otros, 2006)

#### <span id="page-33-3"></span>*1.3.1.5 Reconocimiento*

Una característica innata de los seres humanos es la comunicación, el ser humano ha tratado la manera de expresarse con diferentes lenguajes tanto escrito, hablado y de señas; un tema olvidado y que la sociedad a excluido, dando como resultado un gran campo de investigación y de varias aplicaciones.

El reconocimiento es el proceso en donde, mediante algoritmos, se identifican objetos deseados a través de técnicas según las condiciones propuestas para la obtención de resultados. (ANDRADE, 2016)

#### <span id="page-33-4"></span>*1.3.1.5.1 Reconocimiento gestos*

La interacción entre ser humano y computadora junto con los avances de la tecnología están en constante evolución, tratan de fusionar los gestos de la persona, los movimientos a través de una cámara y un interfaz que procesa mediante algoritmos matemáticos el lenguaje de señas en tiempo

real. Esto con el fin de ser un equipo y que las computadoras empiecen a entender el lenguaje corporal y con el objetivo de obtener aplicaciones útiles y simplificar tares en nuestra vida diaria.

#### <span id="page-34-0"></span>**Tipos de gestos**

El ser humano tiene una movilidad amplia lo que permite que realice variedad de gestos, dando paso a una clasificación de la misma. A los gestos se los puede clasificar en gestos estáticos y gestos dinámicos. (ANDRADE, 2016)

Los gestos estáticos son aquellos en los que no se tienen en cuenta los cambios en el tiempo, y los gestos dinámicos son aquellos en los que la variación del tiempo es un factor influyente. El primer grupo incluye los gestos que se procesan durante su realización. (ANDRADE, 2016)

#### <span id="page-34-1"></span>*1.3.1.6 Toma de decisiones*

"Analizar diversas propiedades mediante un sistema de visión artificial se lo realiza principalmente para que pueda tomar decisiones que al hombre no le es posible debido a la propia subjetividad que lo caracteriza o por que le puede tomar demasiado tiempo y para lo cual hace uso de un sin número de actuadores". (MENA MENA, y otros, 2017)

#### <span id="page-34-2"></span>*1.3.2 Iluminación*

La iluminación que se utilice en los procesos de visión artificial es esencial, pues las cámaras captan la luz reflejada en los objetos. La imagen capturada va a depender mucho de la calidad de luz que se proporcione al objeto, es decir que esta afecta directamente a la percepción del observador(cámara). (MINISTERIO DE EDUCACIÓN DE GOBIERNO DE ESPAÑA, 2012)

#### <span id="page-34-3"></span>*1.3.3 Python*

Python es un lenguaje de programación de alto nivel orientado a objetos como se observa en su logotipo en la Figura 18-1, que posee una sintaxis amigable para entender, posee un tipado dinámico y un gestor de memoria. (MENA MENA, y otros, 2017). Existe gran variedad de librerías, módulos, tipos de datos, entre ellas Open CV, Numpy, WiringPi, Matplotlib, etc. Este lenguaje de programación es soportado por diversas plataformas como Raspbian, Linux, Windows, Mac entre otros (GUADALUPE, 2017).

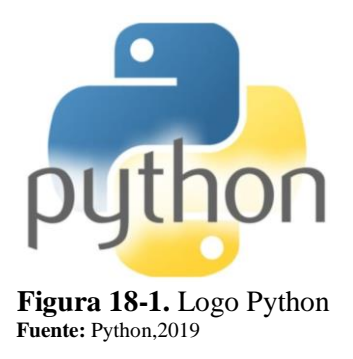

#### <span id="page-35-0"></span>*1.3.4 Open CV*

Por sus siglas en inglés significa Open Source Computer Vision como se observa en su logotipo en la Figura 19-1, es una librería libre que contiene funciones escritas en lenguaje C/C++ relacionadas a la visión artificial desarrolladas por Intel. Estas permiten el procesamiento de imágenes y visión por computador desde los procesos más sencillos hasta filtrados. Se maneja en distintas plataformas como Raspbian, Linux, Windows, MacOS. Gracias a todas estas bondades estas librerías pueden ser desarrolladas en Python. (MENA, 2017)

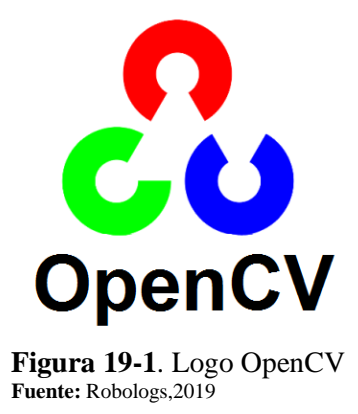

### <span id="page-35-1"></span>**1.4 Rapsberry Pi 3B**

Es un miniordenador de bajo costo creado para fines educativos por la universidad de Cambridge en el Reino Unido, esta tecnología contiene características de un computador convencional en el tamaño de una tarjeta de crédito. (VELASCO, 2018)

Esta placa como se observa en la Figura 20-1 permite realizar una gran variedad de proyectos, entre ellos proyectos que involucran la visión artificial utilizando bibliotecas de visión artificial como OpenCV.
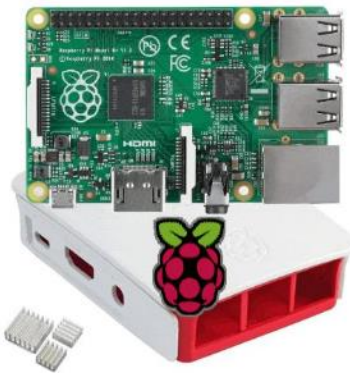

 **Figura 20-1.** Raspberry Pi 3B  **Fuente:** Bramley, 2020

# *1.4.1 Aplicaciones*

Raspberry es una tecnología versátil que nos permite realizar variedad de aplicaciones como

- PC/Laptop de bajo costo.
- Centro multimedia.
- Automatización industrial/residencial.
- Cámara Web.
- Aplicaciones en Internet de las cosas (IoT).
- Robótica.
- Servidor web.
- Consola de juegos.
- Seguridad electrónica **(NAYLAMP MECHATRONICS, 2018)**.

# *1.4.2 Módulo Cámara.*

El módulo de cámara Raspberry Pi es un producto oficial de la Fundación Raspberry Pi.

El módulo de cámara v2 tiene una resolución fija de 8 megapíxeles como se puede observar e la Figura 21-1, con un sensor Sony IMX219 que permite la adquisición de imágenes en distintos modos de exposición. (FUNDACIÓN RASPBERRY PI, 2016)

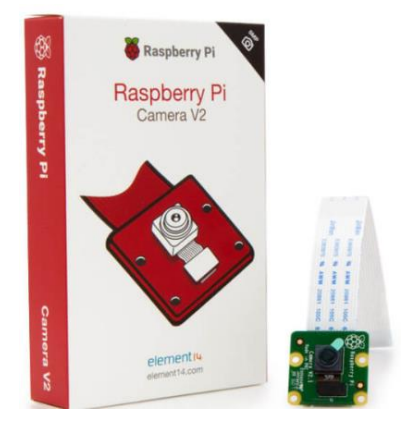

 **Figura 21-1.** Cámara Raspberry Pi  **Fuente:** Mecatrónica Uno, 2020

#### *1.4.3 Módulo pantalla LCD*

El módulo pantalla es un mini monitor compatible con todos los modelos de Raspberry que se alimenta con 5V como se muestra en la Figura 22-1. Existen varios tamaños de pantalla en el mercado como 3,5', 5' y 7'. La conexión a la tarjeta Raspberry es mediante cable HDMI para configurarla como monitor o mediante GPIOS para configurarla como pantalla táctil. Esta pantalla tiene resolución una resolución desde 320 x 480 hasta 1024x600, dependiendo del tamaño. (RAMBAL, 2019)

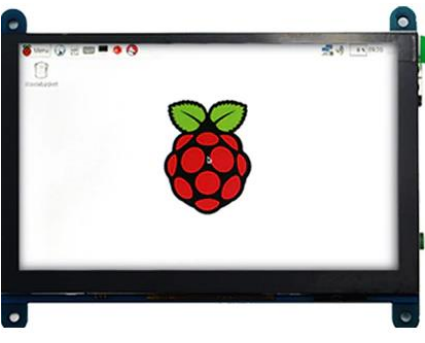

 **Figura 22-1.** Pantalla Raspberry Pi Fuente: Aliexpress, 2019.

# **1.5 Elementos Eléctricos y Electrónicos**

### *1.5.1 Motor DC*

El motor DC, es un motor de corriente directa o corriente continua, es una máquina que convierte energía eléctrica en energía mecánica que generalmente provoca un movimiento de rotación gracias al campo magnético como se observa en la Figura 23-1. "La principal característica del motor de corriente continua es la posibilidad de regular la velocidad desde vacío a plena carga"**.** (GARCÍA, 2018)

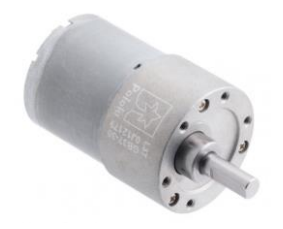

**Figura 23-1.** Motor DC  **Fuente:** BricoGeek, 2020

## *1.5.2 Driver*

Se lo llama también controlador es un dispositivo que permite al S.O interactuar con diferentes dispositivos hardware (tarjetas las cuales pueden ser de sonido, gráficas, de TV. etc.) y los periféricos (cámara fotográfica, video, teclado, impresora, etc.). Los controladores son de gran utilidad para el S.O el cual debe reconocer de forma más rápida y permita realizar el trabajo con los dispositivos mencionados anteriormente, sin el controlador, estos dispositivos no funcionarían.

### *1.5.2.1 Tipos de Driver*

## *1.5.2.1.1 Controlador de clase.*

Es un dispositivo que permite operar varios dispositivos que son de prototipo similar, el objetivo es estandarizar el USB, CD en vez de uno para cada tipo como se muestra en la Figura 24-1.

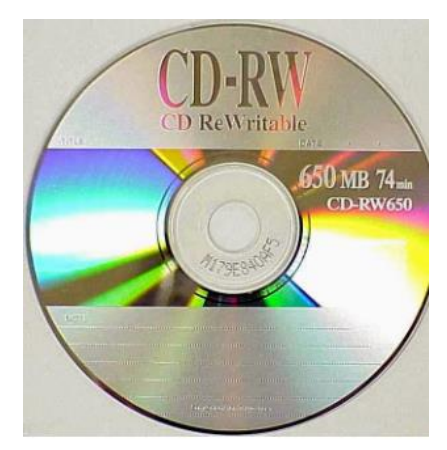

 **Figura 24-1.** Controlador de clase  **Fuente:** Blog Controladores, 2019

## *1.5.2.1.2 Controladores de Red*

Es un programa que se encarga de comunicar periféricos de conexión de red a otra PC como se puede observa en la Figura 25-1.

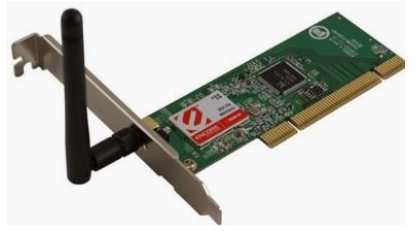

**Figura 25-1.** Controlador de Red **Fuente:** Blog Controladores, 2019

### *1.5.2.1.3 Controlador de dispositivo.*

Es un traductor entre el sistema que lo usa y el dispositivo hardware, esto permite simplificar la aplicación de cada programa como se observa en la Figura 26-1.

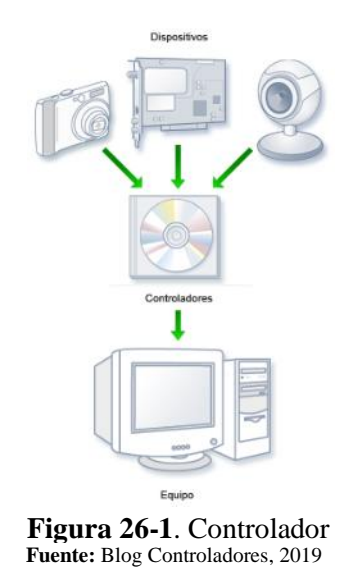

#### *1.5.3 Batería Automotriz*

Se puede definir como un acumulador de electricidad el cual en su interior posee energía química se libera en energía eléctrica a través de un circuito y el resultado es accionar al motor, esto sucede gracias a la ayuda de dos terminales que posee la batería, uno es polo positivo(cátodo) y un polo negativo(ánodo).

#### **Batería de Plomo Acido**

Esta batería es la más común y la más usada por su bajo precio de fabricación idóneas para aplicaciones de arranque, soporte eléctrico e iluminación, son acumuladores de energía para vehículos no de gran tamaño, las desventajas son de gran peso y muy contaminantes y su carga es demasiado lenta se puede observar en la Figura 27-1.

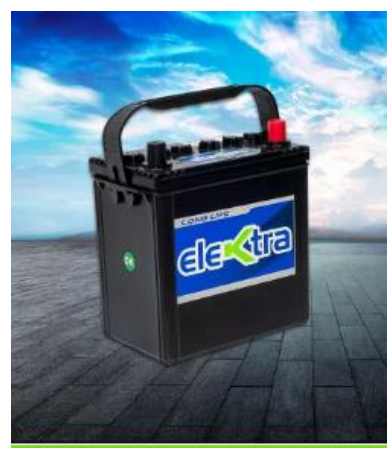

 **Figura 27-1.** Batería Elektra  **Fuente:** Elektra,2017

## *1.5.4 Conductores*

Su principal funcionalidad es de transmitir electricidad esto ocurre por su resistencia demasiado baja porque lo que ayuda y facilita el traslado de electrones en su interior.

Los más utilizados poseen componentes de aluminio y cobre, los cuales tienen características eléctricas de conductividad muy buena, el cobre adicional proporciona aplicaciones y ventajas mecánicas, son maleables y muy resistentes, se pueden clasificar en:

## *1.5.4.1 Conductor de cobre desnudo*

Es un alambre sólido, la característica no tiene protección de recubrimiento y no es flexible como se observa en la Figura 28-1.

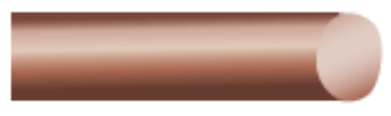

 **Figura 28-1.** Alambre cobre  **Fuente:** Masvoltaje, 2019

*1.5.4.2 Conductor de cable aislado*

Es un alambre solido el cual presenta un recubrimiento de protección plástico para que el cable conductor no entre en contacto con otros elementos, personas, etc. Este es más utilizado que el anterior se puede observar en la Figura 29-1.

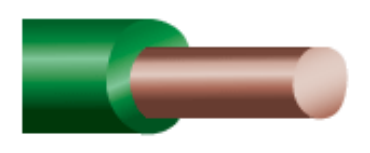

**Figura 29-1.** Cable Aislado  **Fuente:** Masvoltaje,2019

*1.5.4.3 Conductor de cable flexible*

Es el más aplicable por sus componentes que son varios alambres recubiertos de protección plástico, su característica es maleable y flexible como se observa en la Figura 30-1.

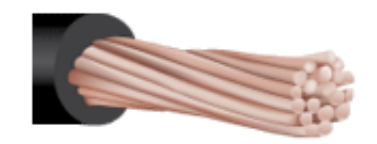

 **Figura 30-1.** Cable Flexible  **Fuente:** Masvoltaje,2019

*1.5.4.4 Conductor de cordón*

Están constituidos por más de alambre o cable se juntan y se vuelven más compactas y resistentes como se puede observar en la Figura 31-1.

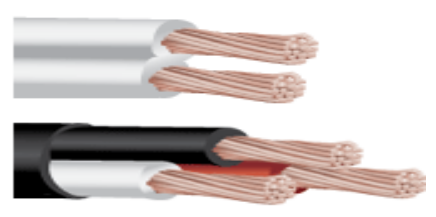

 **Figura 31-1.** Conductor de Cordón  **Fuente:** Masvoltaje,2019

# *1.5.5 Condensador*

Es un componente eléctrico que permite de almacenar energía para después ser liberada como se puede mostrar en la Figura 32-1, su principal característica es donde hay un voltaje inestable o caída, este componente se encarga de estabilizar y que siga constante se puede observar en la Figura 33-1.

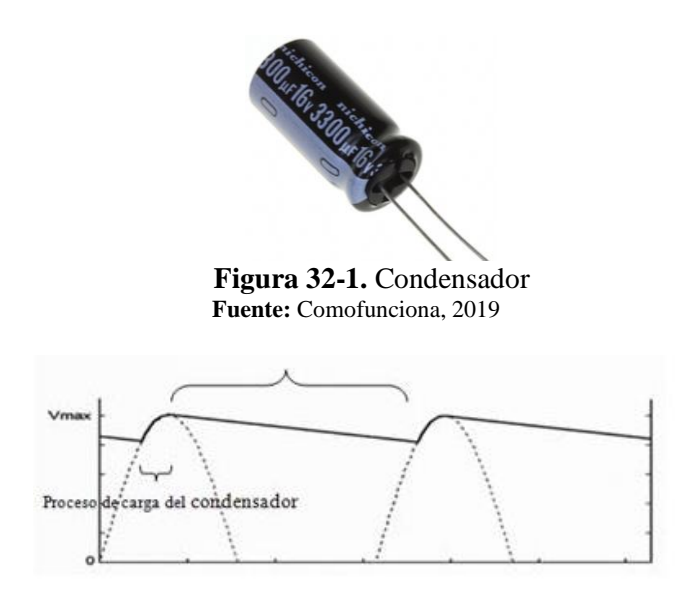

 **Figura 33-1.** Proceso de Descarga  **Fuente:** Comofunciona, 2019

## *1.5.6 Diodo Rectificador*

Es un dispositivo con el cual se convierte de corriente alterna en continua, mediante diodos rectificadores los cuales permiten el flujo de corriente en un solo sentido como se observa en la Figura 34-1, se puede comparar con el funcionamiento de un interruptor el cual cierre y abre el paso de corriente.

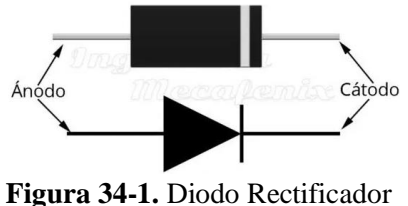

 **Fuente:** MECAFENIX, F., 2018

#### *1.5.7 Pulsador*

Es un interruptor, switch que permite el paso de corriente de manera continua siempre y cuando se lo tenga presionado para que realice el trabajo que fue diseñado se muestra en la Figura 35-1. Se podría decir en resumen que sirven para desviar el flujo de la corriente dependiendo del mando que puede ser ON\OFF el cual permite el flujo de corriente. (SHOPTRONICA, 2019)

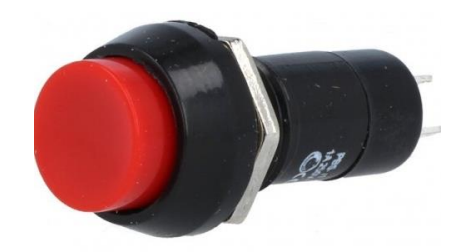

 **Figura 35-1**. Pulsador  **Fuente:** Carrefour, 2019

# **1.6 Elementos mecánicos**

Los elementos mecánicos abarcan una gran cantidad de elementos que constituyen una máquina, los cuales desempeñan una función específica para satisfacer una necesidad que cubre algunas normas y medidas adecuadas, así como también los materiales para satisfacer un funcionamiento requerido.

A continuación, se describen algunos elementos importantes que se emplean en diferentes máquinas.

# *1.6.1 Rueda*

Es una pieza mecánica que presenta una forma circular que posee en su centro un eje, donde gira alrededor de este. Se la considera como una maquina simple ya que es un complemento para maquinas más complejas. (ESPONISA, 2016)

# *1.6.1.1 Rueda motriz*

"En un vehículo, rueda accionada por un motor que transforma el par motor de éste en esfuerzo de tracción" la imagen se puede apreciar en la Figura 36-1. (DICCIONARIO ESPAÑOL DE INGENIERÍA, 2019)

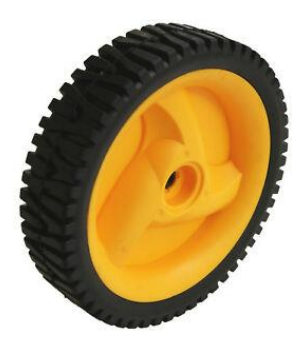

**Figura 36-1:** Rueda motriz **Fuente:** Ebay, 2019

# *1.6.1.2 Rueda loca*

La rueda loca (*caster wheel* en inglés) es una rueda sin tracción, simple o doble, que puede girar libremente y que generalmente está situada en la parte inferior de una estructura. (KAUZLARICH, 2020)

## *1.6.1.2.1* Rueda Rígida

Esta rueda gira hacia adelante y atrás sostenida por un mecanismo estático como se muestra en la Figura 37-1.

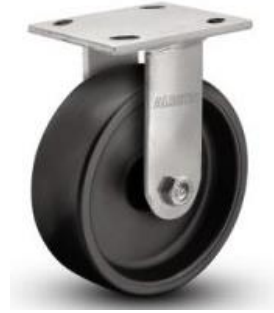

**Figura 37-1.** Rueda Rígida  **Fuente:** Blogmecánicos, 2019

### *1.6.1.2.2 Rueda de pivote o Rotatoria*

Esta rueda se caracteriza particularmente porque gira libremente en cualquier sentido y tiene una base rígida de la cual se sostiene se observa en la Figura 38-1.

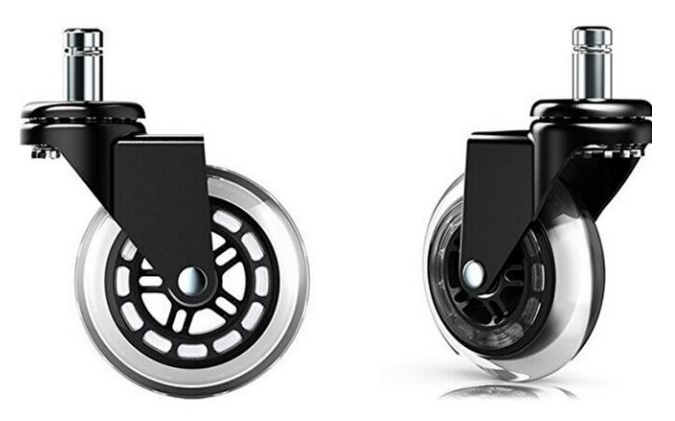

 **Figura 38-1.** Rueda loca rotatoria o pivote  **Fuente:** Electric Bricks, 2019

## **CAPÍTULO II**

## **2 MARCO METODOLÓGICO**

En este capítulo se describe el diseño, selección y desarrollo del software y hardware que se va a realizar en este prototipo de silla de ruedas para personas parapléjicas comandadas por gestos dinámicos de la cabeza, señalando cada etapa del proceso que va a realizar dicho prototipo.

### **2.1 Métodos y Técnicas**

#### **Métodos**

En el presente prototipo se utiliza el método de investigación científica debido a que se buscó herramientas disponibles para la realización, aplicando conocimientos sólidos de visión artificial y dándoles una utilidad no antes usada en bien de un grupo vulnerable de la sociedad. Además, el método analítico analizó las distintas opciones para el reconocimiento de gestos dinámicos de la cabeza.

También se utilizó el método ingenieril para el desarrollo de los acoplamientos mecánicos, eléctricos y de visión artificial en la silla prototipada, pues se necesitó ensamblar la silla de ruedas manual a unos motores y por ende conseguir inicialmente una silla de rueda eléctrica, para posteriormente ser comandada por gestos dinámicos de la cabeza.

Es necesario mencionar que se realizó el método de estadística descriptiva para dar validez al proyecto.

### **Técnicas**

La investigación documental es la técnica clave de este proyecto pues todo trabajo realizado anteriormente y los conocimientos actuales sacados de fuentes bibliográficas, fonográficas e iconográficas; sirve para una obtención de objetivos lo más cercano a lo ideal.

También se usa la técnica de experimentación, debido a que se necesita obtener la mejor opción disponible para cumplir con los requerimientos del usuario.

## **2.2 Implementación del prototipo**

Para implementar el prototipo, se unió todas las partes que lo constituyen: la parte mecánica, electrónica, eléctrica y de visión artificial (hardware y software).

Se usó una plancha de acrílico transparente como basa para sostener la cámara en conjunto con la tarjeta Raspberry Pi 3B dentro de su carcasa de protección, una lámpara LED y la pantalla LCD de 5. Esta base se encajó al soporte articulado ajustable para anclarse a la silla de ruedas. Además, los motores acoplados a las ruedas motrices se intercambiaron por las ruedas traseras originales de la silla. También se instaló un switch de encendido en un lugar seguro de la silla de ruedas. Se conectaron las salidas de la Raspberry al driver Monster Moto Shield. Este driver se encuentra en la placa integradora dentro de una caja metálica debidamente aislada, así como también un pulsador cableado como se muestra en la Figura 1-2.

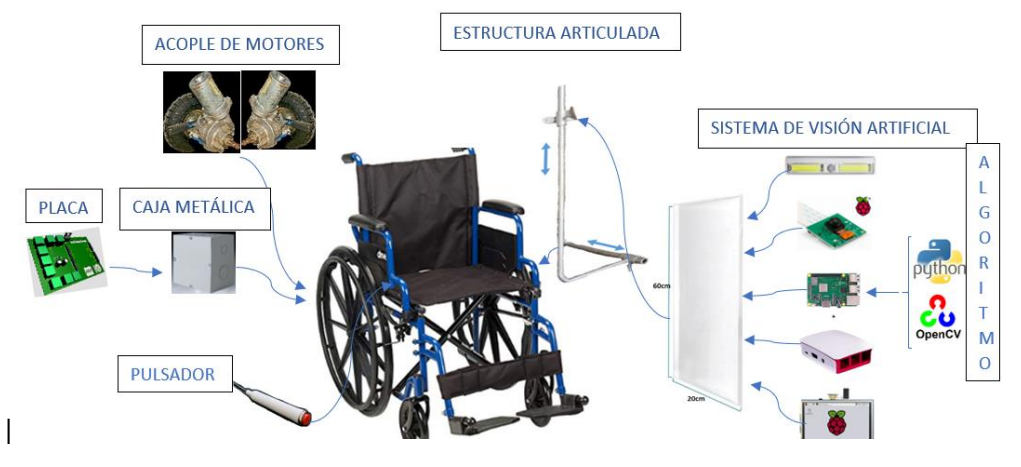

 **Figura 1-2.** Esquema de Implementación de Prototipo  **Realizado por:** Insuasti, D., 2019

El cableado que se realizó en el prototipo esta detallado en la Tabla 1-2.

| <b>Eable 1 2.</b> Capicago para las concatones |               |                           |  |  |  |
|------------------------------------------------|---------------|---------------------------|--|--|--|
| Tipo de Cable                                  | Calibre (AWG) | Función                   |  |  |  |
| Gemelo                                         | #14           | Conexión Fuente-placa     |  |  |  |
| Cobre 2Hilos                                   | #24           | Conexión Placa-pulsador   |  |  |  |
| HDMI 15 hilos                                  | #24           | Conexión Raspberry-Driver |  |  |  |
| <b>USB</b>                                     | #30           | Conexión Fuente-pantalla  |  |  |  |
|                                                |               | Conexión Fuente-Raspberry |  |  |  |

 **Tabla 1-2.** Cableado para las conexiones

 **Realizado por:** Insuasti, D., 2020

## **2.3 Hardware**

Para obtener la parte tangible del prototipo de silla de ruedas se necesitó diseñar las partes que lo conforman.

### *2.3.1 Diseño Mecánico*

El prototipo de silla de ruedas incluye partes mecánicas que necesitaron ser acopladas, adaptadas y desarrolladas para cumplir con los requerimientos propuestos.

## *2.3.1.1 Acople de Motores*

Se utilizó dos motores con caja reductora de dirección eléctrica de un carro como se muestra en la Figura 2-2, cuyas características se muestran en la Tabla 2-2.

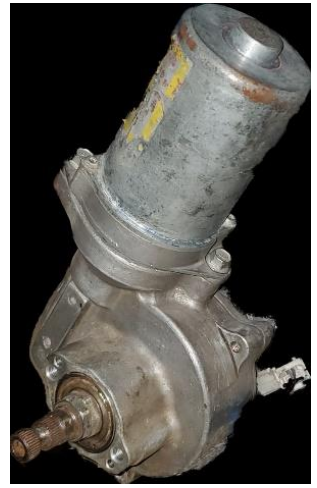

 **Figura 2-2.** Motor DC  **Realizado por:** Insuasti, D.,2019

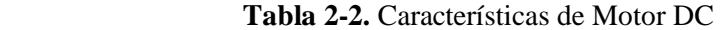

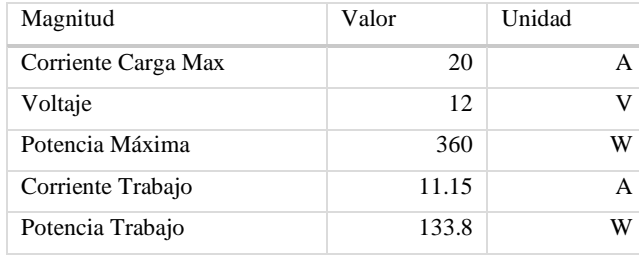

 **Realizado por:** Insuasti, D., 2019

Se ensambló cada motor DC a una rueda adaptada de 26 cm de diámetro con rin metálico como se muestra en Figura 5-2. Se fijó el eje estriado del motor al buje de la rueda mediante un chavetero prismático como se observa en la Figura 4-2 y un prisionero (tornillo sin cabeza).

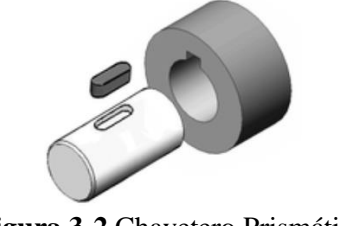

**Figura 3-2** Chavetero Prismático  **Fuente:** BirtLh, 2018

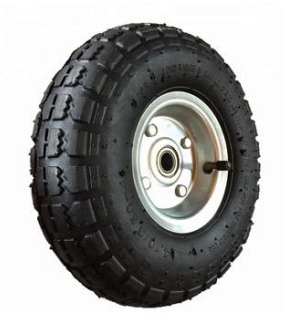

**Figura 4-2.** Rueda adaptada  **Realizado por:** Insuasti, D. ,2019

Una vez acoplados los motores DC a las ruedas adaptadas, podemos observar el resultado en la Figura 6-2.

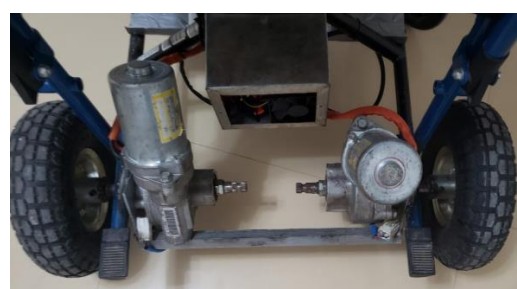

 **Figura 5-2.** Motores Acoplados  **Realizado por:** Insuasti, D., 2019

### *2.3.1.2 Batería Automotriz*

En el mercado se encontró algunos tipos de baterías con las características necesarias para el prototipo como se pueden observar en la Tabla 3-2.

| Batería                                                                             | Voltaje(V) | Capacidad<br>(Ah) | #Placas | Precio<br>(USD) |
|-------------------------------------------------------------------------------------|------------|-------------------|---------|-----------------|
| <b>ELEKTRA</b><br>Plomo-<br>Calcio                                                  | 12         | 45                | 9       | 40              |
| <b>BOSCH</b><br>Plomo-<br>Calcio                                                    | 12         | 45                | 10      | 60              |
| <b>ECUADOR</b><br>Plomo-<br>calcio                                                  | 12         | 45                | 11      | 70              |
| <b>CYDEREEN</b><br>Litio<br>$D_{\text{out}} = 1, , L_{\text{out}}$ $D_{\text{out}}$ | 12         | 45                |         | 200             |

 **Tabla 3-2:** Comparación Baterías

 **Realizado por:** Insuasti, D.,2020

Para el funcionamiento del prototipo se seleccionó una batería automotriz ELEKTRA de plomocalcio de 9 placas, que se muestra en la Figura 7-2, debido a que es la más económica.

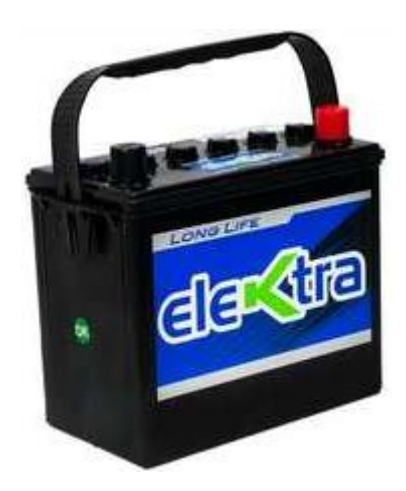

**Figura 6-2.** Batería Automotriz  **Fuente:** Elektra,2019

Las características de la batería se detallada en la Tabla 4-2.

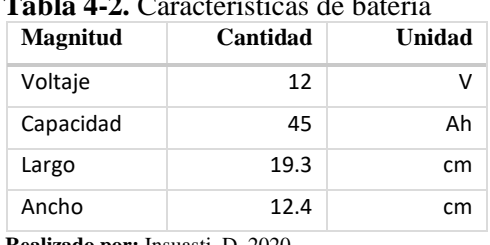

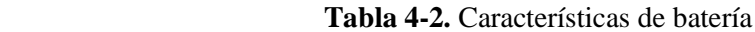

 **Realizado por:** Insuasti, D.,2020

El tiempo de carga lo obtenemos mediante la siguiente fórmula:

Tiempo de carga = Capacidad de batería / Amperaje de Cargador

 $= 45Ah / 15A$  $=$  3 horas.

Cuando la batería está completamente descargada y se utiliza un cargador de 15 A, el tiempo de carga que se necesita es de aproximadamente 3 horas.

La duración de la batería se la calcula mediante la siguiente fórmula:

Duración de la batería = capacidad de la batería en mAh / corriente de carga en mAh

 $= 45000$  mAh / 11150mAh

 $= 4$  horas 2 minutos

El tiempo estimado de duración de la batería es 4 horas 2 minutos.

#### *2.3.1.3 Soporte mecánico del sistema de visión artificial*

Se construyó un soporte articulado ajustable, que permite el movimiento en 2 dimensiones del sistema de visión artificial (cámara, Rapsberry pi 3b, pantalla táctil 5') como se muestra en la Figura 8-2. Es decir, se ajusta en los ejes Y y Z, el eje X es fijo, se necesita que la cabeza del

usuario quede centrada en dirección a la cámara. Esta estructura permite ubicar la cámara en un lugar central estratégico frente a la cabeza del usuario, para una mejor obtención de imágenes, y se adapta con facilidad a las necesidades requeridas. La estructura que se muestra en la Figura 7- 2 es de metal, esta posee abrazaderas de ajuste variable.

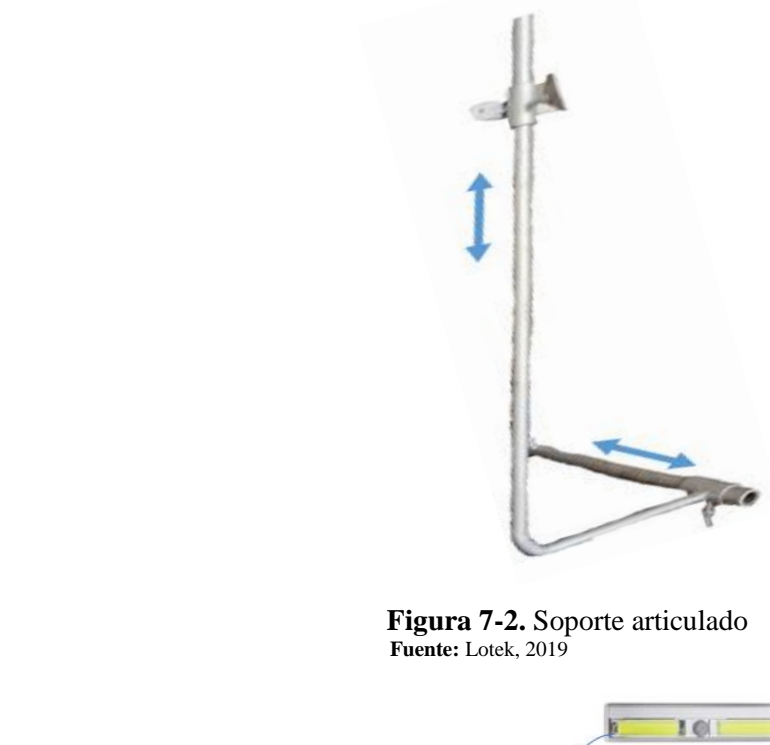

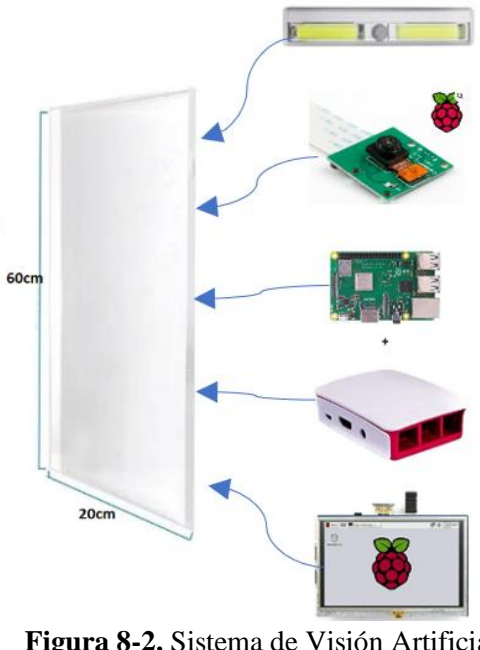

 **Figura 8-2.** Sistema de Visión Artificial  **Realizado por:** Insuasti, D.,2020

## *2.3.2 Diseño Electrónico*

El prototipo de silla de ruedas demandó implementar circuitos electrónicos para conectar la parte de visión artificial con la parte mecánica de manera sistemática y organizada.

Se elaboró una placa integradora con: entradas, salidas, enables, un filtro, un regulador de voltaje 7805 y zócalos ubicados estratégicamente para coincidir con la configuración del Driver Monster Moto Shield.

Se colocó una fuente de 12V, cuya señal se filtra para posteriormente alimentar a los motores mediante el driver Monster Moto Shield. La salida del regulador de voltaje es una fuente de 5V que alimenta directamente al Driver mencionado. Existe un switch de inicialización y un pulsador de seguridad.

Las entradas INM1, INM2(cada uno tiene 2 entradas provenientes de la tarjeta Rapsberry) que activan a los motores junto con los enables ENAM: 1 y 2 que controlan la velocidad de los motores, en la Tabla 5-2 se puede observar el funcionamiento de los motores. La configuración de la placa se muestra en la Figura 9-2.

Esta placa visualizada en 3D en la Figura 10-2 contiene los elementos necesarios para el accionar de 2 motores DC a conveniencia del usuario. Como se muestra en la Figura 11-2 podemos observar el esquema del circuito en Proteus. Los motores se activan mientras el pulsador se mantenga presionado, caso contrario no se moverán.

| <b>Tabla <math>3-2</math>.</b> Tabla de Tunefonamiento de motores. |           |                |                  |           |                            |                            |
|--------------------------------------------------------------------|-----------|----------------|------------------|-----------|----------------------------|----------------------------|
|                                                                    | INM1      | Mov.<br>Motor1 | INM <sub>2</sub> |           | Mov.<br>Motor <sub>2</sub> | Movimiento Silla de Ruedas |
| Entrada                                                            | Entrada 2 |                | Entrada          | Entrada 4 |                            | $(Mov.Motor1+Mov.Motor2)$  |
| $\bf{0}$                                                           |           | Adelante       | $\Omega$         |           | Atrás                      | Derecha                    |
| $\bf{0}$                                                           |           | Atrás          |                  | $\Omega$  | Atrás                      | Atrás                      |
| 1                                                                  | $\Omega$  | Atrás          |                  | $\Omega$  | Adelante                   | Izquierda                  |
| 1                                                                  | $\Omega$  | Adelante       | $\Omega$         |           | Adelante                   | Adelante                   |
| $\bf{0}$                                                           | $\Omega$  | Parar          | $\Omega$         | $\Omega$  | Parar                      | Parar                      |

**Tabla 5-2**. Tabla de funcionamiento de motores.

**Realizado por:** Insuasti, D., 2020

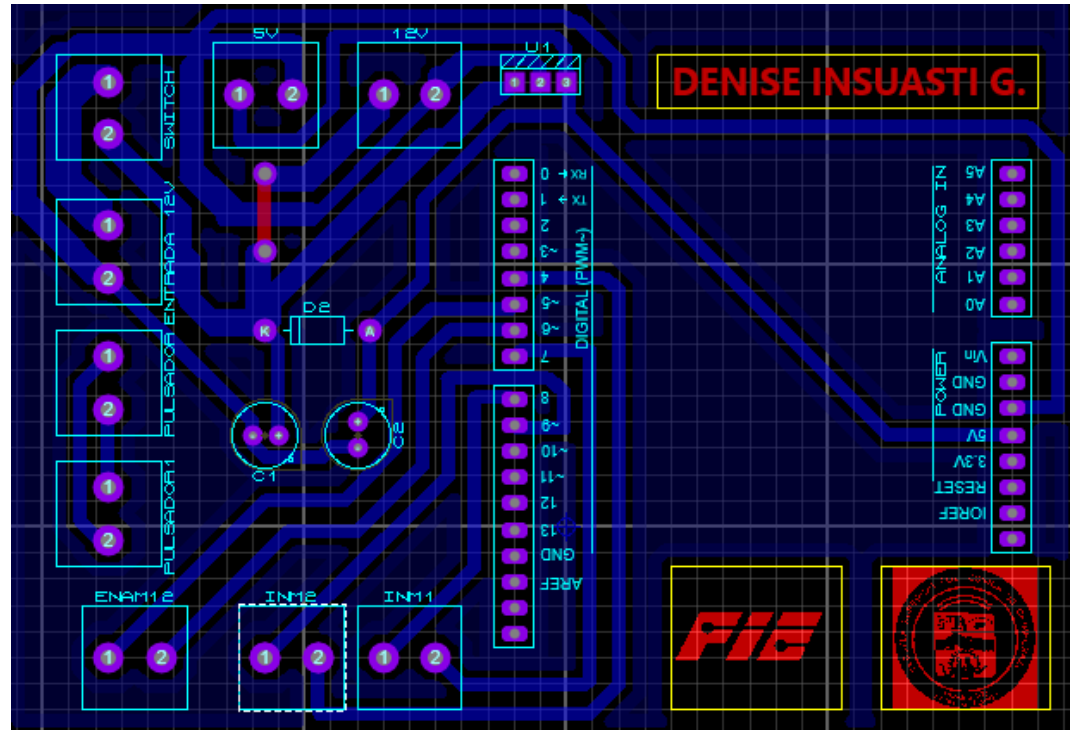

 **Figura 9-2.** Diseño de PCB  **Realizado por:** Insuasti, D.,2019

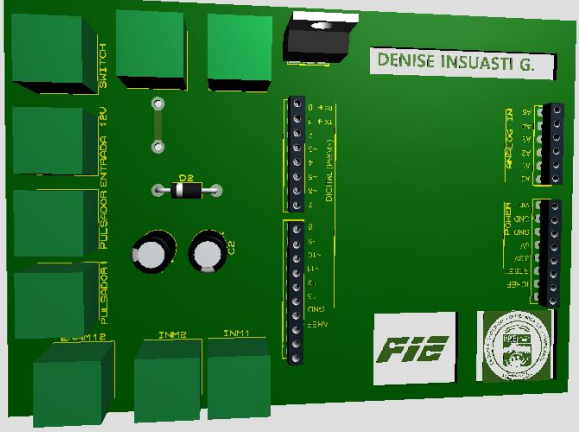

**Figura 10-2.** Placa Activadora en 3D  **Realizado por:** Insuasti, D., 2019

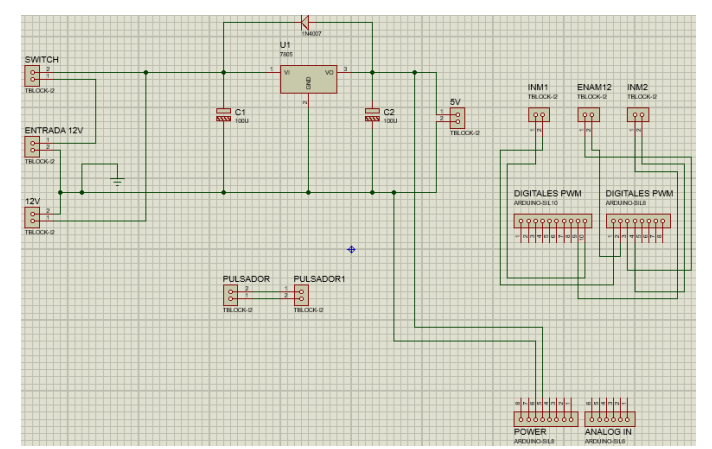

 **Figura 11-2.** Esquema de circuito en Proteus  **Realizado por:** Insuasti, D., 2019

## *2.3.2.1.1 Driver Monster Moto Shield*

"Es un controlador muy útil que posee varias aplicaciones en el campo automotor, una de estas permite manipular motores de corriente directa hasta 15A, sin ninguna complicación alguna. Es muy utilizada para proyectos de robótica que necesitan motores potentes hasta un tamaño moderado como se observa en la Figura 12-2.

Nota: se debe tomar en cuenta que cuando se utiliza esta placa en aplicaciones de larga duración continua se recomienda instalar un disipador de calor o un ventilador para mejorar el rendimiento térmico". (MACTRONICA, 2019)

Este controlador se eligió debido a que cumple con los requerimientos para los motores que se instalaron.

### **Características técnicas**

- Voltaje máximo: 16V.
- Valor máximo de corriente: 30 A.
- Práctica corriente continua: 14 A.
- La detección de corriente disponible para Arduino pin analógico.
- MOSFET de resistencia: 19 mO (por trayecto).
- frecuencia PWM máxima: 20 kHz.
- Apagado térmico
- Baja tensión y Desconexión por sobretensión (MACTRONICA, 2019)

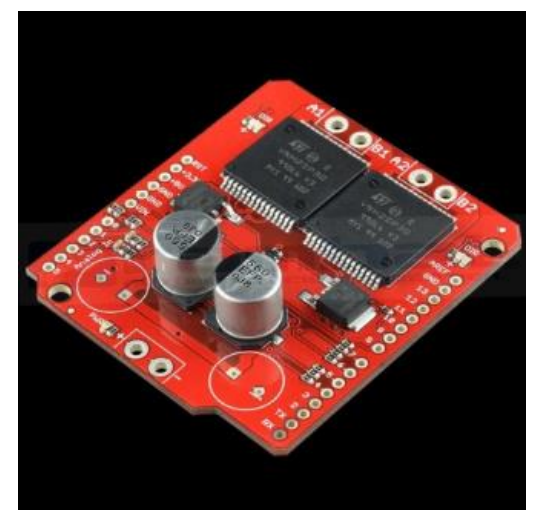

 **Figura 12-2.** Driver Monster Moto Shield  **Fuente:** RAMBAL,2019

#### *2.3.3 Diseño de Hardware del Sistema de Visión Artificial*

El diseño del sistema de visión artificial consta de dos partes: software y hardware.

Se instaló una plancha de acrílico transparente de 20x60cm contiene la etapa de visión artificial la misma que incluye:

#### *2.3.3.1 Raspberry Pi 3B+*

Existen algunos minicomputadores para la ejecución de algoritmos de visión artificial, en la Tabla 6-2 se muestra características importantes de los minicomputadores con aceptación en el mercado:

| <b>Dispositivo</b>                | Procesador                                                | <b>RAM</b>                   | Memoria<br><b>Interna</b>          | Conectividad                                      | S.O               | Precio<br>(USD) |
|-----------------------------------|-----------------------------------------------------------|------------------------------|------------------------------------|---------------------------------------------------|-------------------|-----------------|
| <b>Jaguar</b> One                 | Intel Atom<br>Z3735G                                      | $1$ GB<br>DDR <sub>3</sub>   | 16 GB                              | 3 USB, HDMI y<br>Ethernet                         | Window<br>s 8, 10 | 79              |
| pcDuino4                          | ARM A74<br>núcleos                                        | $1$ GB<br>DDR3               | 8 GB                               | 2 USB, HDMI y<br>Ethernet                         | Android           | 49              |
| Cubiboard5                        | ARM A78<br>núcleos                                        | $2$ GB<br>DDR <sub>3</sub>   | $8$ GB $+$<br><b>SATA</b>          | HDMI, USB,<br>DisplayPort,<br><b>WIFI, BT 4.2</b> | Android           | 99              |
| <b>Beaglebone</b><br><b>Black</b> | ARM A81<br><b>GHZ</b>                                     | 512 MB<br>DDR <sub>3</sub>   | $4$ GB                             | 1 USB, HDMI y<br>Ethernet                         | Linux             | 45              |
| Hummingboard                      | <b>ARM A9 Dual</b><br>Core                                | Hasta 2<br>GB                | Tarjeta de<br>memoria              | 2 USB, HDMI y<br>Ethernet                         | Android           | 70              |
| ODroid-C2                         | <b>ARM A53 4x2</b><br>GHZ                                 | $2$ GB<br>DDR <sub>3</sub>   | Tarjeta de<br>memoria o<br>interna | 4 USB, HDMI y<br>Ethernet                         | Android           | 40              |
| <b>Orange Pi</b>                  | ARM A74x1.2<br><b>GHZ</b>                                 | 512 MB                       | Tarjeta de<br>memoria              | 1 USB, HDMI y<br>Ethernet                         | Linux             | 10              |
| <b>Raspberry Pi</b><br>$3B+$      | 1,2 GHZ de<br>cuatro núcleos<br><b>ARM</b> Cortex-<br>A53 | $1$ GB<br>LPDDR <sub>2</sub> | Tarjeta de<br>memoria              | Ethernet LAN<br>inalámbrica y<br>Bluetooth 4.1    | Linux             | 50              |

 **Tabla 6-2:** Comparación de minicomputadores.

 **Realizado por:** Insuasti, D.,2020.

 **Fuente:** Penalva,2016

De acuerdo a las características anteriores, se eligió la Raspberry Pi 3B+, ya que proporciona un puerto exclusivo para la cámara Pi, 1 GB de RAM y un procesador ARM Cortex de 4 núcleos permitiendo trabajar con procesamiento de video en tiempo real. Además, existe documentación y ejemplos para implementar algoritmos de visión artificial. La tarjeta Raspberry Pi 3B protegida por su carcasa original se puede observar en la Figura 13-2, que permite realizar todo el proceso para el funcionamiento del prototipo de silla de ruedas.

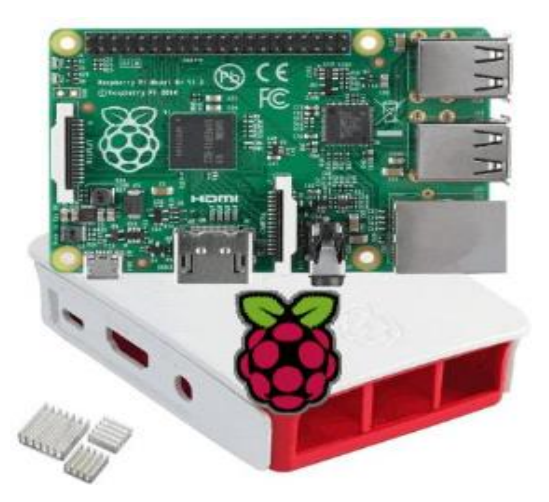

 **Figura 13-2.** Raspberry Pi 3B+ + Carcasa **Fuente:** Insuasti, D., 2019

*2.3.3.2 Módulo Cámara Raspberry Pi*

Para elegir la cámara que se utilizó en el prototipo se analizó y comparó entre algunas opciones de cámaras como se puede visualizar en la Tabla 7-2.

| Cámara              | <b>Sensor</b>                        | <b>Resolución</b>            | Area<br>sensor<br>(mm)   | <b>Pixel size</b> | <b>Pixel</b><br>class<br>(MP) | <b>Interfaz</b>             | Precio<br>(USD) |
|---------------------|--------------------------------------|------------------------------|--------------------------|-------------------|-------------------------------|-----------------------------|-----------------|
| iDS                 | CMOS C.                              | 2592x1944(hxv)               | 3.620x2.720              | 1/4"              | 5                             | Usb $2$                     | 350             |
| Picamera<br>v2.1    | <b>CMOS</b><br>Sony<br><b>IMX219</b> | $3280 \times 2464$<br>pixels | $3.68 \times 2.76$       | 1/4"              | 8                             | interface<br>serie<br>(CSI) | 50              |
| Picamera<br>v       | sensor<br>OV5647                     | $2592 \times 1944$<br>pixels | $3.76 \times 2.74$       | 1/4"              | 5                             | terface<br>serie<br>(CSI)   | 50              |
| Logitech<br>c920 HD | $\qquad \qquad \blacksquare$         | 1080P 30 FPS                 | $\overline{\phantom{0}}$ | -                 | 3                             | Usb2                        | 190             |

**Tabla 7-2.** Comparación cámaras

**Realizado por:** Insuasti, D.,2020. **Fuente:** Mena.2017

La cámara iDS es específicamente de uso industrial orientado a la visión artificial, sin embargo, es necesario la instalación de drivers para sistemas embebidos Linux y su precio es alto, También se descartó el uso de la cámara Logitech puesto que, al ser una cámara web tiene bajas prestaciones para el análisis de visión artificial que requiere el sistema. **(MENA MENA, y otros, 2017)** Se eligió la Pi cámara v2.1 de 8 MP pues es la mejor opción en cuanto a relación características y costo, además se conecta directamente al puerto de cámara en la Raspberry Pi mediante cable flexible como se muestra en la Figura 14-2. Esta cámara pues es compatible con la tarjeta Raspberry Pi 3B+ y se conoce su buen funcionamiento en este tipo de aplicaciones.

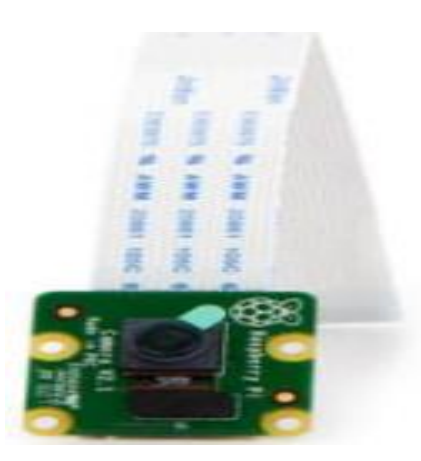

 **Figura 14-2.** Cámara con cable flex  **Realizado por:** Insuasti, D.,2019

#### *2.3.3.3 Lámpara LED*

Lámpara de 3V que funciona con 3 pilas AAA se muestra en la Figura 15-2. Esta lámpara se adhiere de forma magnética, versátil y permite ubicarla a conveniencia para darle la utilidad que se requiera. También permite proveer iluminación fija al rostro del usuario para conseguir una iluminación más uniforme y obtener un reconocimiento correcto. Se eligió una lámpara portable para adecuarla al usuario.

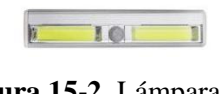

**Figura 15-2.** Lámpara LED  **Fuente:** Amazon, 2019

*2.3.3.4 Pantalla LCD de 5'.*

La pantalla de 5' permite observar la imagen captada en tiempo real, mediante la proyección de esta en una ventana. El objetivo de implementar la pantalla es poder situar la cámara en la mejor posición para el reconocimiento de gestos, debido a que cada usuario tiene una estatura diferente como se observa en la Figura 16-2.

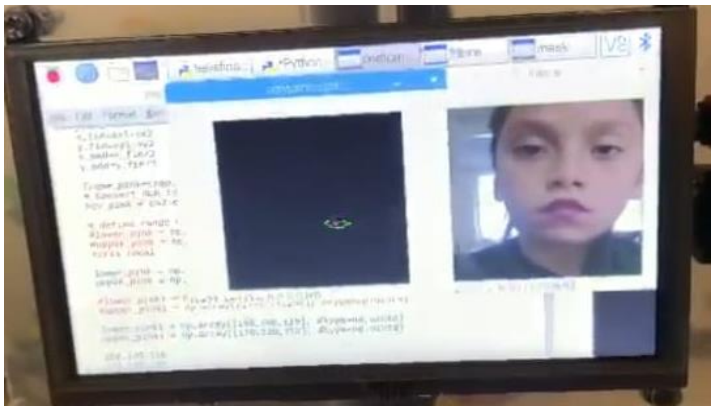

**Figura 16-2.** Pantalla con Imagen proyectada en tiempo real  **Realizado por:** Insuasti, D., 2020

### **Características**

- Amplio ángulo de visión.
- Tiempo de respuesta rápido.
- No solo para los mini- PC´s (Raspberrys, etc), sino también se puede usar como un monitor de ordenador (sin panel táctil).
- Diseñada especialmente para Raspberry Pi B + / 2B / 3B.
- Pantalla táctil resistente, TFT de 5 pulgadas, resolución de 800x480.
- Tipo pantalla: resistiva.
- Entrada HDMI.
- Cable USB para la alimentación de 5V a 1A.
- LCD controlador IC: ILI9486L.
- Frecuencia de actualización: 60 HZ.
- LCD Tamaño: 143mm \* 83mm (RAMBAL, 2019).

# **2.4 Software**

Para cumplir con los requerimientos del prototipo se necesitó desarrollar las diferentes etapas de un proceso de visión artificial. En este caso, el de reconocimiento de gestos dinámicos de la cabeza, por lo tanto, se diseñó el algoritmo utilizando librerías de Open CV en el lenguaje de programación Python.

# *2.4.1 Diseño del Algoritmo del Sistema de Visión Artificial*

Para el diseño del algoritmo se analizó 3 opciones de técnicas en visión artificial para el reconocimiento de gestos dinámicos de la cabeza.

#### *2.4.1.1 Reconocimiento de gestos por contornos*

Primeramente, se crea una base de datos con 5 imágenes binarizadas de los gestos dinámicos de la cabeza (atrás, adelante, izquierda, derecha, parar). Se divide la imagen en 4 secciones como se muestra en la Figura 17-2, mediante parámetros, luego se obtiene los contornos de las secciones, y se halla las áreas de las mismas. Se obtiene 4 áreas, para luego comparar con las 4 áreas de la imagen captada en tiempo real, respectivamente, por ejemplo, área1 de la imagen de la base de datos comparada con el área 1 de la imagen captada en tiempo real. Mientras más coincidencias entre áreas se tenga, entonces se puede reconocer el gesto dinámico de la cabeza que realiza la persona.

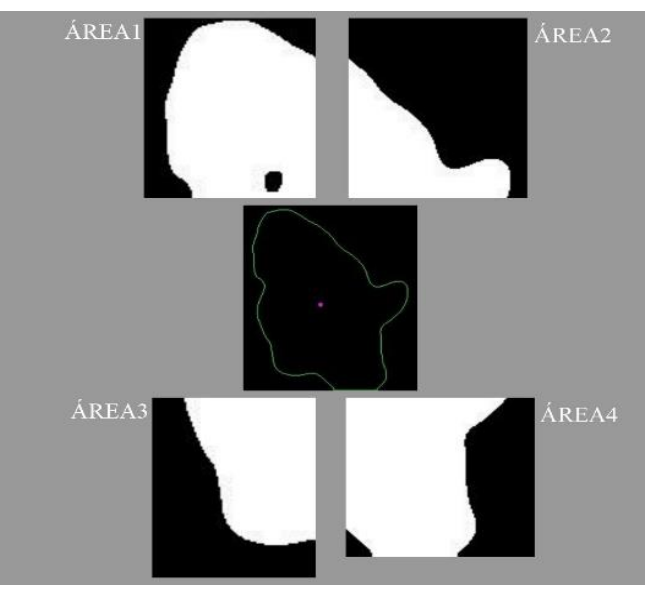

 **Figura 17-2.** Imagen binarizada y seccionada por áreas  **Realizado por:** Insuasti, D., 2020

# **Ventajas**

.

- Se utiliza librerías básicas disponibles en OpenCV.
- Se puede obtener áreas de los contornos de la imagen captada en tiempo real.
- El área de reconocimiento de gestos es amplia y permite el proceso de comparación más fácilmente.

#### **Desventajas**

• Es necesario obtener un banco de imágenes tomadas previamente de cada usuario como se muestra en la Figura 18-2, por lo que el prototipo se convierte en personalizado y no apto para más de un usuario.

- En las comparaciones, existen más de dos coincidencias entre imágenes almacenadas y la captada, por lo tanto, no se define que movimiento realizar.
- Debido a la cantidad de comparaciones y procesos que se utilizan en esta técnica, el tiempo de procesamiento de imagen tiende a ser excesivo.

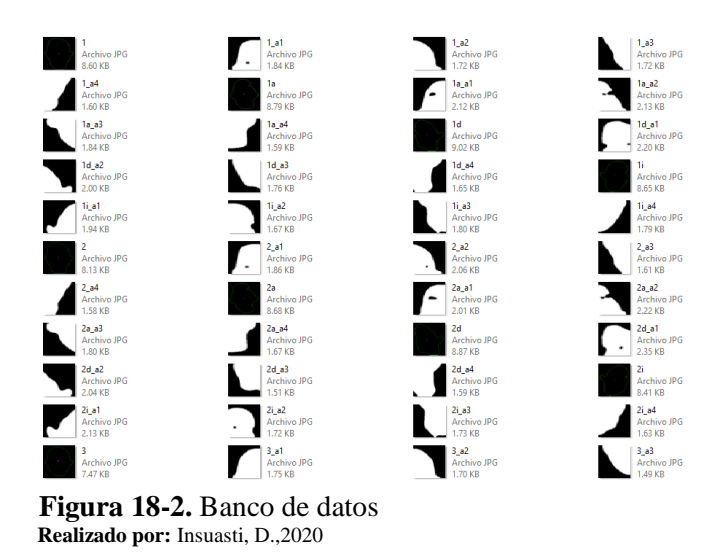

*2.4.1.2 Detección de ojos con Haar Cascade*

OpenCV ofrece muchos clasificadores pre-entrenados para cara, ojos, sonrisa, etc. Primero se cargan los clasificadores XML requeridos. A continuación, se capta la imagen de entrada (o vídeo) en modo escala de grises. Después se encuentra la cara en la imagen y se devuelve las posiciones de la misma. Una vez que se obtiene estas ubicaciones, se aplica la detección de ojos. Esta detección se toma como referencia para el reconocimiento de gestos dinámicos de la cabeza. La detección de uno o ambos ojos permite saber en qué posición se encuentra la cabeza del usuario (arriba, abajo, izquierda derecha, centro).

### **Ventajas**

- Se utiliza librerías y algoritmos disponibles en OpenCV.
- La detección de los ojos en la cara es rápida.
- Se puede tomar como referencia a los ojos para la toma de decisiones en el reconocimiento de gestos dinámicos de la cabeza.

#### **Desventajas**

• Cuando se mueve la cabeza hacia arriba, detecta la boca y los agujeros de la nariz, como si fueran ojos, esto se muestra en la Figura 19-2 y Figura 20-2.

- Cuando el usuario pestañea o mantiene los ojos semicerrados, se pierde la detección (Figura 20-2).
- Las dos razones anteriores dificultan el reconocimiento de los ojos, pues se reconoce un objeto no deseado como ojo, haciendo que el concepto de tomar como referencia a los ojos no funcione.
- •

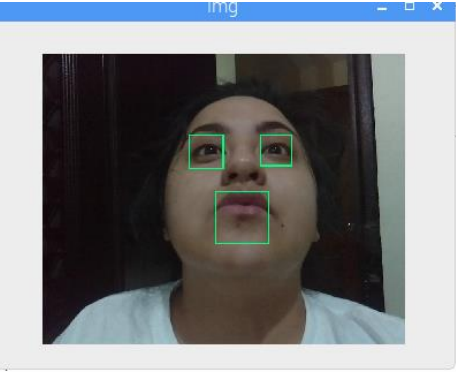

 **Figura 19-2.** Detección incorrecta de boca  **Realizado por:** Insuasti, D.,2020

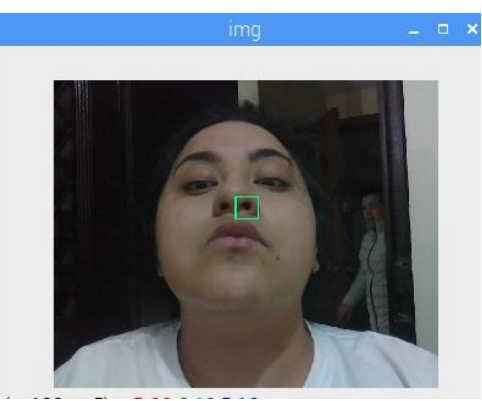

 **Figura 20-2.** Detección incorrecta de agujeros de la nariz  **Realizado por:** Insuasti, D.,2020

### *2.4.1.3 Algoritmo de Reconocimiento de Gestos Dinámicos de la Cabeza*

Este algoritmo utiliza varias técnicas de visón artificial como detección de color, detección de contornos y posicionamiento de un punto en la imagen, entre otros. Se utiliza la boca como referencia de movimiento de la cabeza puesto que la boca forma parte de la cabeza y se mueve en concordancia con la misma. Además, la gran mayoría de labios poseen un color rosado desde los más intensos hasta los más tenues. Lo planteado permite llegar al fin deseado que es el reconocimiento de gestos dinámicos de la cabeza. Las técnicas mencionadas se detallan más adelante.

## **Ventajas**

- Permite el reconocimiento de gestos dinámicos de la cabeza.
- Permite parametrizar la detección y la posición de la referencia (labios) de manera más precisa y eficaz, lo que da paso a que se ajuste a las necesidades del prototipo.
- Utiliza técnicas comunes y versátiles para el reconocimiento.
- Siendo los labios el área rosa más grande de la cara, permite ubicar un punto central dentro de su contorno, reconociendo la posición de la cabeza luego de que la persona realiza el gesto dinámico.

## **Desventajas**

- Existe un retardo entre la imagen captada y la proyección de la imagen en tiempo real.
- La iluminación exige una calibración previa en el rango de color de los labios.

## *2.4.1.3.1 Adquisición de la imagen*

Se lee la imagen a partir del video en tiempo real captado por la cámara Raspberry Pi 3B mediante la siguiente instrucción:

 $\gg$  ret1,img = cap.read()

La imagen captada es la cara del usuario, en donde los labios se encuentran en el centro de esta. A esta imagen se la recorta en un rectángulo para eliminar obstáculos de fondo como se muestra en la Figura 21-2 mediante la utilización de las siguientes instrucciones:

```
>>cv2.rectangle(img, (sx1,sy1), (sx2,sy2), (0,255,0),0)
```

```
\gerecorte = img[sy2:sy1,sx2:sx1]
```
En donde, sx1, x2,sy1,sy2 son las coordenadas que delimitan el corte de la imagen.

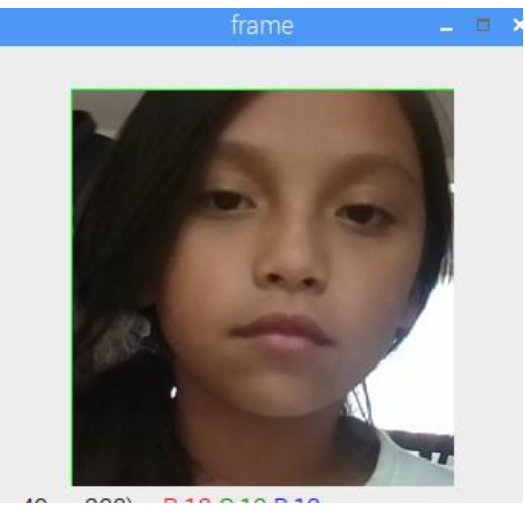

 **Figura 21-2.** Imagen Recortada  **Realizado por:** Insuasti, D.,2020

## *2.4.1.3.2 Pre-procesamiento y Segmentación de la imagen*

Existen varias técnicas de conversión de espacio de color entre ellos los más utilizados: RGB a escala de Grises y RGB a HSV (Hue, Saturation, Value - Matiz, Saturación, Brillo). En este caso se utilizó la segunda mencionada para detectar el color rosado de los labios utilizando la siguiente instrucción.

### >> hsv\_rosada = cv2.cvtColor(imagen\_rosada, cv2.COLOR\_BGR2HSV)

Esta imagen se calibra con ayuda de un programa que permite conocer parámetros bajos y altos del color que se desea detectar, para el caso se visualiza los labios que son de color rosado, como podemos observar en la Figura 22-2.

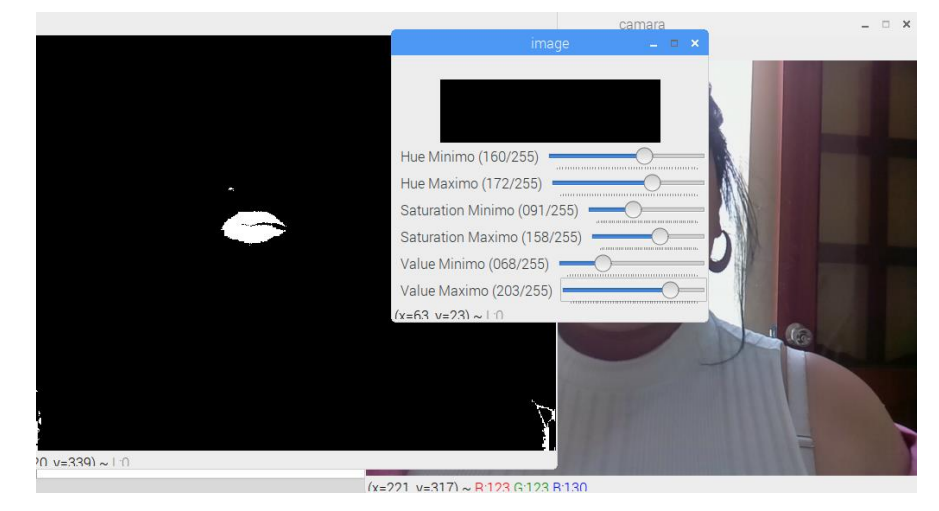

 **Figura 22-2.** Calibración de valores HSV  **Realizado por:** Insuasti, D.,2020

Para especificar los límites de color rosado se declara arrays de la siguiente forma:

## **Límite Inferior**

 $>>$  Rosado bajo = np.array([Hue\_Minimo,Saturation\_Minimo,Value\_Minimo], dtype=np.uint8)

#### **Límite Superior:**

 $>>$ Rosado alto = np. array([Hue\_Maximo, Saturation\_Maximo,Value\_Maximo],dtype=np.uint8)

La técnica de cambio de espacio de color nos permite obtener la imagen binarizada, la misma que posteriormente pasa por un filtro de puntos blancos obsoletos con el objetivo de tener una detección más precisa sin objetos que obstaculicen con la ayuda de las siguientes líneas de código:

 $\gg$  puntos = np.ones((6,6),np.uint8)

>> labios\_rosadoss = cv2.morphologyEx(labios\_rosados, cv2.MORPH\_CLOSE, puntos)

## *2.4.1.3.3 Parametrización*

En esta etapa se encuentra el contorno en color verde del área rosada mediante la siguiente línea de código:

>>cv2.findContours(mask,cv2.RETR\_TREE,cv2.CHAIN\_APPROX\_SIMPLE)

Luego, se busca el contorno con el área más grande por medio de la siguiente función:

 $\gg$ cnt\_pink = max(contours\_pink, key = lambda x: cv2.contourArea(x))

Y finalmente, se encuentra el centro (punto rosado) de esta área como se puede observar en la Figura 23-2, mediante la siguiente instrucción:

 $\gg$  cv2.circle(drawing\_pink, tuple([int(x\_med\_p),int(y\_med\_p)]), 1, (255,0,255), 8)

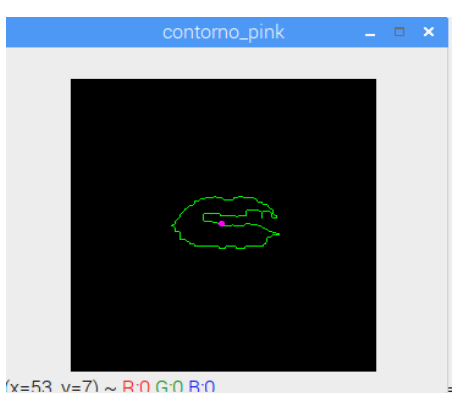

 **Figura 23-2.** Contorno y punto central  **Realizado por:** Insuasti, D.,2020

## *2.4.1.3.4 Toma de decisiones para los movimientos de la silla*

Para la toma de decisiones se utiliza el condicional IF con el objetivo de identificar los movimientos que se ejecutarán según los gestos dinámicos de la cabeza: atrás, adelante como se muestran en la Figura 24-2 e izquierda, derecha como se observa en la Figura 25-2. Estas opciones están condicionadas con parámetros de posición (coordenadas) en la imagen.

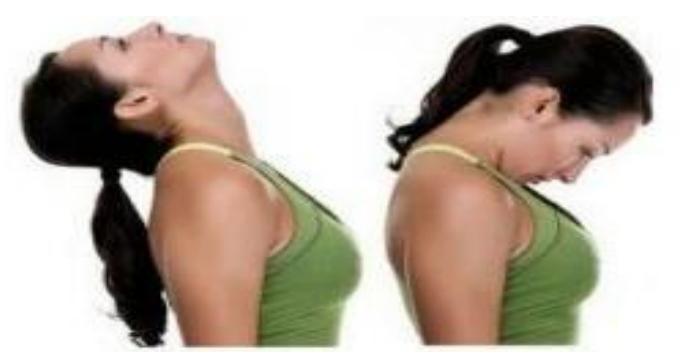

 **Realizado por:** Insuasti, D.,2020 **Figura 24-2.** Gestos dinámicos de la cabeza atrás/adelante

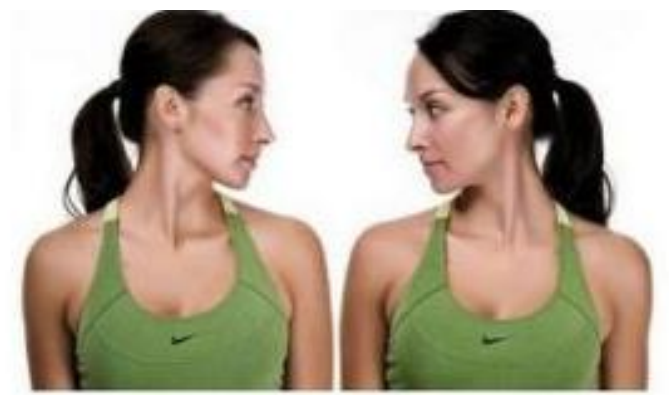

 **Realizado por:** Insuasti, D.,2020 **Figura 25-2.** Gestos dinámicos de la cabeza izquierda/derecha

En la Figura 26-2 se puede observar la imagen acotada por las coordenadas de referencia. Estas forman áreas destinadas para cada movimiento, como se detalla en la Tabla 8-2, siendo (x\_lab, y\_lab) las coordenadas del punto central del contorno verde más grande(labios).

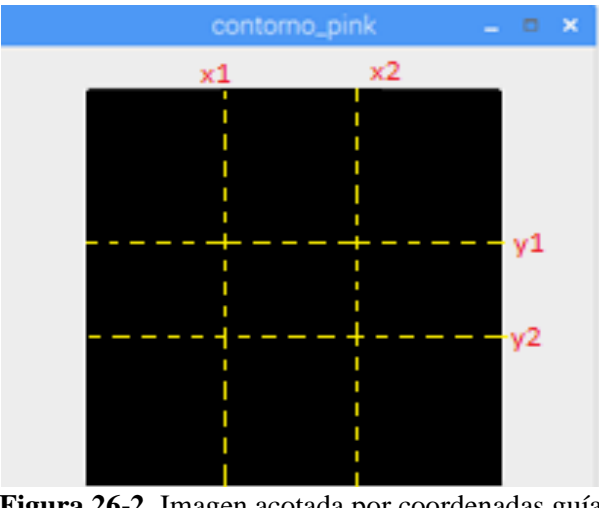

 **Realizado por:** Insuasti, D., 2020 **Figura 26-2.** Imagen acotada por coordenadas guía

| $(x1 < x_1ab < x2)$ &<br>Parar<br>$= 0.8$<br>contorno_pink<br>$(y1 < y_1ab < y2)$<br>$x = 53$ $v = 71 - R0$ GORO<br>Adelante<br>$(x1 < x_label < x2)$ &<br>$   \times$<br>contorno_pink<br>$(y_label{y2})$<br>$x = 53$ $v = 7$ ) ~ R 0 G 0 R 0<br>Atrás<br>$(x1 < x_1ab < x2)$ &<br>contorno_pink<br>$(y_label$ | Movimiento<br>de Silla de<br><b>Ruedas</b> | Área de Reconocimiento | Coordenadas de<br>Área |
|----------------------------------------------------------------------------------------------------|--------------------------------------------|------------------------|------------------------|
|                                                                                                    |                                            |                        |                        |
|                                                                                                    |                                            |                        |                        |
|                                                                                                    |                                            |                        | Continúa               |

 **Tabla 8-2.** Detalle de Coordenadas/Áreas de Reconocimiento/Movimientos.

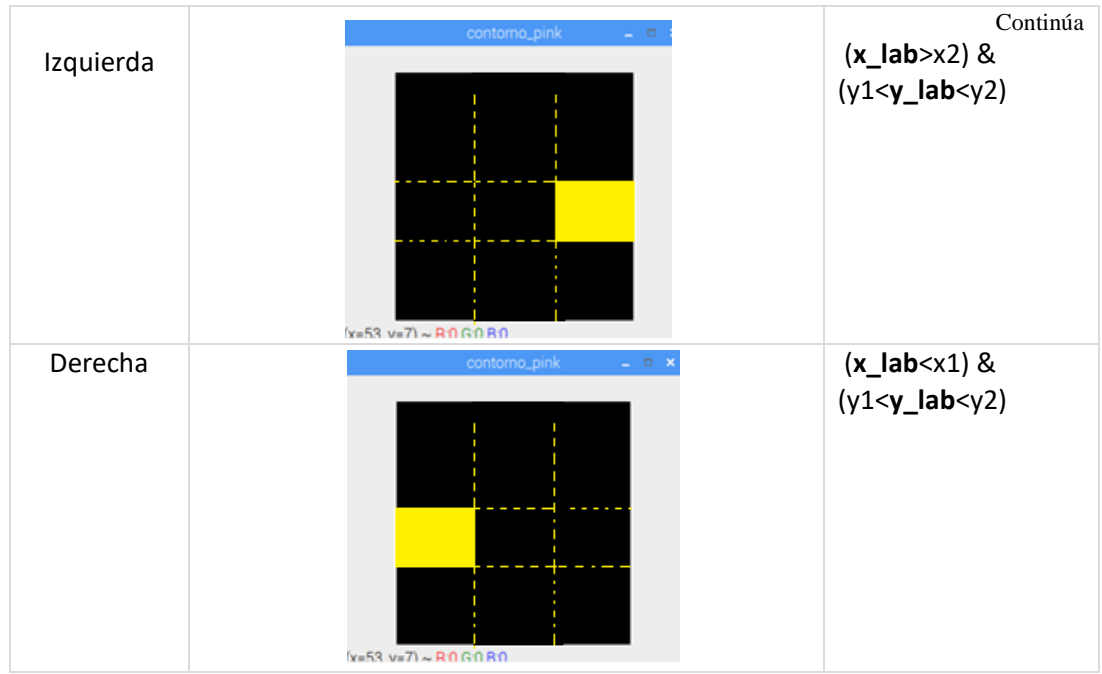

 **Realizado por:** Insuasti, D., 2020.

Nota: Las áreas y líneas entrecortadas amarrillas, se realizaron con fin explicativo más no se muestran en la imagen proyectada en pantalla, debido a que no es necesario y se podría causar confusión al usuario.

Una vez delimitadas las áreas, la posición del punto central (punto rosado) dentro del contorno verde más grande, dará la orden para el movimiento de la silla de ruedas dependiendo del área en que se encuentre como se muestra en la Figura 27-2. Cabe recalcar que todas las opciones de movimiento se realizan mientras el pulsador se encuentre presionado.

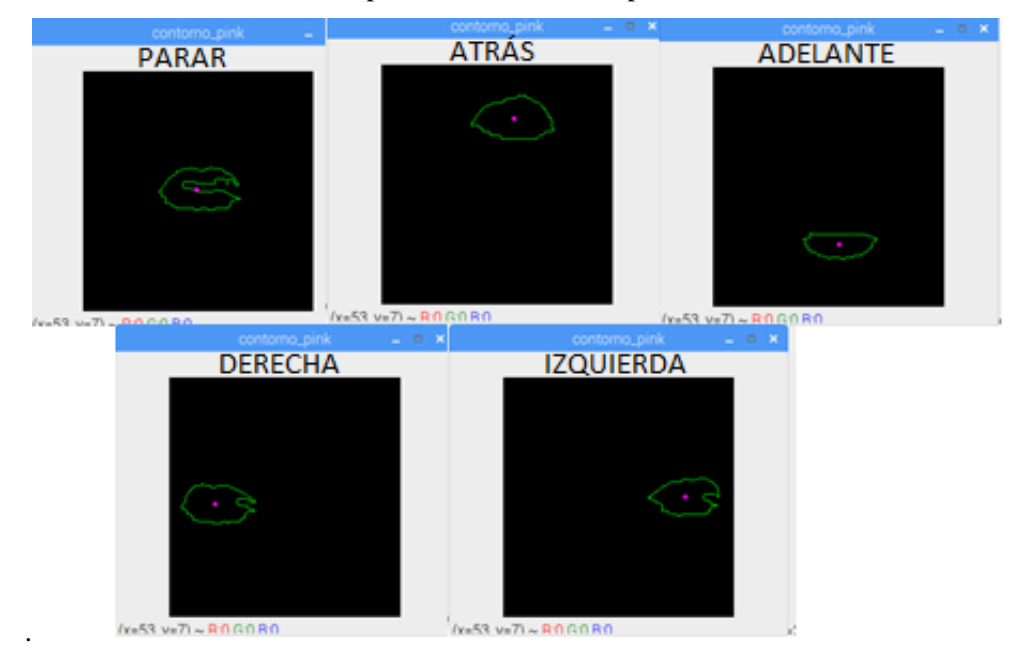

 **Figura 27-2.** Posición de Labios para movimientos del prototipo  **Realizado por:** Insuasti, D.,2020

En la Figura 28.2 podemos observar el resumen del algoritmo mediante un diagrama de flujo.

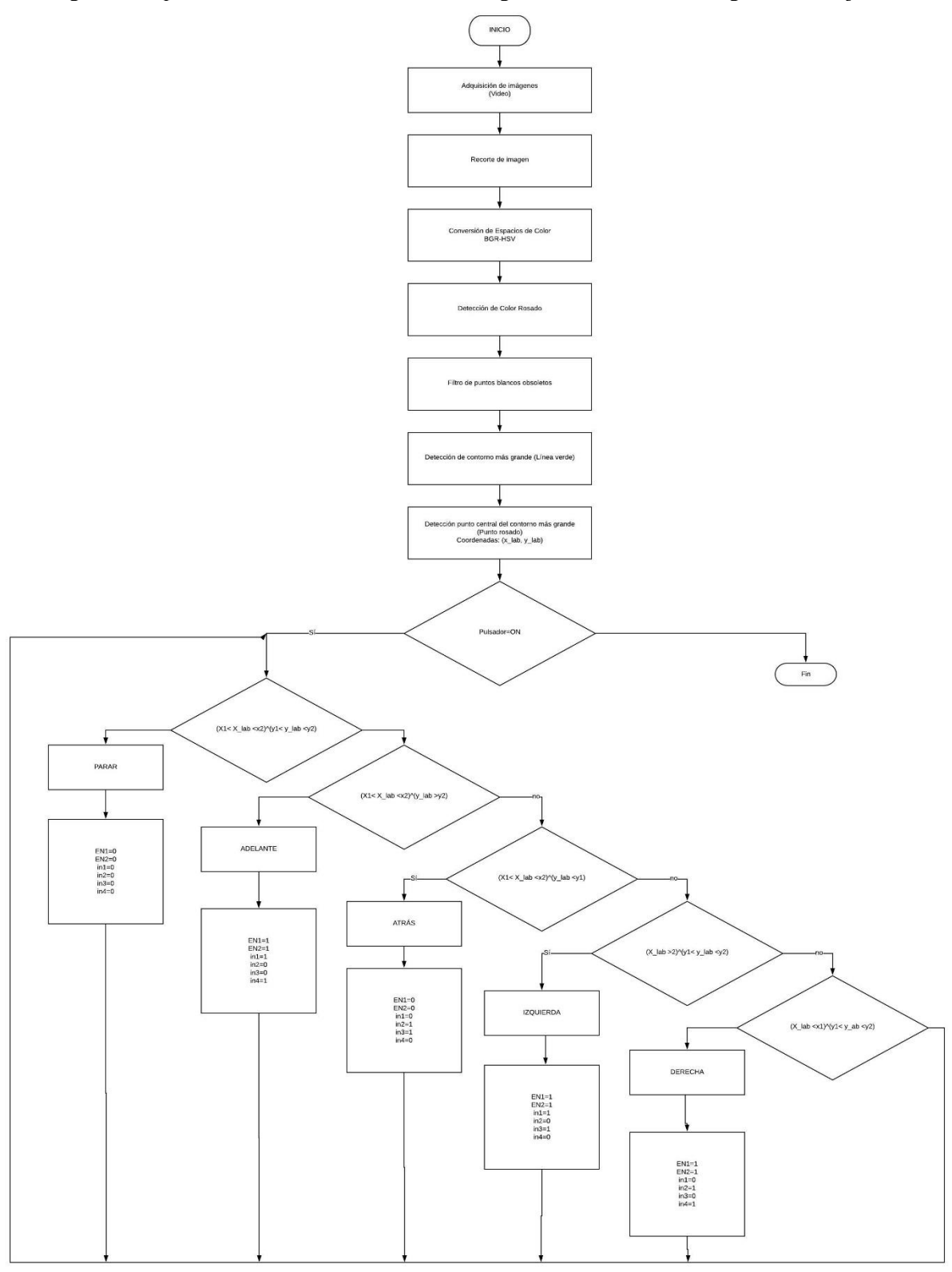

**Gráfico 1***-***2.** Diagrama del Algoritmo de Reconocimiento de Gestos dinámicos de la cabeza. **Realizado por:** Insuasti, D.,2020

# **2.5 Características del Prototipo**

Las características técnicas generales más importantes del prototipo se describen en la Tabla 9- 2.

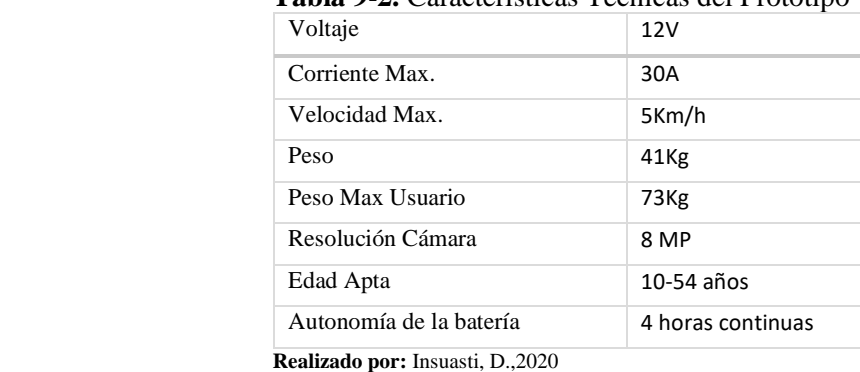

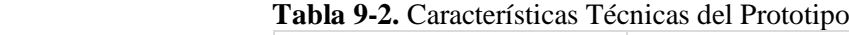

# **2.6 Modo de Funcionamiento del Prototipo**

Una vez encendida la lámpara LED de manera manual, se procede a encender el prototipo poniendo el switch en ON como se indica en la Figura 28-2, este enciende a la tarjeta Raspberry, la cámara y la pantalla, para la obtención de la imagen.

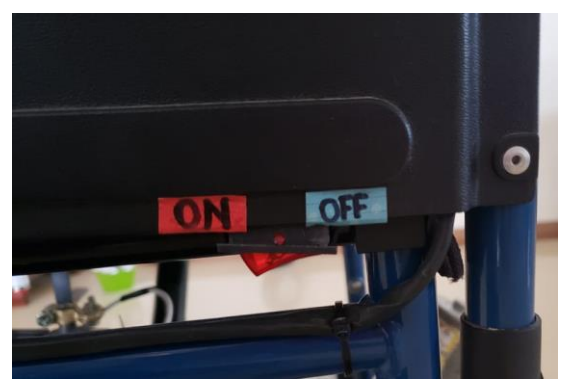

 **Figura 28-2.** Switch de Encendido  **Realizado por:** Insuasti, D., 2020

Posteriormente se realiza el reconocimiento de los gestos dinámicos de la cabeza como se muestra en la Figura 29-2. La persona debe ubicar la cabeza de manera que sus labios ocupen la posición central de la imagen proyectada en la pantalla. Cada gesto que realice la persona con la cabeza debe primero pasar por el área central de la imagen para evitar cualquier confusión.

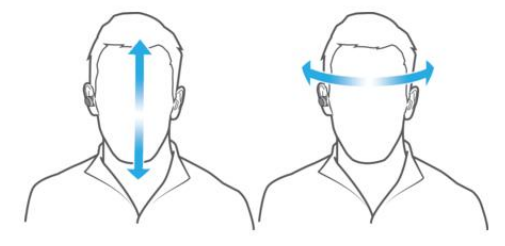

 **Figura 29-2.** Gestos dinámicos de la cabeza.  **Fuente:** Sony, 2020

Luego, se identifica el gesto que realiza el usuario, y mientras se mantenga el pulsador presionado, se envía la orden a los motores para realizar el movimiento respectivo. Si no presiona el pulsador entonces, se seguirá en el proceso de captación de la imagen y reconocimiento de gestos dinámicos de la cabeza sin mover ningún motor. EL diagrama de funcionamiento se muestra en la Figura 31-2.

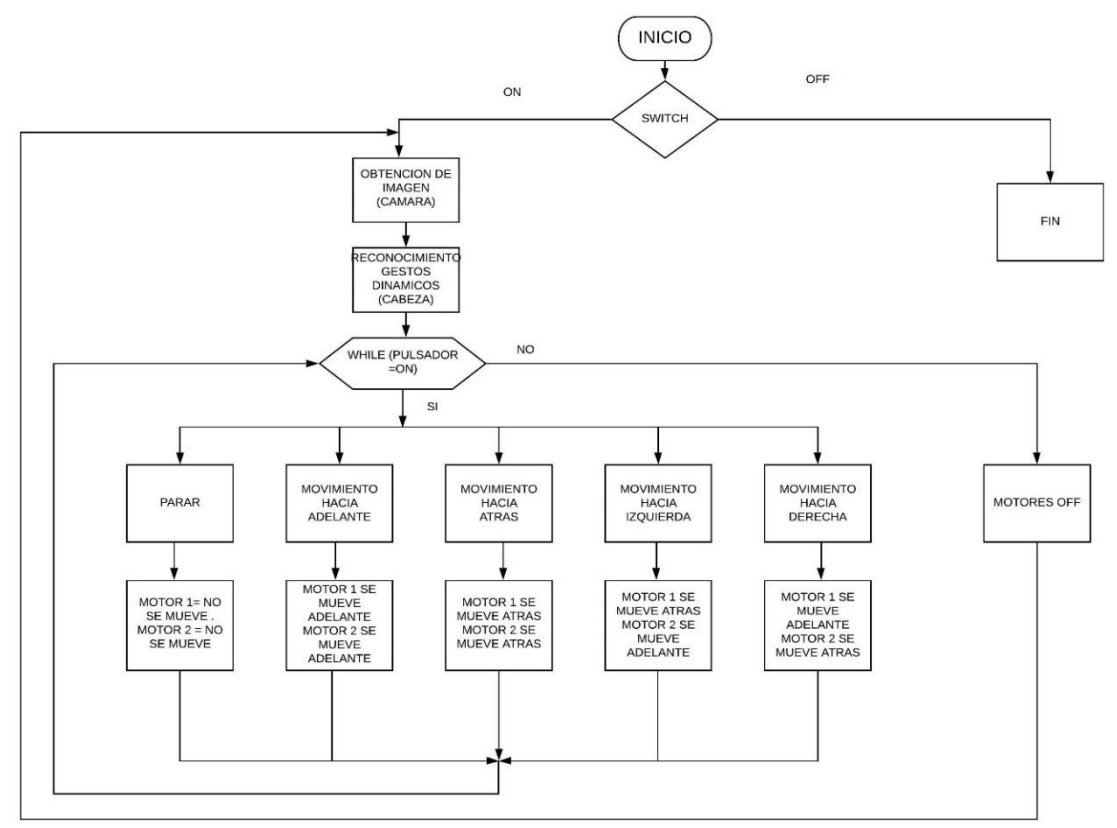

**Gráfico 2-2.** Diagrama de Funcionamiento del Prototipo **Realizado por**: Insuasti, D., 2020

## **2.7 Instrucciones para el uso del prototipo**

Para el uso apropiado del prototipo de silla de ruedas debe seguir los siguientes pasos:

- 1. La persona debe sentarse en la silla y encender la lampara led.
- 2. Se debe poner el switch de encendido en ON.
- 3. Ubicar la cámara de manera que los labios de la persona aparezcan el centro de la imagen proyectada en la pantalla. Para esto se regulará la posición en los ejes Y y Z de la estructura articulada por medio de las abrazaderas ajustables.
- 4. Los movimientos de la cabeza no deben ser continuos, es decir, antes y después de un movimiento, se debe regresar a la posición inicial donde los labios se encuentran en el centro de la imagen proyectada.
- 5. Presionar el pulsador y mantenerlo así mientras se realiza un gesto dinámico de la cabeza.
- 6. Si se desea parar se puede regresar a la posición inicial de la cabeza o soltar el pulsador.
- 7. Apagar el switch

Nota: El pulsador está diseñado para brindar seguridad a la persona en caso de que ya no desee desplazarse. Para un mejor funcionamiento se recomienda realizar los gestos dinámicos de la cabeza de manera pausada. Para el uso del prototipo, la batería debe cargarse de 2-4 horas a carga lenta.

## **CAPITULO III**

#### **3 PRUEBAS Y RESULTADOS**

Las 3 primeras pruebas que se muestran a continuación se realizaron a 5 personas, 3 hombre y 2 mujeres, de edades entre 10 y 54 años.

### **3.1 Pruebas de distancia de reconocimiento.**

Se realizó pruebas de reconocimiento dinámicos de la cabeza a diferentes distancias entre la cámara y la cabeza del usuario como se observa en la Tabla 1-3.

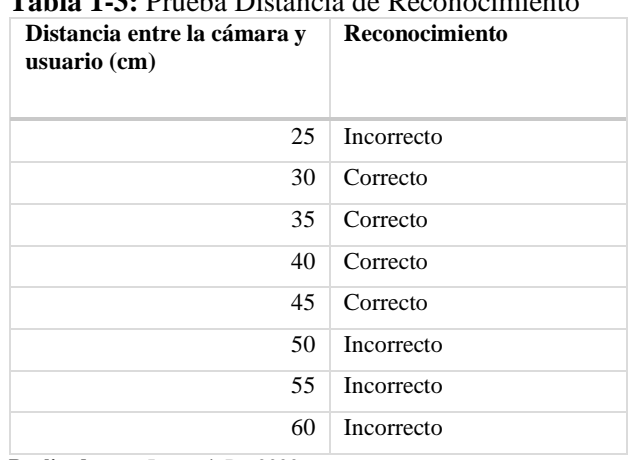

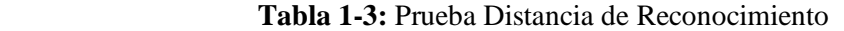

**Realizado por:** Insuasti, D., 2020

Según los resultados obtenidos se puede determinar que la distancia adecuada para que el reconocimiento sea correcto está entre los 30-45 cm.

## **3.2 Pruebas de reconocimiento dinámicos de la cabeza.**

Se realizó pruebas de reconocimiento de gestos dinámicos de la cabeza de los 5 movimientos de la cabeza que realiza el usuario dentro del rango de distancia de reconocimiento adecuado, como se muestra en la Tabla 2-3.
| Movimiento de la cabeza | <b>Resultados</b> |
|-------------------------|-------------------|
| Hacia arriba            | Gesto detectado   |
| Hacia abajo             | Gesto detectado   |
| Hacia la derecha        | Gesto detectado   |
| Hacia la izguierda      | Gesto detectado   |
| Centro                  | Gesto detectado   |

 **Tabla 2-3:** Pruebas de Reconocimiento de Gestos Dinámicos

 **Realizado por:** Insuasti, D., 2020

Según los resultados obtenidos en las pruebas realizadas se puede afirmar que, el prototipo tiene un buen reconocimiento de gestos dinámicos de la cabeza mientras la cabeza del usuario se encuentre dentro del rango de distancia adecuada. El reconocimiento de los 5 movimientos de la cabeza es correcto.

#### **3.3 Pruebas de corriente**

Se realizó pruebas para la medición de la intensidad de corriente de trabajo, con un voltaje constante de 12 V, considerando el peso de la persona en la silla de ruedas. Los datos obtenidos se sintetizan en la siguiente Tabla 3-3, donde se muestra la intensidad de corriente en el trabajo, para esto se realizan 5 mediciones en cada prueba y los datos del análisis de la estadística descriptiva para cada una de las pruebas.

| Personas       | Edad<br>(años) | Talla<br>(cm) | Peso (kg)                      | Prueba 1<br>(A) | Prueba 2<br>(A) | Prueba 3<br>(A) | Prueba 4<br>(A) | Prueba 5<br>(A)  |
|----------------|----------------|---------------|--------------------------------|-----------------|-----------------|-----------------|-----------------|------------------|
| $\mathbf{1}$   | 10             | 135           | 29                             | 9.41            | 7.06            | 6.73            | 6.56            | 6.89             |
| $\overline{2}$ | 13             | 156           | 43                             | 10.20           | 7.55            | 7.13            | 7.20            | 7.18             |
| 3              | 26             | 156           | 68                             | 10.50           | 8.14            | 7.66            | 7.51            | 7.32             |
| 4              | 54             | 165           | 69                             | 10.20           | 8.49            | 9.12            | 8.40            | 8.07             |
| 5              | 18             | 175           | 73                             | 11.15           | 9.70            | 7.66            | 8.56            | 8.74             |
|                |                |               | Media                          | 7.33            | 7.85            | 8.23            | 8.86            | 9.16             |
|                |                |               | Error típico                   | 0.53            | 0.59            | 0.58            | 0.38            | 0.59             |
|                |                |               | Mediana                        | 6.89            | 7.20            | 7.66            | 8.49            | 8.74             |
|                |                |               | Desviación<br>estándar         | 1.18            | 1.32            | 1.31            | 0.84            | 1.33             |
|                |                |               | Varianza<br>de la<br>muestra   | 1.39            | 1.75            | 1.71            | 0.71            | 1.76             |
|                |                |               | <b>Curtosis</b>                | 4.51            | 4.67            | 3.90            | 1.23            | 0.46             |
|                |                |               | Coeficiente<br>de<br>asimetría | 2.10            | 2.15            | 1.95            | 1.27            | 0.77             |
|                |                |               | Rango                          | 2.85            | 3.07            | 3.18            | 2.13            | 3.49             |
|                |                |               | Mínimo                         | 6.56            | 7.13            | 7.32            | 8.07            | 7.66<br>Continúa |

 **Tabla 3-3:** Tabla de Pruebas de corriente y datos estadísticos.

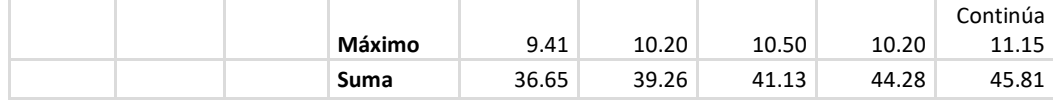

 **Realizado por:** Insuasti, D.,2020

#### *3.3.1 Resultados de las pruebas de corriente*

De los datos anteriores se puede afirmar que la intensidad de corriente aumenta a medida que el peso del ocupante es mayor como se observa en la siguiente Tabla 4-3 y su representación gráfica.

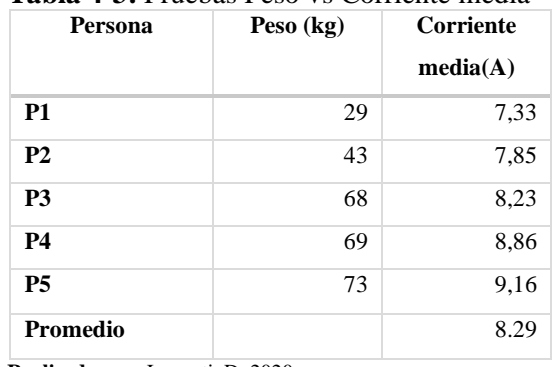

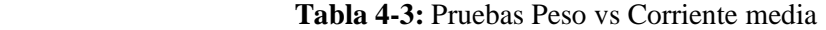

 **Realizado por:** Insuasti, D.,2020

Según los resultados obtenidos en la Tabla 4-3 se puede decir que el consumo promedio del prototipo es de 8.29A. También se puede observar que se cumpla a mayor peso mayor corriente consumida, como se observa en el Grafico 1-3.

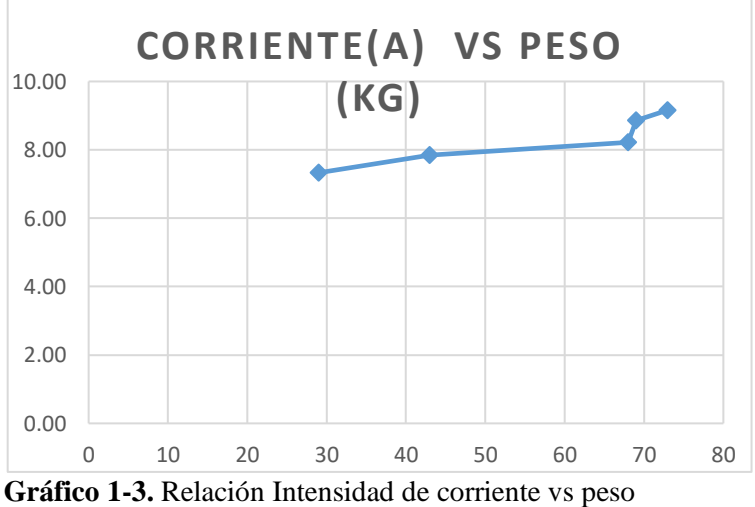

 **Realizado por:** Insuasti, D.,2020

# **3.4 Pruebas de tiempo de retardo entre el movimiento de la cabeza y la imagen captada.**

Se realizó también pruebas para obtener el tiempo de retardo entre el movimiento de la cabeza y la imagen captada, los valores obtenidos se observan en la siguiente Tabla 5-3.

| <b>Pruebas</b>           | Tiempo retardo imagen captada e imagen<br>proyectada |
|--------------------------|------------------------------------------------------|
| R1                       | 1.38                                                 |
| R <sub>2</sub>           | 1.38                                                 |
| R <sub>3</sub>           | 1.39                                                 |
| R <sub>4</sub>           | 1.38                                                 |
| R5                       | 1.35                                                 |
| Media                    | 1.38                                                 |
| Error típico             | 0.01                                                 |
| Mediana                  | 1.38                                                 |
| Moda                     | 1.38                                                 |
| Desviación estándar      | $0.02\,$                                             |
| Varianza de la muestra   | 0.00                                                 |
| <b>Curtosis</b>          | 3.72                                                 |
| Coeficiente de asimetría | $-1.75$                                              |
| Rango                    | 0.04                                                 |
| <b>Mínimo</b>            | 1.35                                                 |
| Máximo                   | 1.39                                                 |
| Suma                     | 6.88                                                 |
| Cuenta                   | 5.00                                                 |

 **Tabla 5-3.** Pruebas de Tiempo de retardo en imágenes y datos estadísticos.

 **Realizado por:** Insuasti, D.,2020

# *3.4.1 Resultados de las pruebas del tiempo de retardo entre el movimiento de la cabeza y la imagen captada.*

Como conclusión se tiene que el tiempo retardo entre el movimiento de la cabeza y la imagen captada, presenta una media de 1.38 s, con una desviación de 0,02 s, una curtosis de 3,72 la cual representa una curva leptocúrtica de acuerdo con la Figura 1-3, con una diferencia de 0,04 del valor máximo y el mínimo. Es decir, que el tiempo de retardo entre el movimiento de la cabeza y la imagen captada es de 1.38s.

**3.5 Pruebas de tiempo de activación de motores después del reconocimiento** 

Se realizó también pruebas para obtener el tiempo de activación de motores después del reconocimiento y sus estadísticos descriptivos como se muestran en la Tabla 6-3.

| <b>PERSONAS</b>          | Tiempo activación motores 1 Y 2 (s) |
|--------------------------|-------------------------------------|
| A1                       | 0.91                                |
| A2                       | 0.95                                |
| A3                       | 0.99                                |
| A <sub>4</sub>           | 0.94                                |
| A <sub>5</sub>           | 0.91                                |
| <b>Media</b>             | 0.94                                |
| Error típico             | 0.01                                |
| Mediana                  | 0.94                                |
| Moda                     | 0.91                                |
| Desviación estándar      | 0.03                                |
| Varianza de la muestra   | 0.00                                |
| <b>Curtosis</b>          | 0.14                                |
| Coeficiente de asimetría | 0.82                                |
| Rango                    | 0.08                                |
| <b>Mínimo</b>            | 0.91                                |
| Máximo                   | 0.99                                |
| Suma                     | 4.70                                |
| Cuenta                   | 5.00                                |

 **Tabla 6-3.** Tiempo de activación de motores y datos estadísticos

 **Realizado por:** Insuasti, D.,2020

#### *3.5.1 Resultados de pruebas de tiempo de activación de motores después del reconocimiento*

La Tabla 6-3. muestra un valor de la media de 0,94 s, con una desviación 0,03, una curtosis de 0,14 por lo que la curva es platicúrtica como se muestra en la Figura 1-3, con una diferencia de 0,08 entre el valor máximo y mínimo. Por lo tanto, se puede decir que el tiempo de activación de los motores después del reconocimiento es de 0.94s.

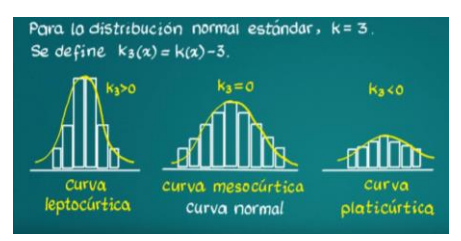

 **Figura 1-3.** Tipos de distribución  **Realizado por:** Insuasti, D.,2020

Por lo tanto, el tiempo entre la realización del gesto dinámico de la cabeza de la persona parapléjica y la activación de los motores es la suma del tiempo de retardo entre el movimiento de la cabeza y la imagen captada y el tiempo de activación de los motores después del reconocimiento, que da un total de 2.32s.

### **3.6 Pruebas de Velocidad Lineal del Prototipo.**

Se recogió 5 datos del tiempo que demora el prototipo, en recorrer 3m, sin carga en la Tabla 8-3 y con carga (persona de 68kg) en la Tabla 7-3. Cada tabla presenta datos de estadística descriptiva respectivamente. Los datos tomados se realizaron al 25% de la velocidad total de cada motor.

| Prueba                  | ▱<br>Tiempo (s)             | Velocidad (m/s) |
|-------------------------|-----------------------------|-----------------|
| 1                       | 8.929                       | 0.336           |
| $\mathbf{2}$            | 8.380                       | 0.358           |
| 3                       | 7.653                       | 0.392           |
| $\overline{\mathbf{4}}$ | 8.021                       | 0.374           |
| 5                       | 8.721                       | 0.344           |
|                         | Media                       | 0.361           |
|                         | Error típico                | 0.010           |
|                         | <b>Mediana</b>              | 0.358           |
|                         | Desviación estándar         | 0.023           |
|                         | Varianza de la<br>muestra   | 0.001           |
|                         | <b>Curtosis</b>             | $-1.185$        |
|                         | Coeficiente de<br>asimetría | 0.454           |
|                         | Rango                       | 0.056           |
|                         | Mínimo                      | 0.336           |
|                         | Máximo                      | 0.392           |
|                         | Suma                        | 1.804           |
|                         | Cuenta                      | 5.000           |

 **Tabla 7-3.** Velocidad Lineal sin carga.

 **Realizado por:** Insuasti, D.,2020

| Prueba       | <b>Tiempo</b>                 | <b>Velocidad</b> |
|--------------|-------------------------------|------------------|
| 1            |                               |                  |
| $\mathbf{2}$ | 11.236                        | 0.267            |
| 3            | 13.158                        | 0.228            |
| 4            | 12.346                        | 0.243            |
| 5            | 12.448                        | 0.241            |
|              | 13.333                        | 0.225            |
|              | Media                         | 0.241            |
|              | Error típico                  | 0.007            |
|              | Mediana                       | 0.241            |
|              | <b>Desviación</b><br>estándar | 0.017            |
|              | Varianza de la<br>muestra     | 0.000            |
|              | <b>Curtosis</b>               | 1.182            |
|              | Coeficiente de<br>asimetría   | 1.085            |
|              | Rango                         | 0.042            |
|              | <b>Mínimo</b>                 | 0.225            |
|              | <b>Máximo</b>                 | 0.267            |
|              | Suma                          | 1.204            |
|              | Cuenta                        | 5.000            |

 **Tabla 8-3.** Velocidad Lineal con Carga.

 **Realizado por:** Insuasti, D.,2020

#### *3.6.1 Resultados de Pruebas de Velocidad Lineal del Prototipo.*

La Tabla 7-3 muestra una velocidad promedio de 0.361 m/s sin carga. Y en la Tabla 1-3 se puede observar que la velocidad promedio del prototipo de silla de ruedas con una persona de 68kg es de 0.241 m/s. Debido a que estos valores fueron tomados al 25% de la velocidad total de cada motor, se puede decir que la velocidad promedio del prototipo sin carga es de 1.444 m/s y con carga su velocidad promedio es 0.964 m/s.

#### **3.7 Análisis de costos del prototipo**

Se presenta el análisis de costos detallando todas las partes que se implementaron para el desarrollo del prototipo de silla de ruedas: parte mecánica, parte eléctrica y electrónica y la parte de visión artificial como se observa en la Tabla 9-3. El prototipo tiene un costo total de 833 USD detallado de la siguiente manera:

| Artículo                      | optop wer prototipo<br>Cantidad | Precio            | Precio Total |  |
|-------------------------------|---------------------------------|-------------------|--------------|--|
|                               |                                 | Unitario<br>(USD) | (USD)        |  |
| Parte Mecánica                |                                 |                   |              |  |
| Ruedas Adaptadas              | 10.00                           | 2.00              | 20.00        |  |
| Estructura metálica           | 80.00                           | 1.00              | 80.00        |  |
| Silla de Ruedas               | 200.00                          | 1.00              | 200.00       |  |
| Plancha de acrílico           | 5.00                            | 1.00              | 5.00         |  |
| Parte Eléctrica y Electrónica |                                 |                   |              |  |
| Batería                       | 40.00                           | 1.00              | 40.00        |  |
| Motores DC                    | 100.00                          | 2.00              | 200.00       |  |
| Drive Motor Moto<br>Shield    | 20.00                           | 1.00              | 20.00        |  |
| Placa baquelita               | 2.00                            | 1.00              | 2.00         |  |
| Cables                        | 10.00                           | 1.00              | 10.00        |  |
| Condensadores                 | 0.25                            | 2.00              | 0.50         |  |
| Diodo Rectificador            | 0.75                            | 1.00              | 0.75         |  |
| Regulador de voltaje<br>7805  | 1.75                            | 1.00              | 1.75         |  |
| Pulsador                      | 1.50                            | 1.00              | 1.50         |  |
| Parte Visión Artificial       |                                 |                   |              |  |
| Raspberry Pi 3B               | 50.00                           | 1.00              | 50.00        |  |
| Cámara Raspberry              | 20.00                           | 1.00              | 20.00        |  |
| Pantalla 5 <sup>-</sup>       | 50.00                           | 1.00              | 50.00        |  |
| Lámpara Led                   | 8.00                            | 1.00              | 8.00         |  |
| Carcasa Raspberry Pi3b        | 10.00                           | 1.00              | 128.00       |  |
|                               | <b>TOTAL</b>                    |                   | 833.00       |  |
|                               |                                 |                   |              |  |

 **Tabla 9-3.** Análisis de costos del prototipo

 **Realizado por:** Insuasti, D.,2020

## **CONCLUSIONES**

- Mediante recursos bibliográficos, se analizó las técnicas para el reconocimiento de gestos dinámicos de la cabeza, determinando la mejor opción para aplicarlo en el presente proyecto.
- Se diseñó el algoritmo para el reconocimiento de gestos dinámicos del cabeza utilizado en el prototipo de silla de ruedas para personas parapléjicas para la realización de los movimientos de la silla.
- Se implementó el prototipo, integrando el software y hardware adecuados para el desempeño en ambientes cerrados de uso habitual, dando a la persona parapléjica una opción de movilidad alternativa mejorando su calidad de vida.
- Las pruebas realizadas en el prototipo de silla de ruedas permitieron comprobar la funcionalidad del prototipo implementado y se determinó que el rango de distancia adecuado entre la cabeza del usuario y la cámara para el reconocimiento de gestos dinámicos es de 30 a 45 cm.
- Se estableció un promedio de consumo de corriente de 8.29A. Se determinó que el tiempo promedio de retardo entre la realización de un gesto dinámico de la cabeza y la activación de los motores es de 2,32s.
- Se determinó que la velocidad lineal del prototipo al 25% de la velocidad total de los motores, correspondiente a los valores: sin Carga 0.361 m/s y con carga 0.241m/s, es la adecuada para el mejor funcionamiento del prototipo.

### **RECOMENDACIONES**

- Para el uso del prototipo se recomienda no utilizar prendas de tonos rosados, existe la posibilidad de detección errónea a la prenda de vestir y no a los labios.
- Para una nueva versión del prototipo, se recomienda utilizar Raspberry Pi 4 Model B que se lanzó en junio del 2019 en USA porque posee mejores características que las que tiene el modelo implementado.
- Para la ubicación del sistema de visión artificial se aconseja realizar un nuevo diseño de soporte que permita tener un espacio de visión más amplio para el usuario.
- Se recomienda un estudio más profundo para la realización de un sistema de iluminación para la silla de ruedas comandada por visión artificial.
- Para evitar movimientos bruscos en el prototipo, se recomienda realizar un sistema de control para los motores.

## **BIBLIOGRAFÍA**

**ANDRADE, Facundo.** Un enfoque inteligente para el reconocimiento de gestos manuales (Trabajo de Titulación). (Tercer Nivel). Universidad Nacional del Centro de la Provincia de Buenos Aires, Facultad de Ciencias Exactas,Ingeniería de Sistemas. Buenos Aires-Argentina. [En línea] Mayo de 2016. [Citado el: 25 de Juio de 2019.] https://www.ridaa.unicen.edu.ar/xmlui/bitstream/handle/123456789/601/Tesis%20de%20Grado %20Andrade%20Facundo.pdf?sequence=1&isAllowed=y.

**BEDÓN VÁSQUEZ, Luis Fernando.** Sistema de control para la movilidad y extensión de una silla de ruedas(Trabajo de Titulación).(Tercer nivel).Universidad Técnica de Ambato, Facultad De Ingeniería en Sistemas, Carrera de Ingeniería en Electrónica Y Comunicaciones. Ambato-Ecuador. [En línea] Julio de 2017. https://repositorio.uta.edu.ec/bitstream/123456789/26094/1/Tesis\_%20t1289ec.pdf.

**CERÓN, Alberto.** *Diseñan silla de ruedas equipada con visión artificial.[Blog].* 3 de Abril de 2017. [Citado el: 29 de Agosto de 2019.] http://www.cienciamx.com/index.php/tecnologia/robotica/14226-disenan-silla-ruedas-personascon-discapacidad.

**CUJANO , Estefany.** Implementación de un sistema de control para el manejo automático de una silla de ruedas (Trabajo de Titulación).(Tercer Nivel). Facultad de Informática y Electrónica, Escuela de Ingeniería Electronica en Control y Redes Industriales. Riobamba-Ecuador. [En línea] 2012. [Citado el: 12 de Septiembre de 2019.] http://dspace.espoch.edu.ec/handle/123456789/2877.

**DI-CAPACITADOS.** *Tipos de discapacidad Fisica [Blog].* 4 de Abril de 2018. [Citado el: 29 de Julio de 2019.] https://www.di-capacitados.com/blog/tipos-de-discapacidad-fisica.

**DICCIONARIO ESPAÑOL DE INGENIERÍA.** *Rueda Motriz.[Blog].* 2019. [Citado el: 28 de Agosto de 2019.] http://diccionario.raing.es/es/lema/rueda-motriz-0.

**ESPONISA, Hocha.** *Tipos de ruedas[Blog].*Marzo de 2016. [Citado el: 28 de Agosto de 2019.] https://www.tiposde.com/ruedas.html.

**FUENTES, Nicolle.** *Diswork[Blog].* 6 de Noviembre de 2017. [Citado el: 16 de 06 de 2019.] https://disiswork.com/blog/tipos-de-discapacidad/.

**FUNDACIÓN RASPBERRY PI.** *Camera Module - Raspberry Pi Documentation.[Blog].* 2016. [Citado el: 26 de Agosto de 2019.] https://www.raspberrypi.org/documentation/hardware/camera/.

**GARCÉS, Lasluisa.** Diseño y construcción de una silla de ruedas autónoma accionada mediante ondas cerebrales(Trabajo de titulación). (Tercer Nivel). Escuela Superior Politécnica del Ejército.Ciencias de Energías y Mecánica. Ingerniería Mecatrónica. Latacunga-Ecuador. Diciembre de 2015. [Citado el: 10 de Septiembre de 2019.] http://repositorio.espe.edu.ec/bitstream/21000/10575/1/T-ESPEL-MEC-0069.pdf.

**GARCÍA, Alvaro.** *Motor de Corriente Continua [Blog].* 2018. [Citado el: 28 de Agosto de 2019.] https://sites.google.com/site/alvarogarcianaranjo/mootor-de-corriente-continua.

**GONZALEZ, Ana y al, et.** *Técnicas y Algoritmos básicos de visión artificial.* Madrid : Universidad de la Rioja, 2006. págs. 11-12.

**GUADALUPE, Gonzalez.** Reconocimiento de objetos utilizando OpenCV y Python en una Raspberry pi 2 en una tlapalerí. Trabajo de Titulación, Tercer Nivel. Universidad Autónoma del Estado de México. México, Texcoco. [En línea] Febrero de 2017. [Citado el: 28 de Agosto de 2019.]

ri.uaemex.mx/bitstream/handle/20.500.11799/68150/tesis%20opencv%20python.pdf?sequence= 1&isAllowed=y.

**GUTIERREZ, Enrique, & PAJARES, Miguel.** *Conceptos y métodos en visión por computador.* s.l. : Grupo de Visión del Comité Español de Automática, 2016.

**KAUZLARICH, J., & BRUNING, T.** *Rueda loca[Blog].* 2020. [Citado el: 3 de Enero de 2020.] http://blog.electricbricks.com/2010/05/caster-wheel/.

**MACTRONICA.** *Driver motor Monster Moto Shield VNH2SP30[Blog].* 2019. [Citado el: 28 de Agosto de 2019.] http://mactronica.mercadoshops.com.co/driver-motor-paso-paso-monstermoto-shield-vnh2sp30-86656719xJM.

**MECATRÓNICA UNO.** *Cámara Raspberry Pi V2 8MP.* 2020. [Citado el: 02 de Enero de 2020.] https://mecatronicauno.com/comprar/camara-raspberry-pi-v2-8mp-original/.

**MENA, Bella Lizette, & PORTERO, Paola Alexandra.** Desarrollo de un prototipo para el control de calidad de la carne bovina determinada por sus características organolépticas, basado en un sistema automático de inspección por visión artificial(Trabajo de titulación). (Tercer nivel).ESPOCH.Riobamba-Ecuador. [En línea] 2017. [Citado el: 20 de Junio de 2019.] http://dspace.espoch.edu.ec/handle/123456789/1/browse?type=author&order=ASC&rpp=20&v alue=Mena+Mena%2C+Bella+Lissette.

**MINISTERIO DE EDUCACIÓN DE GOBIERNO DE ESPAÑA.** *Visión Artificial-Aplicación práctica de la visión artificial.[Blog].* Febrero de 2012. [Citado el: 20 de Julio de 2019.] http://www.etitudela.com/celula/downloads/visionartificial.pdf.

**MONCIVAIZ, Bernal.** *Silla de Ruedas[Blog].* 2013. [Citado el: 17 de Junio de 2019.] http://ri.uaemex.mx/oca/bitstream/20.500.11799/14305/1/405594.pdf.

**NAYLAMP MECHATRONICS.** Naylamp Mechatronics. *Raspberry Pi 3 B. [Blog].* 2018. [Citado el: 23 de Agosto de 2019.] https://naylampmechatronics.com/raspberry-pi/255-raspberrypi-3-b.html.

**OMS. 2016. Organización Mundial de la Salud.** *Organización Mundial de la Salud-Discapacidades. [Blog].* 21 de Septiembre de 2016. [Citado el: 16 de 06 de 2019.] https://www.who.int/topics/disabilities/es/.

**PASTOR, Javier.** *Raspberry Pi 3 Model B.[Blog].* México, 25 de Abril de 2018. [Citado el: 2 de Agosto de 2019.] https://www.xataka.com/ordenadores/raspberry-pi-3-model-b-analisis-maspotencia-y-mejor-wifi-para-un-minipc-que-sigue-asombrando.

**QUIROGA, Facundo.** *Reconocimiento de Gestos Dinámicos.* Buenos Aires-Argentina : Universidad de la Plata, 2014.

**RAMBAL.** *Pantalla HDMI TOUCH Raspberry Pi-5".[Blog].* 2019. [Citado el: 26 de Agosto de 2019.] https://rambal.com/raspberry/736-pantalla-raspberry-pi-5-in.html.

**RASPBERRY SHOP.** Raspberry Shop. *Raspberry Pi 3 Modelo B - Placa base (1.2 GHz Quadcore ARM Cortex-A53, 1GB RAM, USB 2.0).* 2019. [Citado el: 24 de Agosto de 2019.] https://www.raspberryshop.es/raspberry-pi-3.php.

**SHOPTRONICA.** *Interruptores, Pulsadores, Conmutadores, Rockers. [Blog].* 2019. [Citado el: 28 de Agosto de 2019.] https://www.shoptronica.com/curiosidades-tutoriales-y-gadgets/4079 que-son-los-interruptoes-pulsadores-conmutadores-0689593950512.html.

**SUNRISE MEDICAL.** *Sillas de ruedas eléctricas.[Blog]*. 15 de Enero de 2020. http://www.sunrisemedical.es/sillas-de-ruedas/quickie/sillas-de-ruedas-electricas.

**VALLEJO, J., & MARÍN, G.** Diseño e implementación de un prototipo de silla de ruedas manejadas a través de la pupila del ojo humano para personas con capacidades especiales (Trabajo de titulación).Universidad Nacional de Chimborazo. Riobamba-Ecuador. [En línea] 2014. [Citado el: 10 de Septiembre de 2019.] http://dspace.unach.edu.ec/handle/51000/653.

**VARGAS, Víctor.** Sistema de visión artificial para el control de calidad de piezas cromadas (Trabajo de titulación).(Tercer Nivel). Instituto Politécnico Nacional. Azcapotzalco-México. [En línea] Enero de 2010. [Citado el: 18 de Junio de 2019.] https://tesis.ipn.mx/jspui/bitstream/123456789/7250/1/68.pdf.

**VELASCO, Rubén.** *Análisis: Raspberry Pi 3 Modelo B+.[Blog].* Madrid, 2 de Julio de 2018. [Citado el: 29 de Julio de 2019.] https://hardzone.es/reviews/perifericos/analisis-raspberry-pi-3 modelo-b/.

## **ANEXOS**

**ANEXO A:** ELEMENTOS PARA IMPLEMENTACIÓN DEL PROTOTIPO*.*

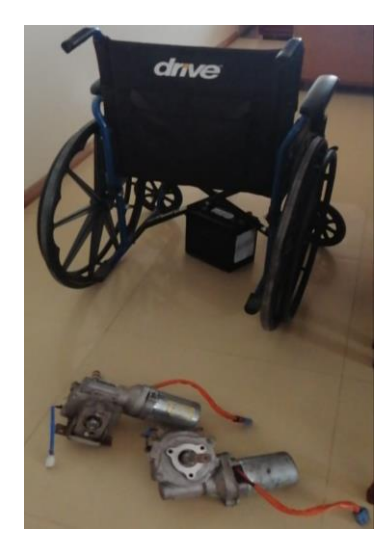

**ANEXO B:** ACOPLE DE MOTORES.

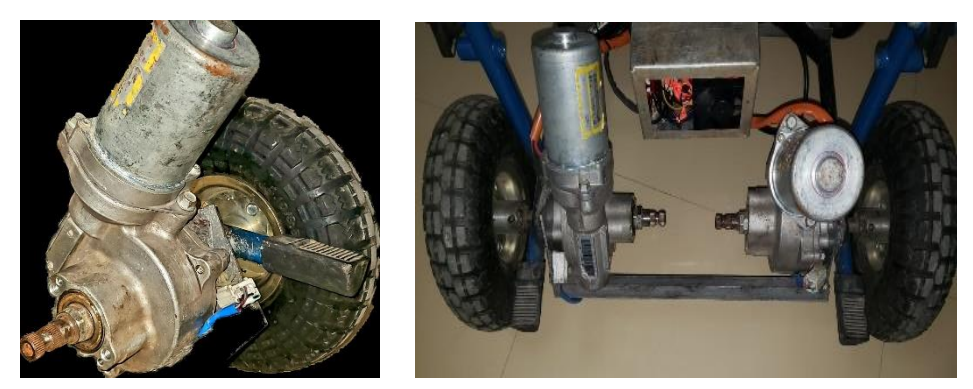

**ANEXO C:** ESTRUCTURA MECÁNICA Y CAJA METÁLICA PARA CIRCUITERÍA.

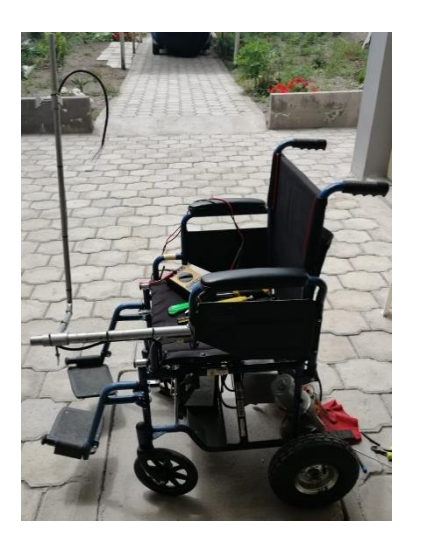

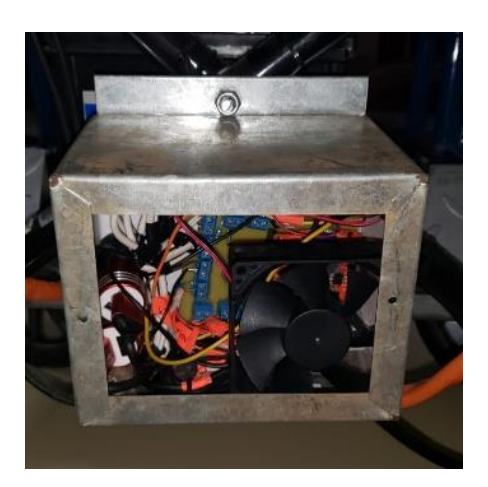

# **ANEXO D:** IMPLEMENTACIÓN Y AJUSTES.

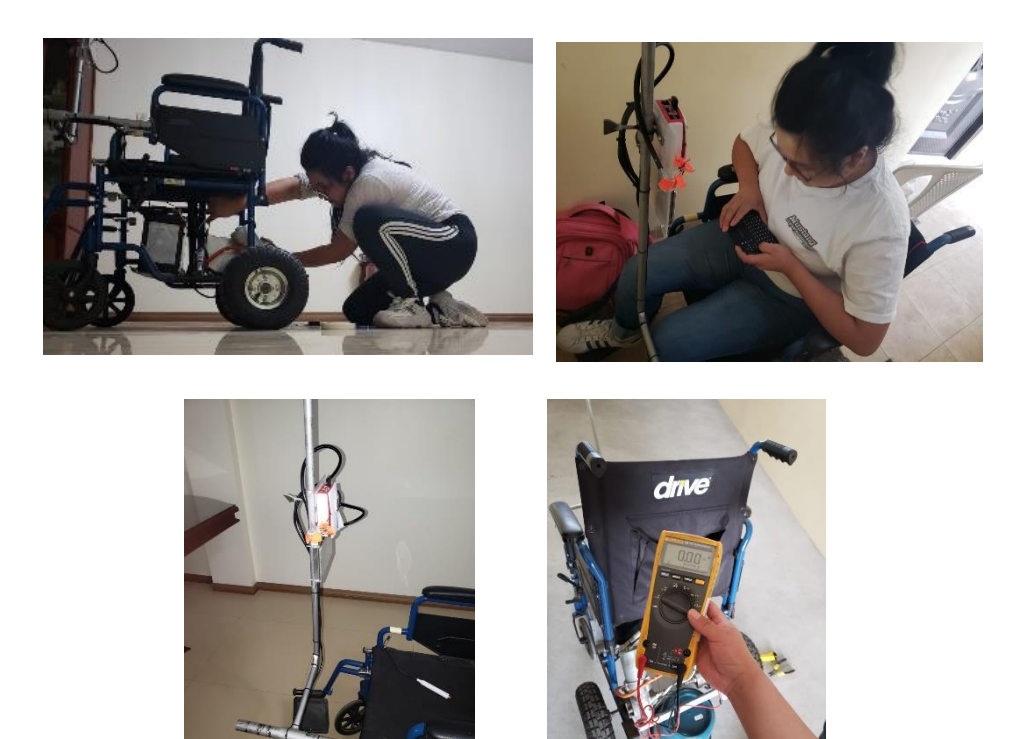

# **ANEXO E:** CARGA DE BATERÍA.

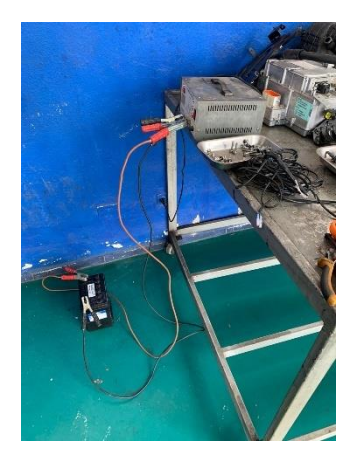

## **ANEXO F:** PRUEBAS CON 5 PERSONAS.

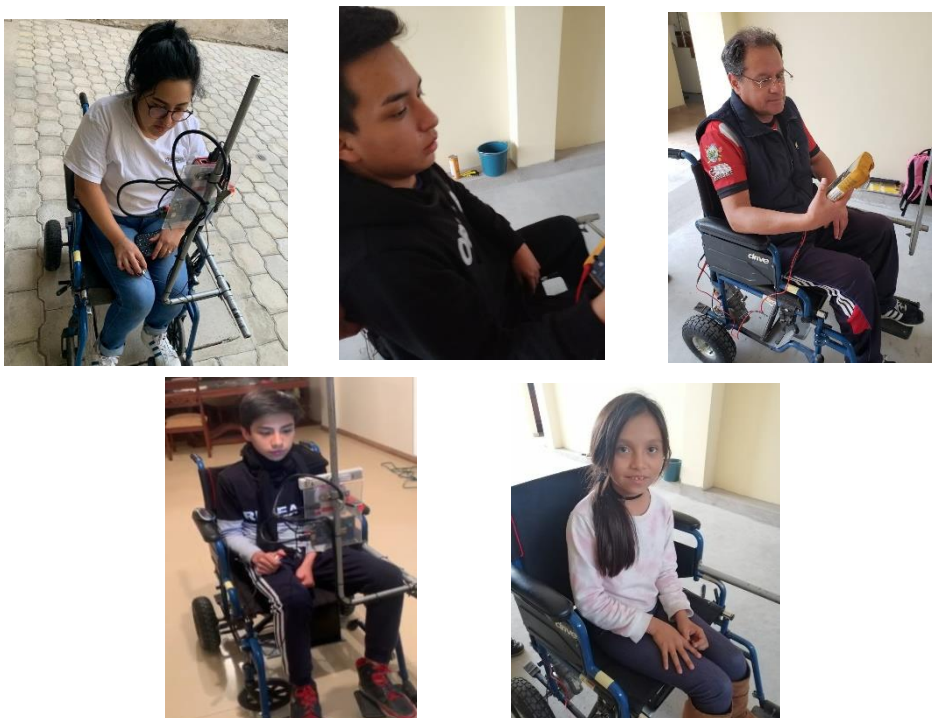

#### **ANEXO G:** DATASHEET DRIVER MONSTER MOTO SHIELD.

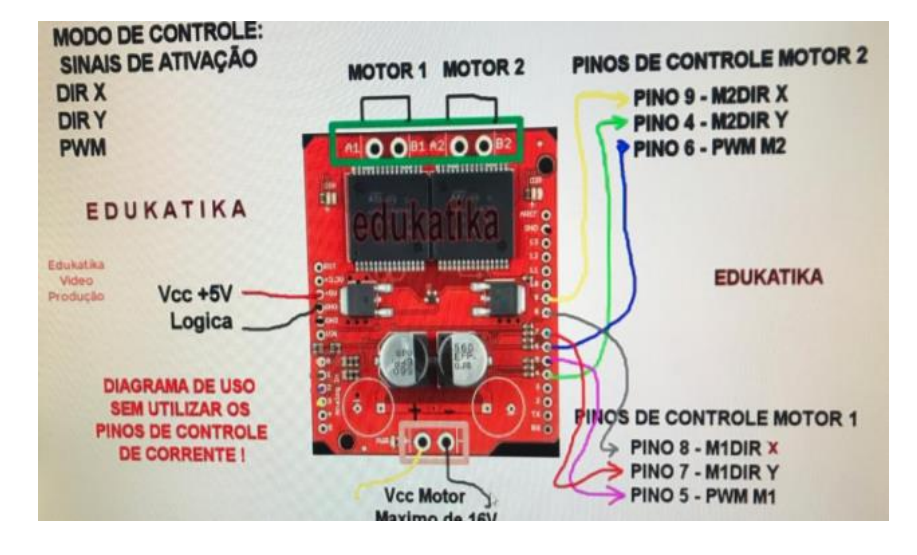

## **ANEXO H:** DATASHEET RASPBERRY PI 3B

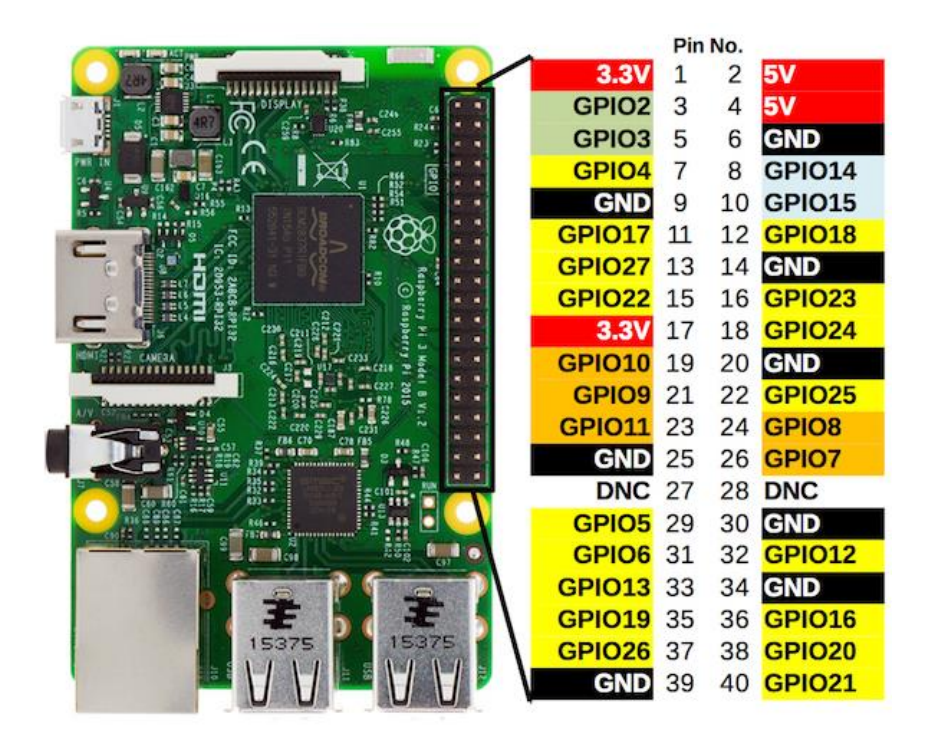

# **ANEXO I:** PRUEBA DE FUNCIONAMIENTO.

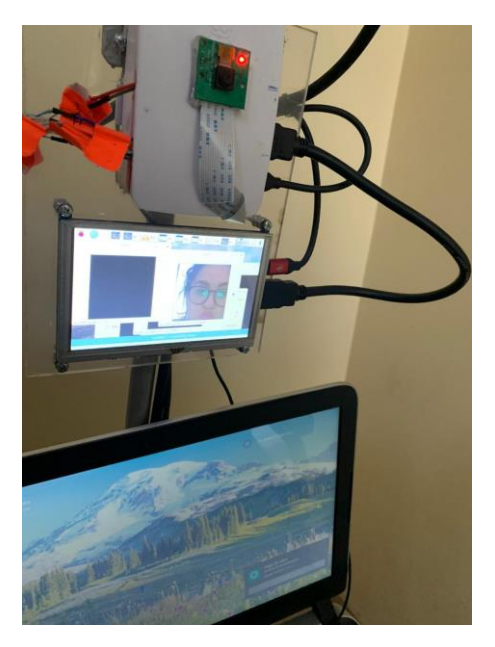

### **ANEXO J:** CÓDIGO DEL ALGORITMO DE RECONOCIMIENTO DE GESTOS DINÁMICOS DE LA CABEZA.

frame\_pink=crop\_img<br># Convert BGR to HSV hsv pink = cv2.cvtColor(frame pink, cv2.COLOR BGR2HSV) #escojo los colores rosados de acuerdo a la luz  $#luz1$ nuar<br>lower\_pink = np.array([140,107,58], dtype=np.uint8)<br>upper\_pink = np.array([194,158,122], dtype=np.uint8)<br>mask\_pink = cv2.inRange(hsv\_pink, lower\_pink, upper\_pink)  $#luz2$ nuar<br>lower\_pink1 = np.array([158,105,115], dtype=np.uint8)<br>upper\_pink1 = np.array([176,220,153], dtype=np.uint8)<br>mask\_pink1 = cv2.inRange(hsv\_pink, lower\_pink1, upper\_pink1) #Filtrar el ruido aplicando un CLOSE<br>kernel\_pink = np.ones((6,6),np.uint8)<br>cv2.imshow('mask\_pink',mask\_pink) mask\_pinkk = cv2.morphologyEx(mask\_pink, cv2.MORPH\_CLOSE, kernel\_pink)<br>cv2.imshow('mask\_pinkk',mask\_pinkk) mask\_pink1 = cv2.morphologyEx(mask\_pink1, cv2.MORPH\_CLOSE, kernel\_pink) #combinacion dos mascaras mask = cv2.add( mask\_pink, mask\_pink1) #Encontrar contornos contours\_pink, hierarchy\_pink = cv2.findContours(mask,cv2.RETR\_TREE,cv2.CHAIN\_APPROX\_SIMPLE) #Buscar Contorno con el área mas grande try:

.<br>cnt\_pink = max(contours\_pink, key = lambda x: cv2.contourArea(x))<br>area\_pink= cv2.contourArea(cnt\_pink) #evitar errores

except (RuntimeError, TypeError, NameError,ValueError):